# **MaxDB**

# **Kernel Parameters Release 7.6**

Heike Gursch Werner Thesing

THE BEST-RUN BUSINESSES RUN SAP"

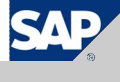

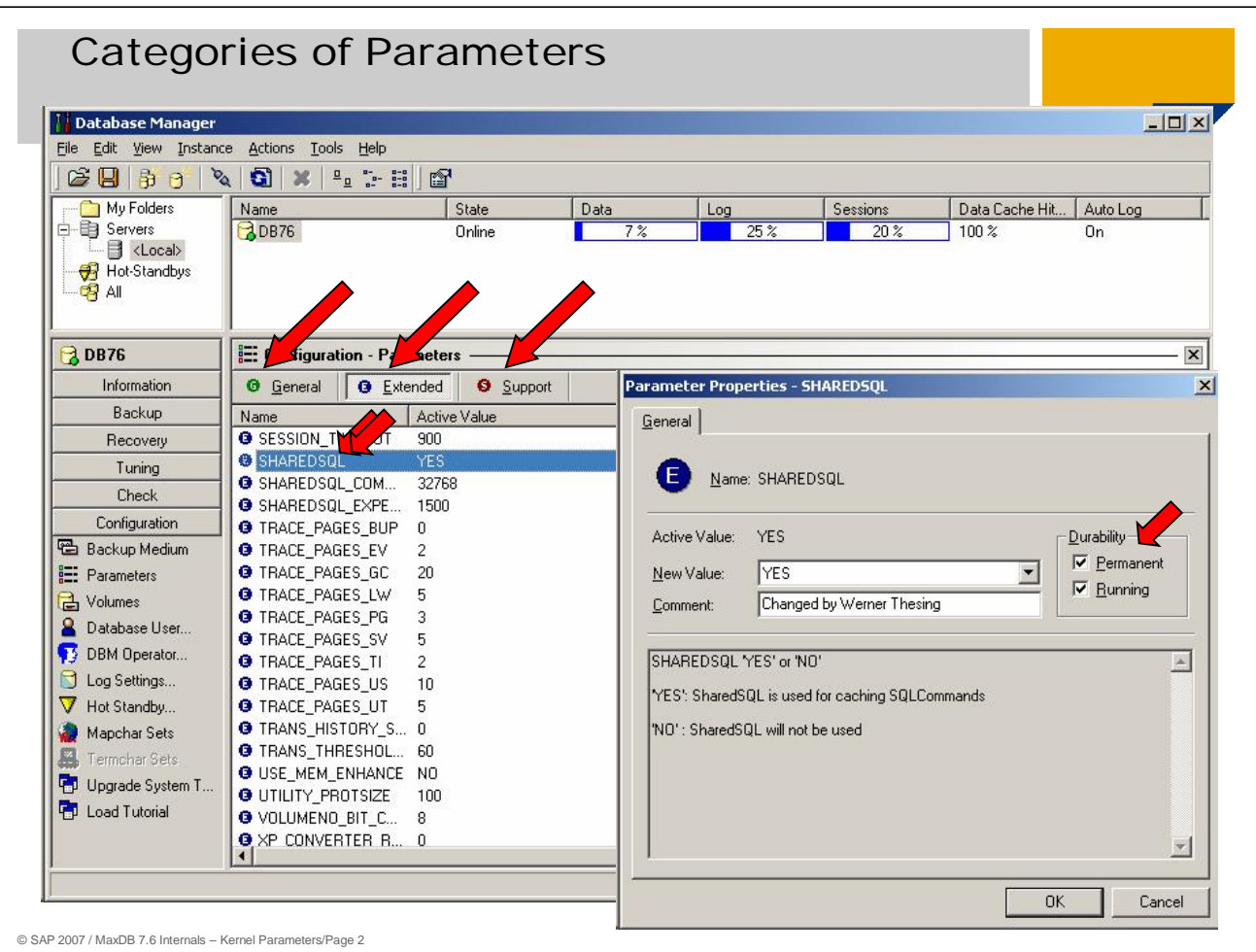

Kernel parameters are divided into three classes:

#### **General**

These parameters are set by database administrators.

#### **Extended**

These parameters are set in consultation with MaxDB Support or by implementing notes from the database administrator.

**Support**

These parameters are set by MaxDB Support or the developers.

Before a MaxDB version comes out, it is programmed to calculate the optimal values for the respective operating system platform.

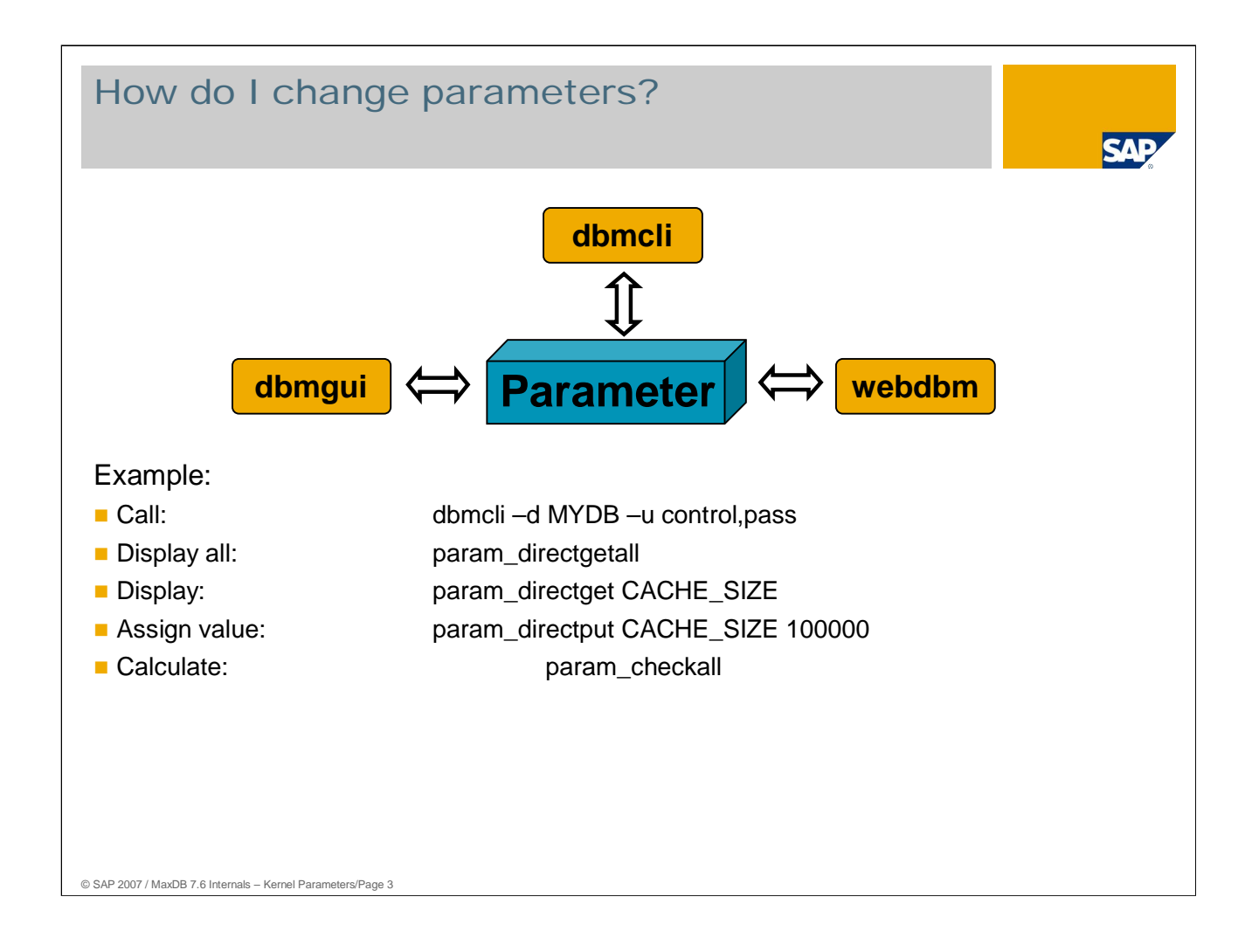

The parameter file is stored in the file system in binary format.

The Database Manager's client tools enable you to read and change parameters.

With dbmcli , parameters can be changed directly or in a parameter session.

Above you see a few examples of commands for making changes directly.

If parameters are changed within a session, a Commit makes all the changes valid while an Abort makes them all invalid.

Use the commands:

- **param\_startsession** starts a parameter session
- **Param\_commitsession** ends the parameter session and saves the values
- **param\_abortsession** ends the parameter session without saving it
- param\_getvalue displays a parameter value
- **param\_put** changes the value of a parameter
- param\_restore activates old parameter version

The dbmcli command "help param" displays more commands.

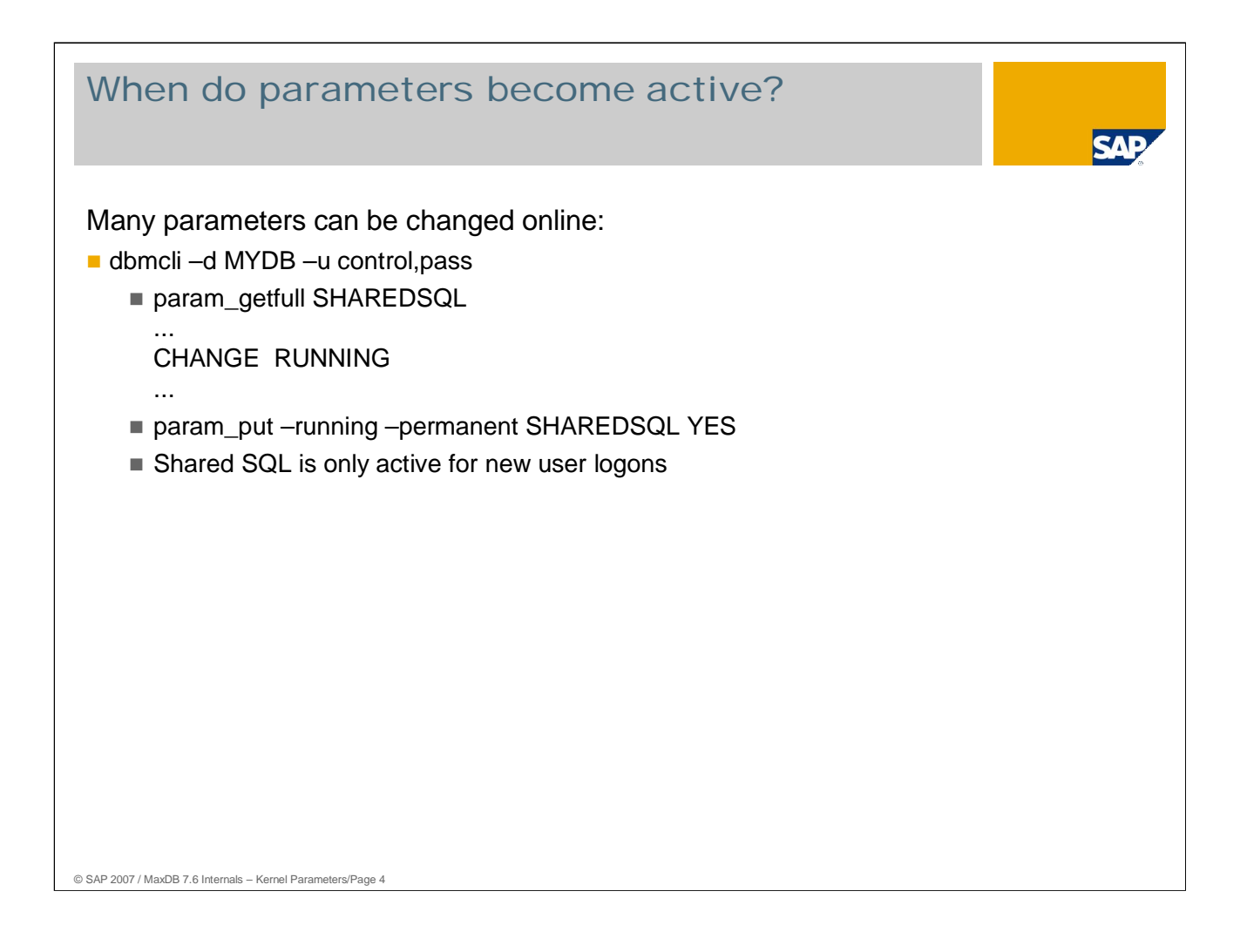

As of Version 7.6, MaxDB offers the possibility of changing parameter values in online operation.

- In general, you can change status or counter values online. Some newly introduced parameters can be changed online although they influence the process or memory structure of the database. In the case of SHAREDSQL, changes can only be made with new database logons.
- MaxDB development is pursuing the goal of making it possible to change all parameter values online.

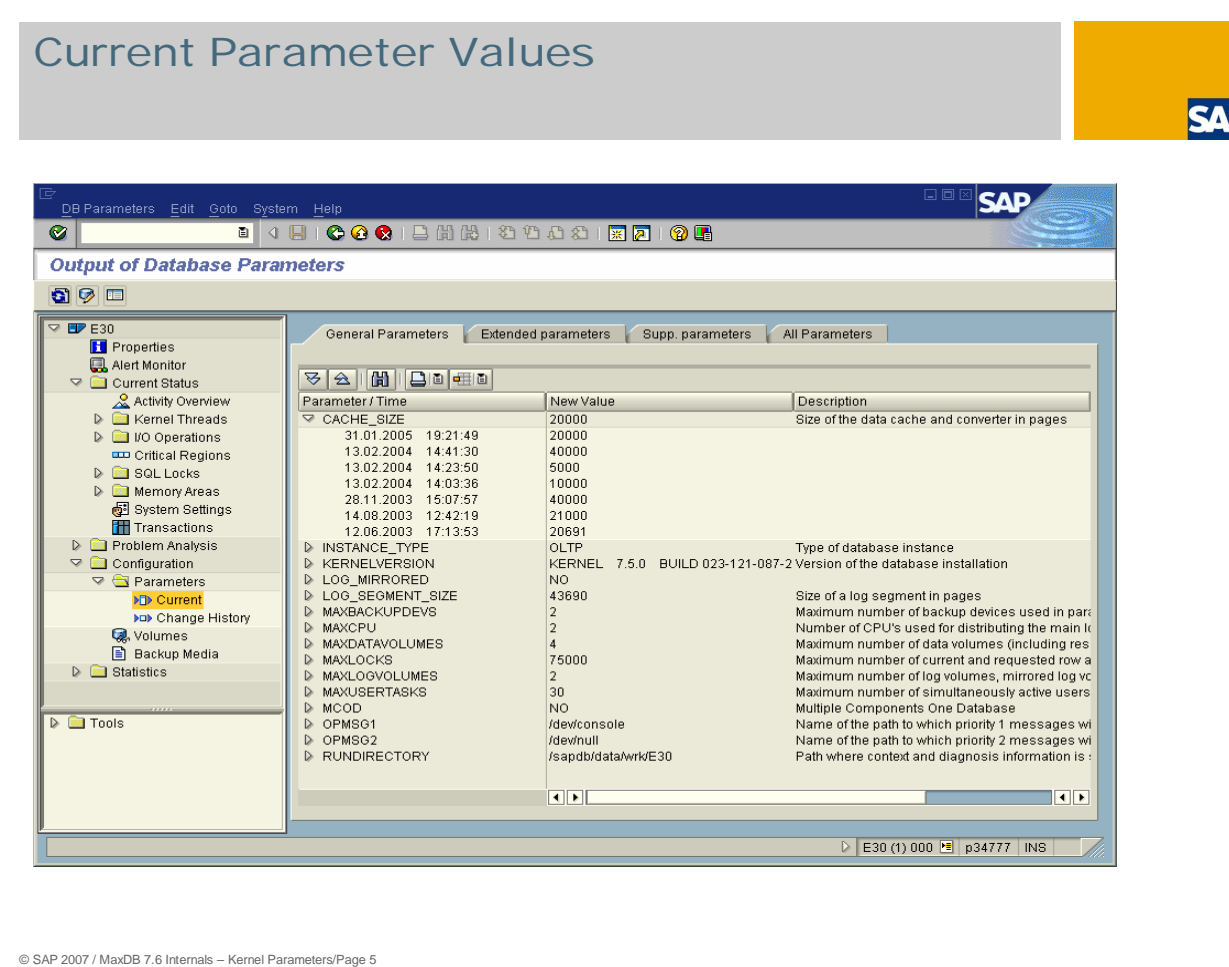

The parameter file is in the directory <IndepDataPath>/config.

The name is identical to the name of the instance. If changes occur, the old file is copied to <instance>.<no> .

You use the dbcmli command param\_gethistory to display the parameter history. In the SAP system, you can display the parameters in transaction DB50 (or ST04) .

In data backups (complete or incremental), the contents of the parameter file are written to the backup medium.

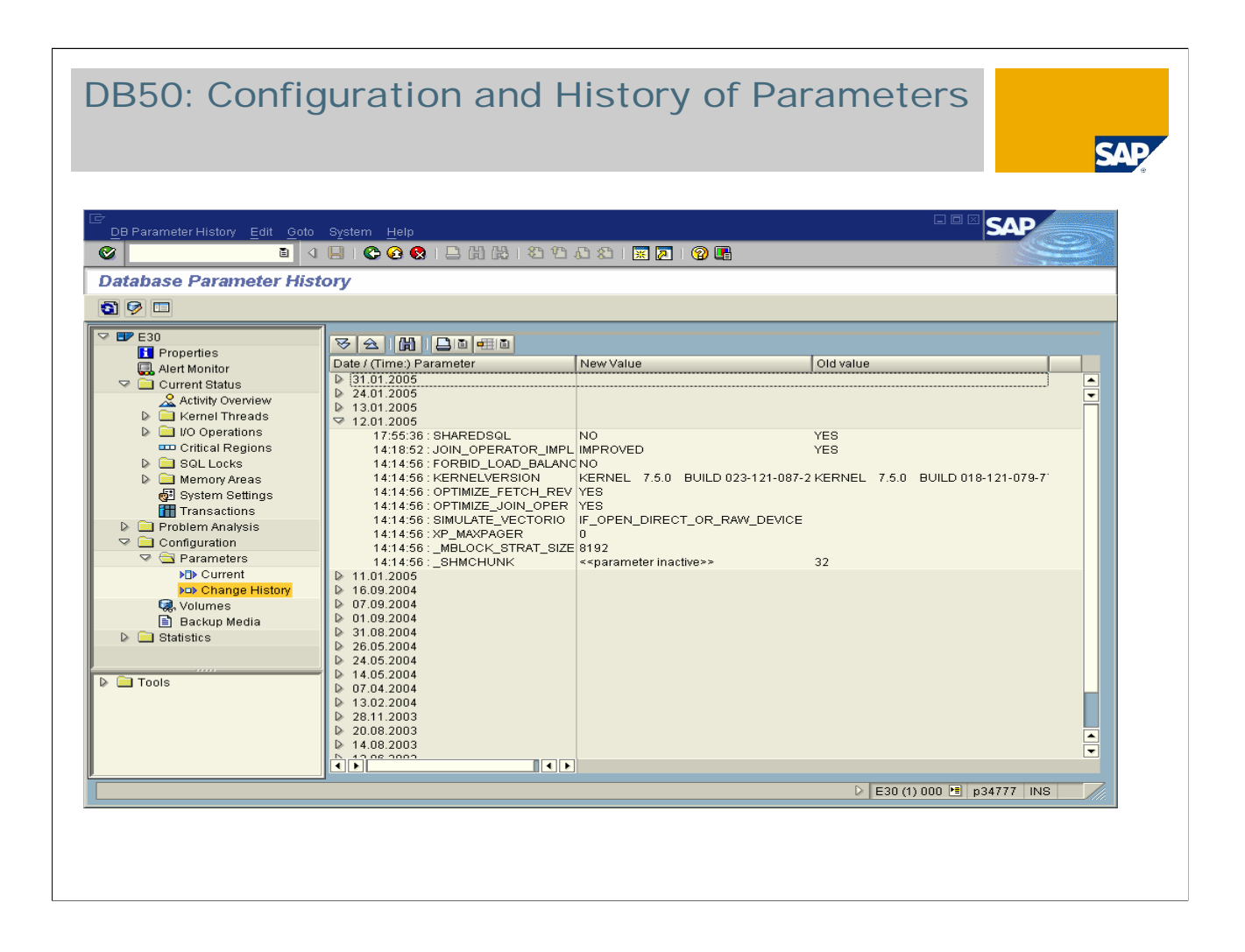

In transaction DB50 you can view the list of all parameter changes, sorted according to the change date.

The system displays a list of the database parameters changed at this point in time, and their previous and new values.

Parameters that are no longer used by the database as of a particular date are assigned << parameter inactive>> as a new value.

The parameter history data is logged once a day by a collector. If you have changed database parameters, these changes are only displayed in this output after the collector has run. A current display of the parameter history is offered by the DBMGUI.

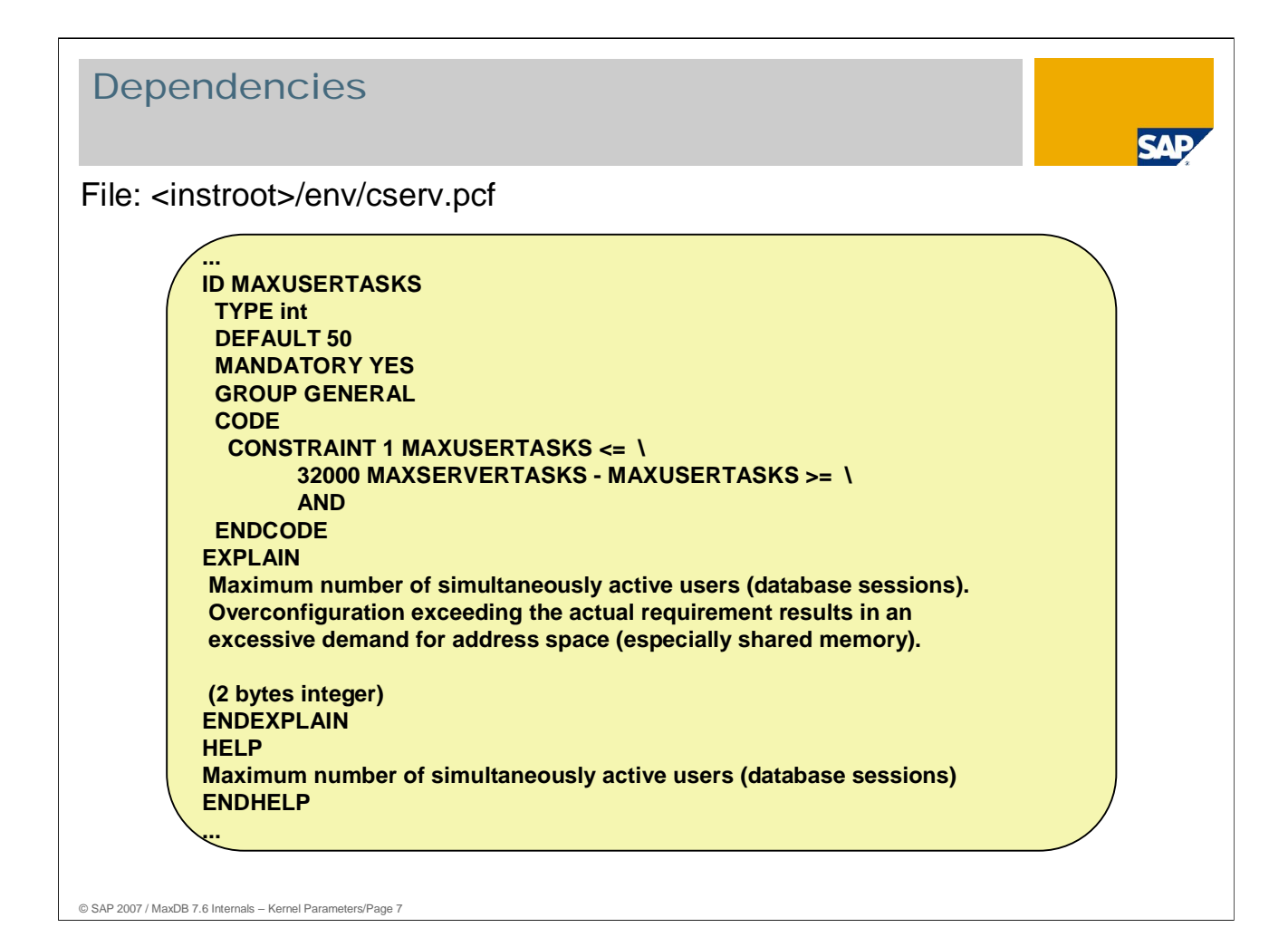

Calculation formulas, short texts and help texts for the parameters are found in the file <instroot>/env/cserv.pcf.

The following properties can be assigned to parameters:

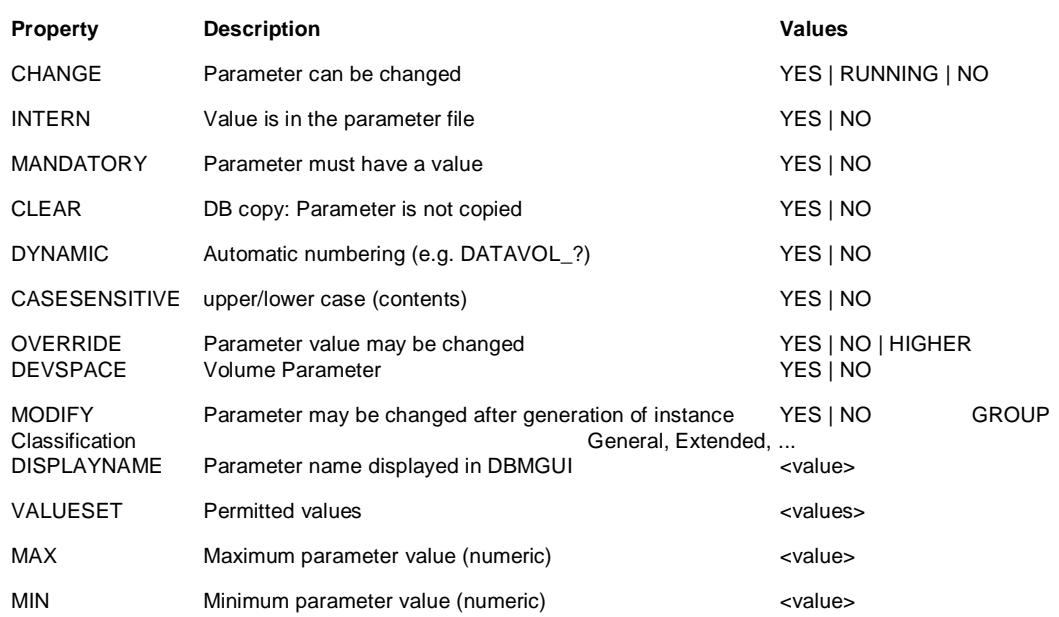

Do not change the file cserv.pcf under any circumstances unless instructed to do so by MaxDB Support or MaxDB Development.

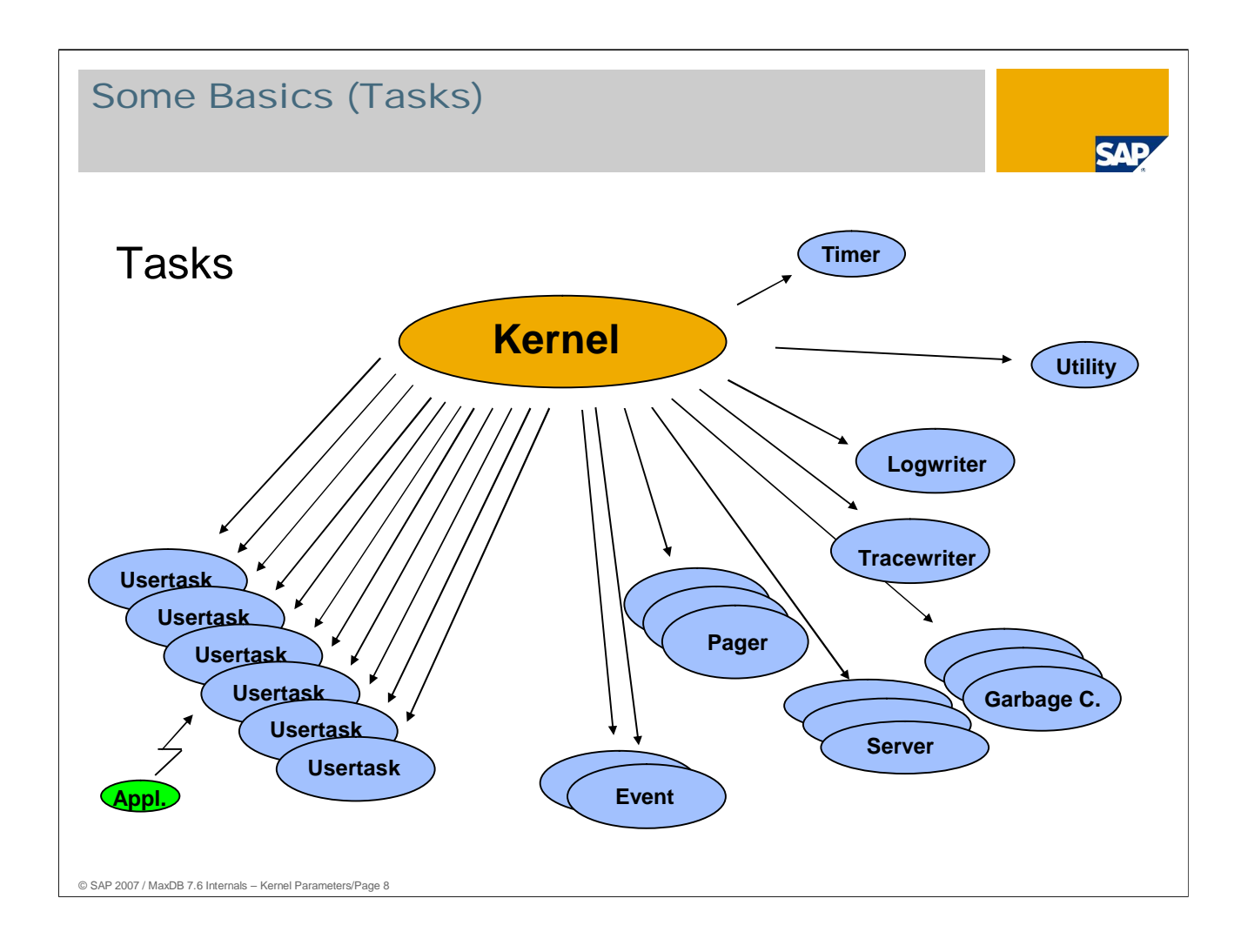

Tasks process self-contained areas of activity in the kernel.

One or more tasks are combined into a thread. This distribution is set in the internal parameter \_TASKCLUSTER, which is calculated in relation to the open parameter MAXCPU. Threads that contain user tasks are called UKT(s).

**User task:**

A user task for processing SQL statements is created for each session of a database user.

**Log writer:**

Does the writing in the log area.

- **Trace writers:** Write the kernel trace (Vtrace)
- **Server:**

For data backups, CREATE INDEX, ...

- **Pagers:** For I/O between DATA CACHE and data volumes.
- **Garbage collectors:** Delete the undo log entries of closed transactions
- **Timer, Utility, Event:** Not performance relevant.

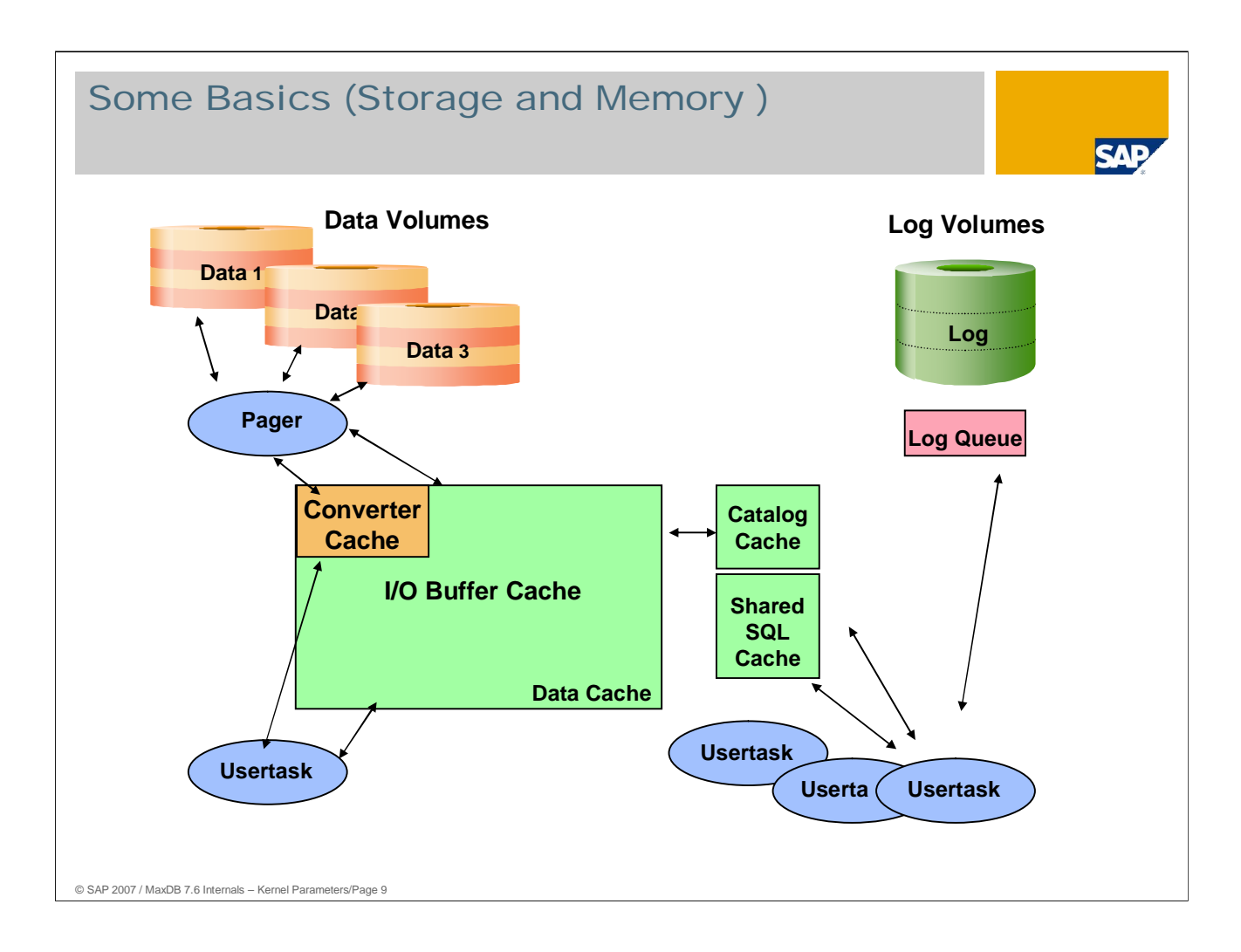

Reading from the disks in the **data cache** is done by various tasks. Writing from the cache to the disks should generally be done by a data writer. A user task only writes to the disk if it finds no free data pages in the cache and has to displace pages. The standard settings for some parameters can prevent this.

The converter is the conversion table between the logical page numbers and the physical addresses of the blocks on the disks (shadow memory administration). It is stored distributed across the data volumes. Because the converter has to be accessed for each read or write operation, the **converter cache** is of central importance.

The **catalog cache** contains catalog information as well as execution plans for SQL statements.

The **shared SQL Cache** contains known SQL statements and their execution plans with more information.

Log entries of user tasks are written to the log volumes via the **log queue**. With a Commit or when a page of the log queue is full, the page is written by the log writer. A Commit is confirmed when the log entry for the Commit is in the log volume.

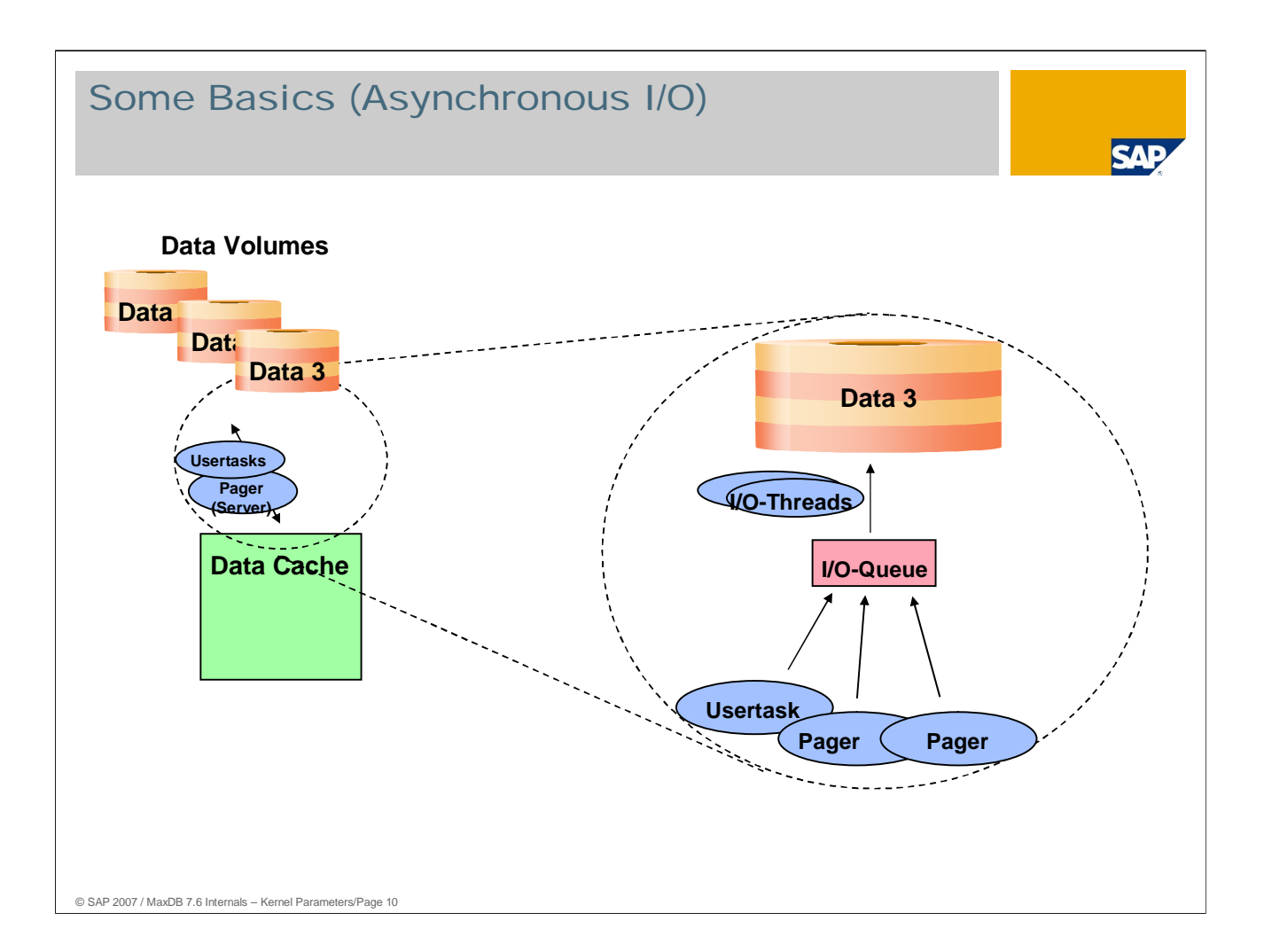

In general, tasks do not write directly from the data cache to the disks but rather into an I/O queue. That way the actual I/O can be processed by special threads asynchronously and in sufficiently large portions.

If the affected thread is currently unable to perform another task, a user task writes directly without going through the I/O queue in order to avoid a thread change.

On Windows, the asynchronous I/O calls of the system are used.

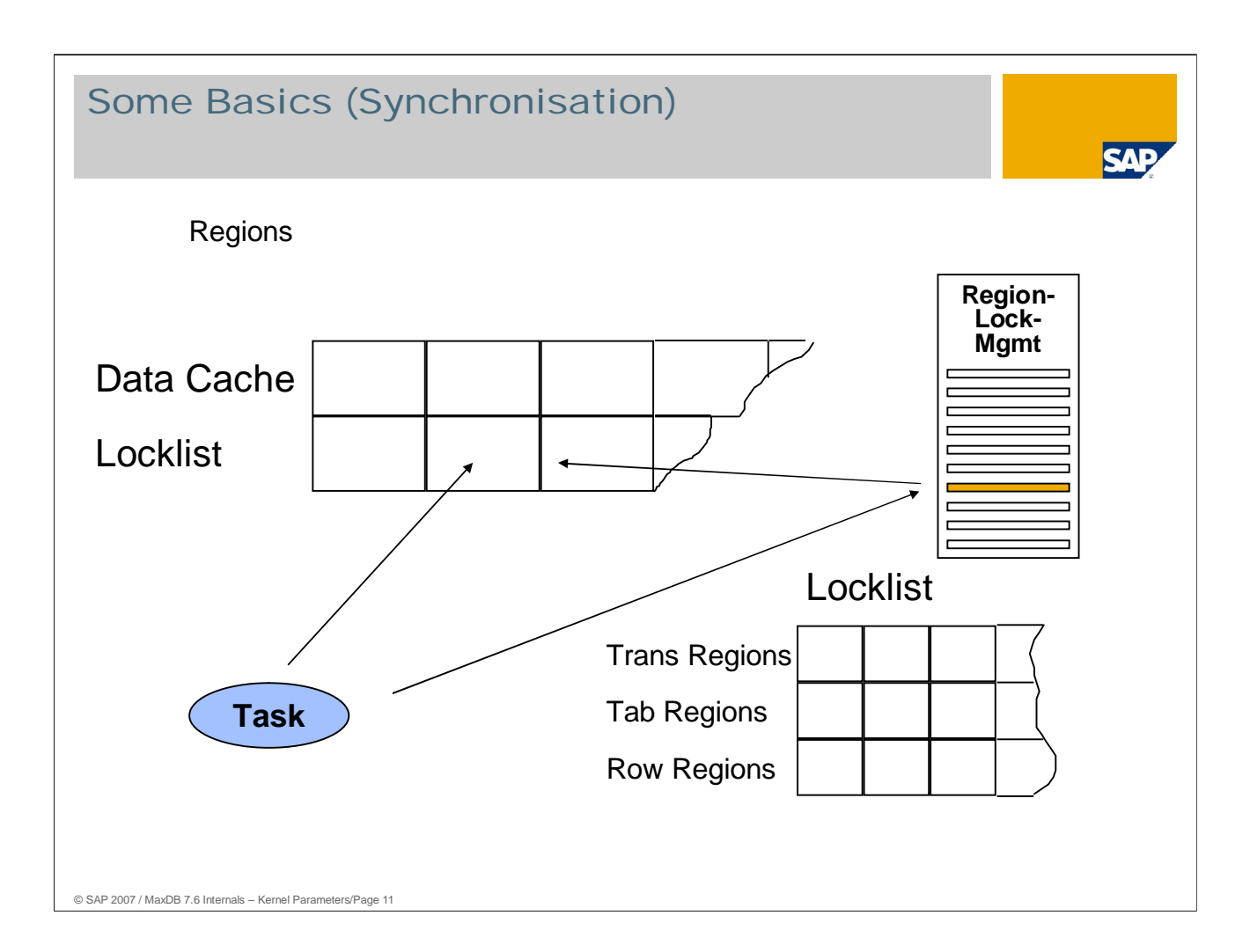

In multitasking mode, the different memory structures of the database kernel - data cache, lock list or transaction administration, etc. - must be protected against simultaneous access by different tasks. To enable a higher degree of parallelism, these are divided into independent, mutually-accessible units called **regions**.

To protect region accesses from other tasks, there is a special lock administration; this must not be confused with the administration of SQL locks on database objects such as rows or tables.

To determine appropriate tuning measures when performance problems occur, it can be important to know whether bottlenecks are the result of tasks waiting for SQL locks or region accesses; in the latter case, also to which regions.

Collisions of accesses to regions can be ascertained with the following command:

- x\_cons <SERVERDB> show regions
- dbmcli –d <dbname> -u <dbmuser,passwd> -n <server> show regions

## General Information on Parameters

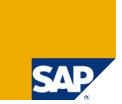

Parameters are available for

- Constants of system configuration
- Caches and various memory structures
- Communication, I/O
- **Process structure, CPU-Usage**
- **Optimizer**
- ...

© SAP 2007 / MaxDB 7.6 Internals – Kernel Parameters/Page 12

## General Information on Parameters

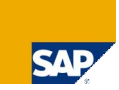

#### Constants of system configuration

© SAP 2007 / MaxDB 7.6 Internals – Kernel Parameters/Page 13

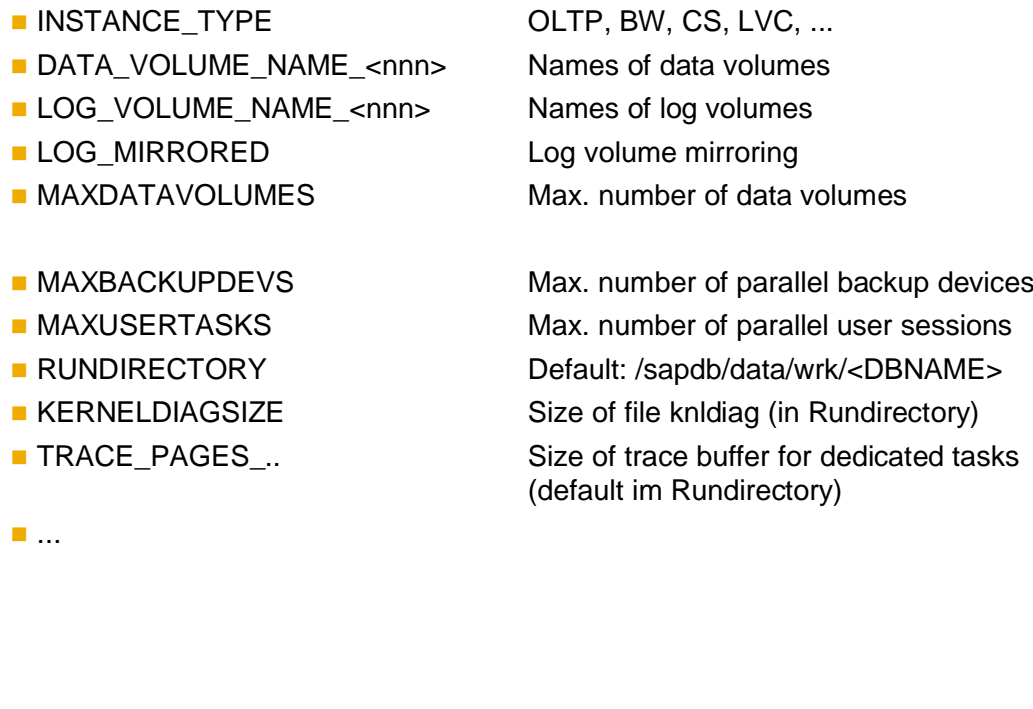

These parameters are, in part, performance relevant, but they are not tuning parameters, strictly speaking. They are not discussed further here.

# Caches and various memory structures (1)

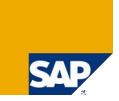

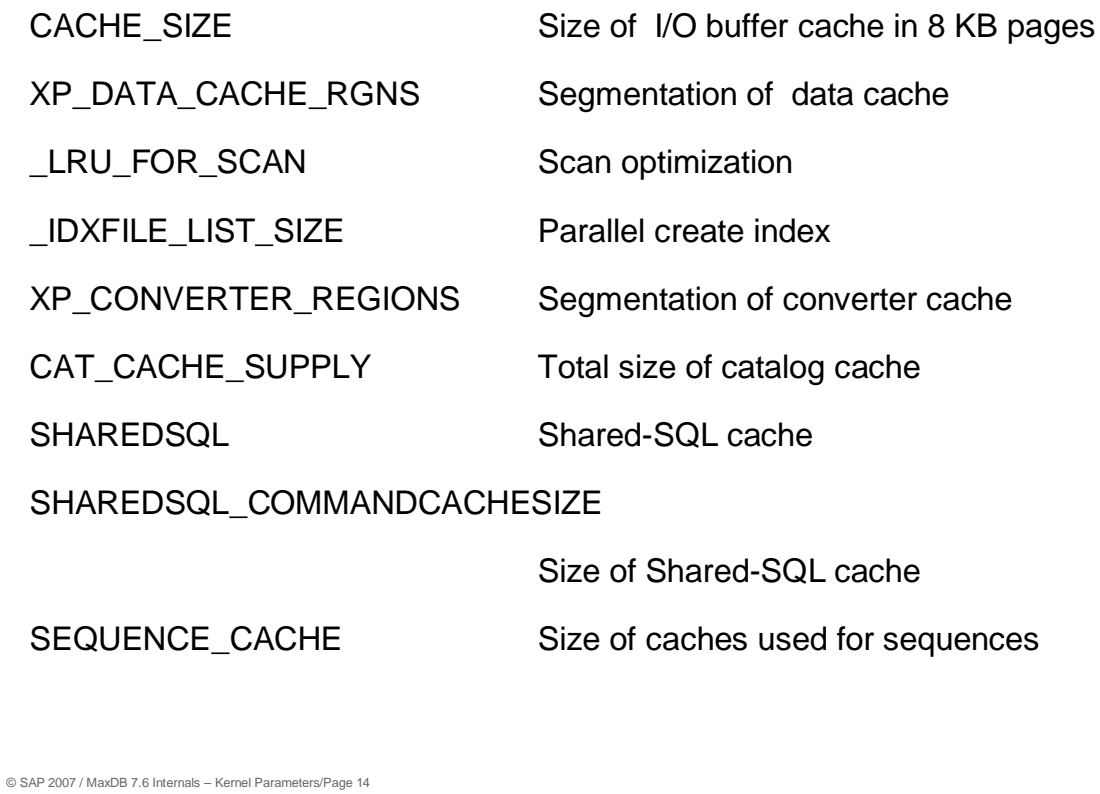

### Caches and Other Memory Structures (2)

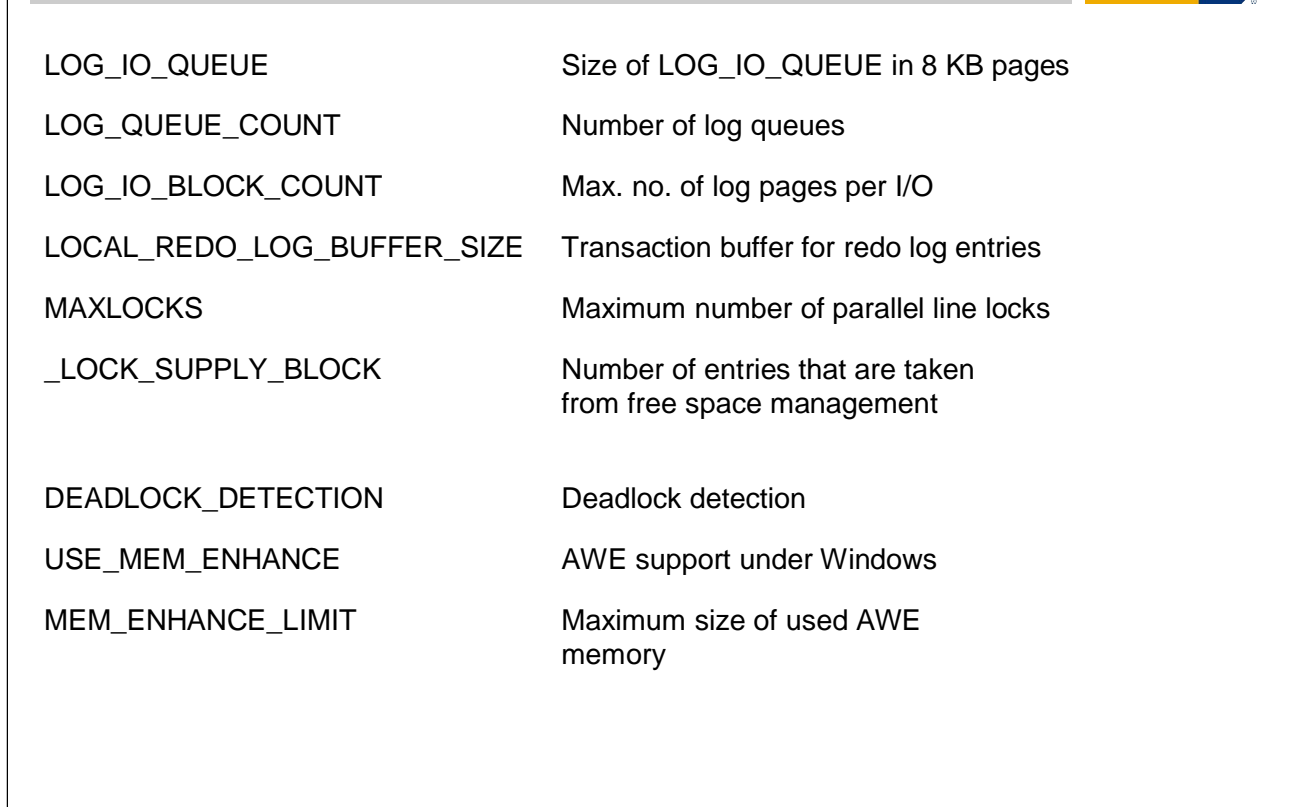

© SAP 2007 / MaxDB 7.6 Internals – Kernel Parameters/Page 15

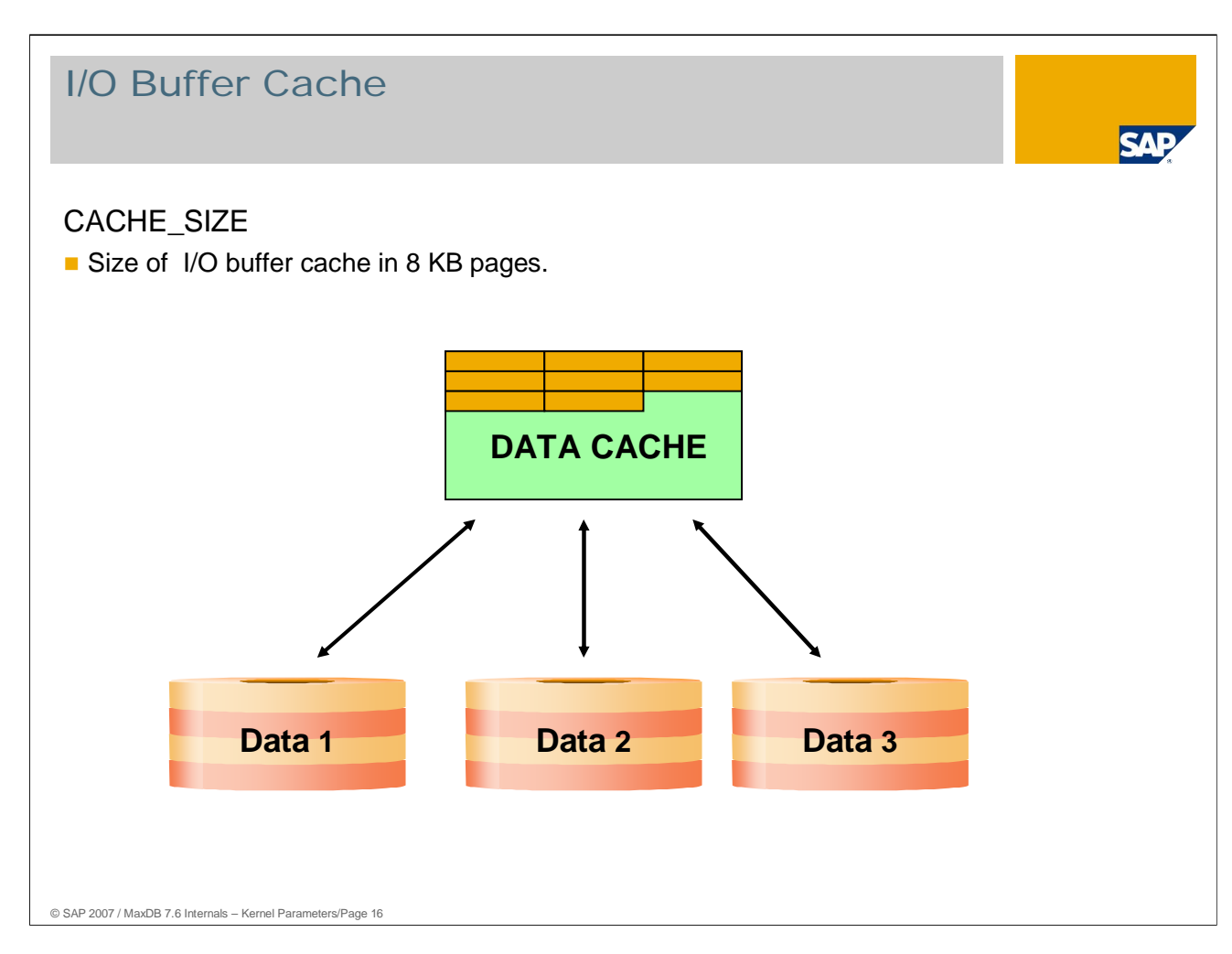

The size of the I/O buffer cache depends on the size of the database, the type of use, the size of the main memory and the number of users working simultaneously.

The I/O buffer cache is divided into the converter cache and the data cache. The size of the converter cache grows and shrinks with the number of used data pages. The system view CONFIGURATION displays the size of the different areas:

SQL Statement: SELECT \* FROM CONFIGURATION WHERE DESCRIPTION IN ('Converter size', 'Datacache size' )

The converter cache hit rate is always 100%. The data cache hit rate should be over 98%.

Values: Default: 5,000 pages Min: 800, Max: 2,147,483,640 SAP system: > 30.000

The data cache hit rate can be determined as follows:

- SQL statements
	- SELECT \* FROM MONITOR\_CACHES
	- MONITOR INIT executes a reset
- **DBMGUI** (main screen)
- **DBAnalyzer** 
	- Displays the hit rate for a defined period of time.

System swapping occurs if the data cache is too large. System swapping is generally more costly than removing data pages from the cache.

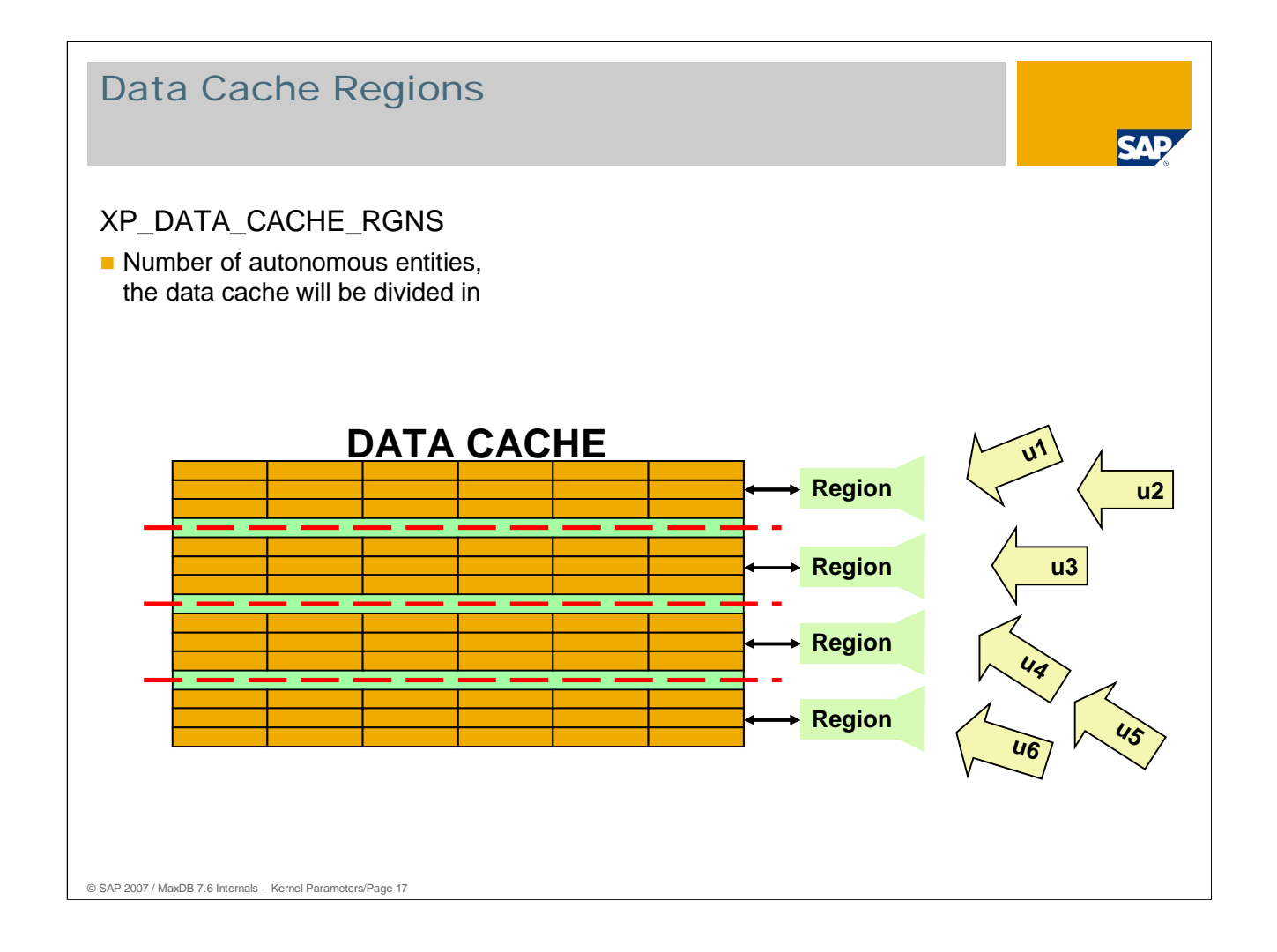

- XP\_DATA\_CACHE\_RGNS increases the amount of work done in parallel on the data cache. The data from the data cache are striped across the data cache regions. Each region has its own semaphore. Changing the parameter XP\_DATA\_CACHE\_RGNS causes the internal parameter \_DATA\_CACHE\_RGNS to be calculated and set.
- Each data page in the data cache is assigned to a region. Multiple users can change pages in different regions at the same time.

Values: Default: 8 Min: 1, Max: 64 The number of regions is calculated depending on the size of the parameter CACHE\_SIZE.

If collisions occur during access to the data pages of a region, this bottleneck can be remedied by increasing the number of regions.

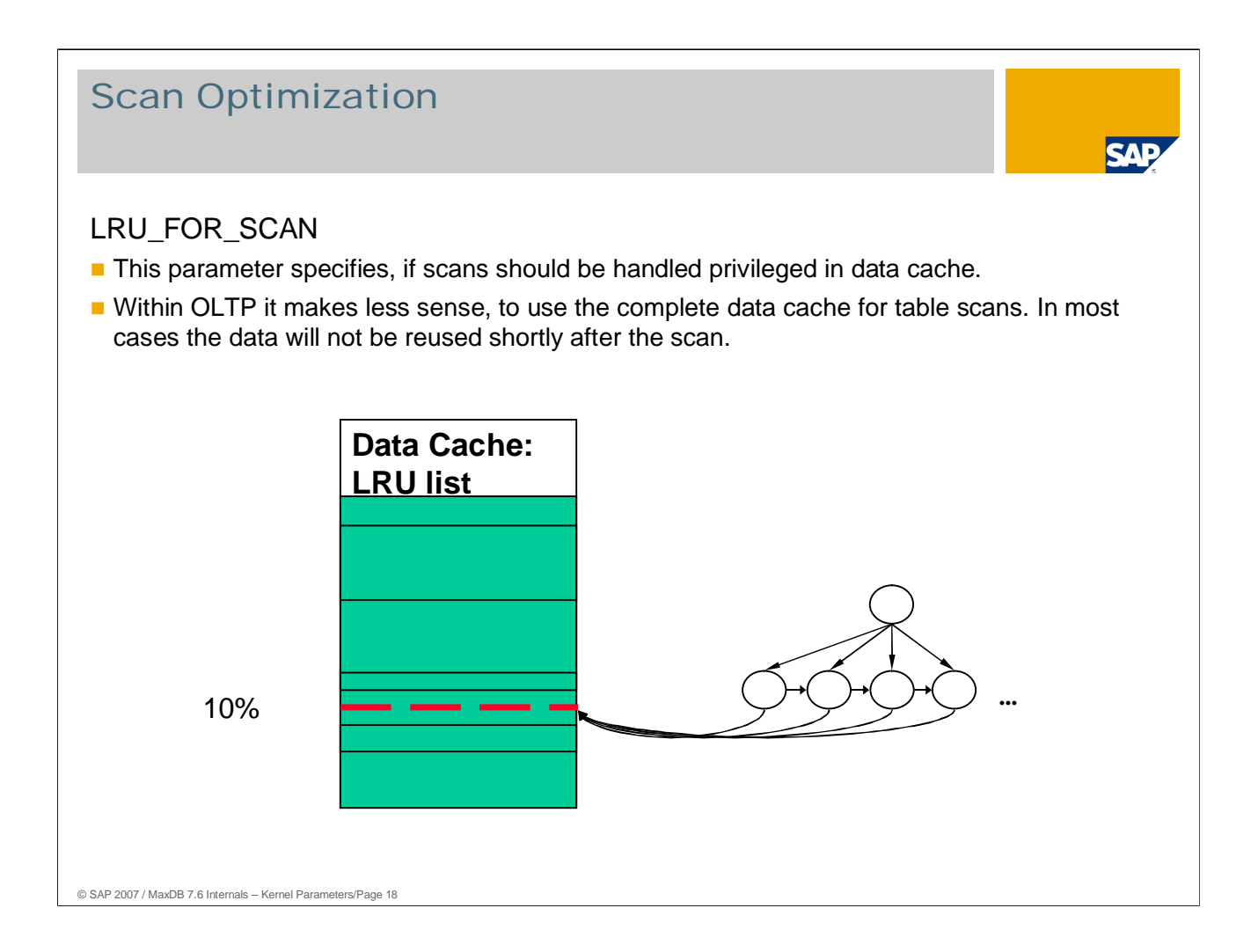

It is presumed that the lion's share of the data read to the data cache in a table scan cannot be used again. The initial value disburdens the cache of such data and thus favors other commands. But this can lead to long delays for the user who is performing the table scan as he may frequently have to displace pages from the cache.

The 'YES' setting can be advantageous if, for example, multiple smaller tables in their entirety are to be held in the data cache.

Values: Default: NO YES: The whole data cache is used for scans. NO: Only the last part of the data cache is used for scans.

The LRU list (Least Recently Used) is a concatenation of data pages. The pages used most recently are generally at the front.

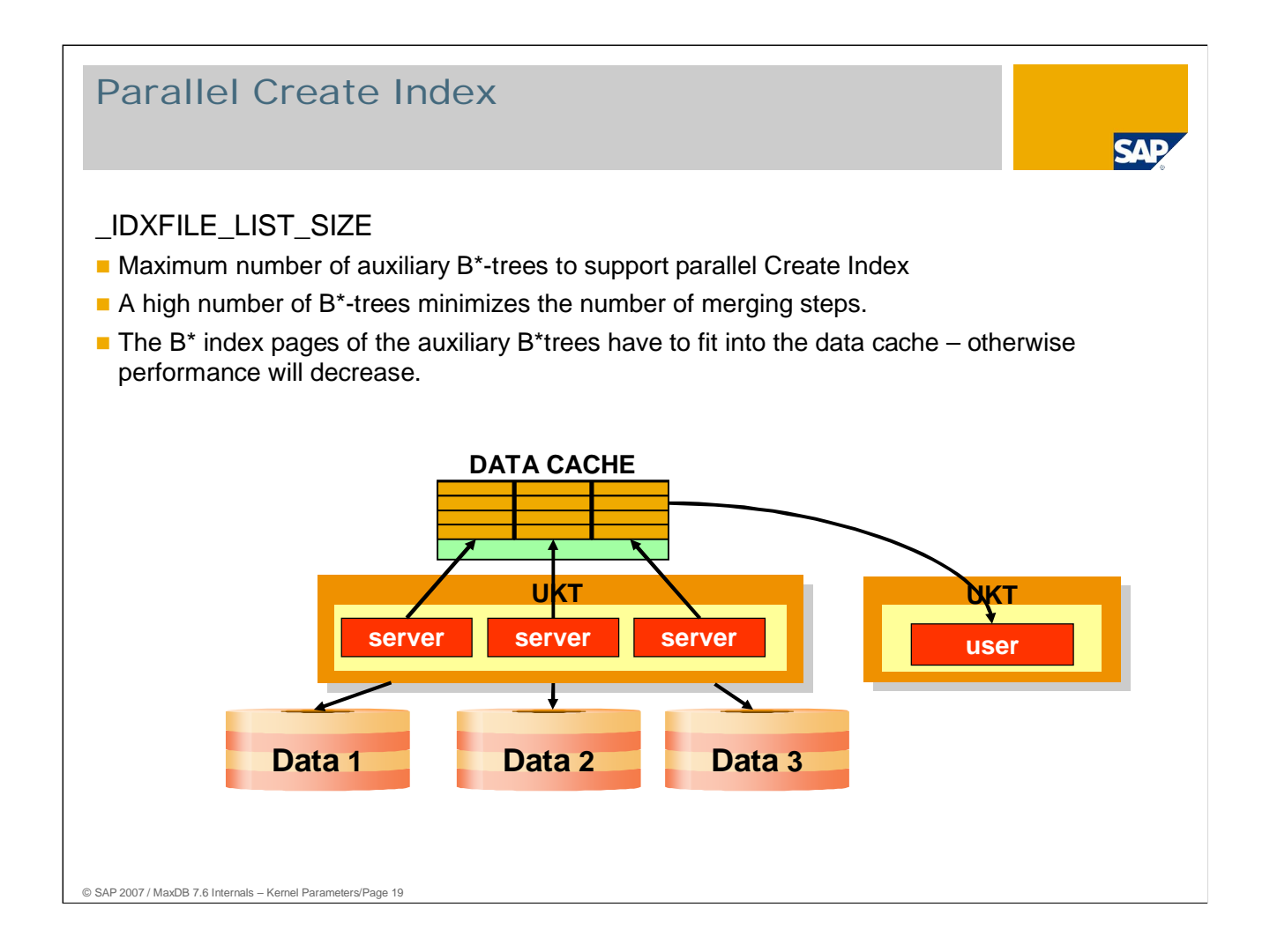

With CREATE INDEX, server tasks read the data pages of the table from the volumes in parallel. The data required for the index are collected in temporary B\* trees. The B\* trees are then combined into a sorted index in a series of merge steps.

The speed of CREATE INDEX increases when as many temporary B\* trees as possible are being used. This is only the case, however, if the B\* trees can be held in the data cache.

If the index pages of the B\* trees cannot be held in the cache, the performance of CREATE INDEX can worsen significantly.

The value for \_IDXFILE\_LIST\_SIZE should not exceed CACHE\_SIZE / 3.

- Values: Default: 2048
	- Allowed: 0, 128, 256, 512, 1024, 2048, 4096, 8192, 16384, 32768, 65536, 131072

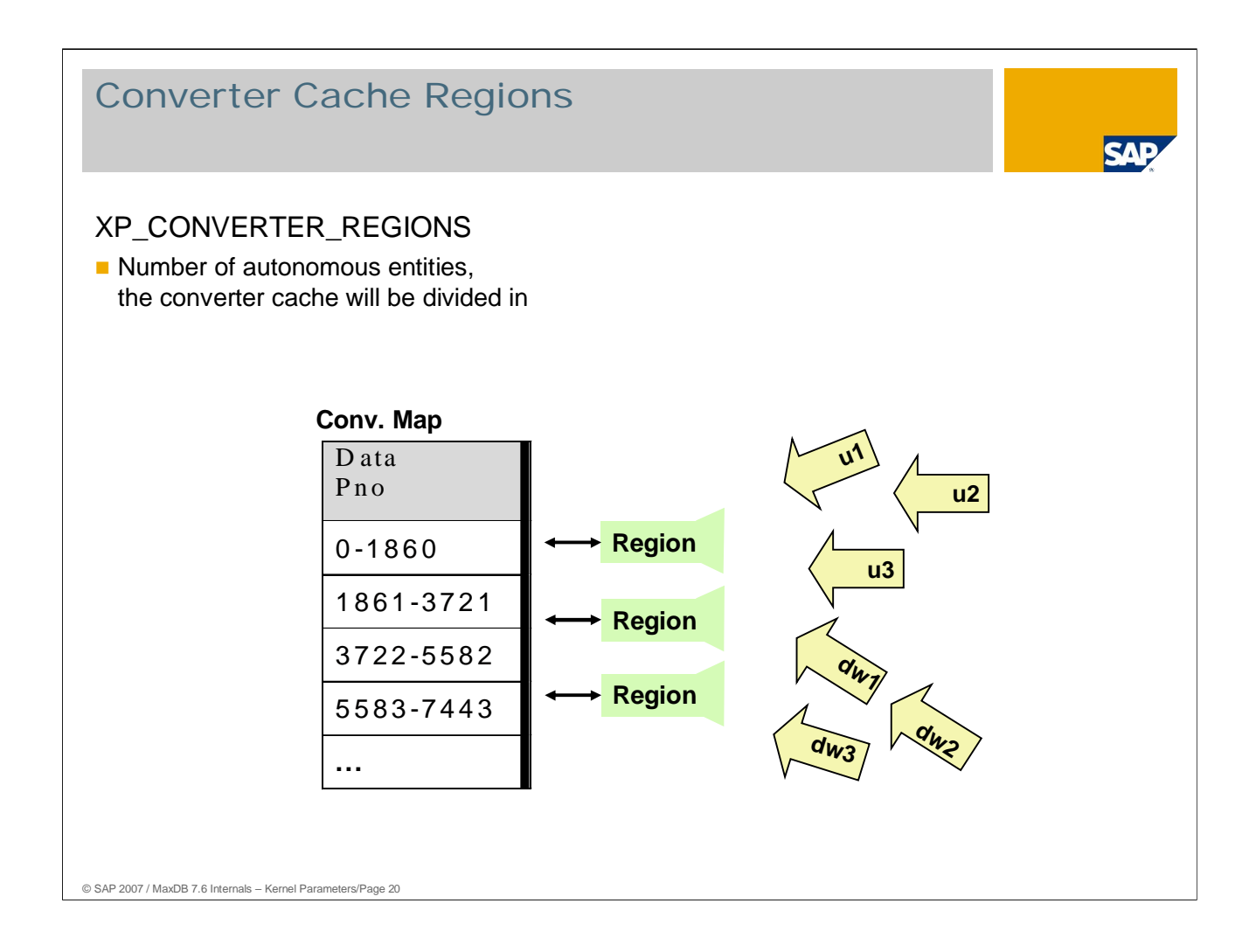

The parameter XP\_CONVERTER\_REGIONS is used for setting the number of regions through which accesses to converter pages are synchronized. Collisions can occur in online operation if the parameter is too small and many users request new page numbers at the same time.

The converter map is used to access a converter page. It contains an entry for each converter page. Each entry is assigned to a region. Multiple users can change pages in different regions at the same time.

Values: Default: 8 Min: 1, Max: 64 No online change

If collisions occur during access to the data pages of a region, this bottleneck can be remedied by increasing the number of regions.

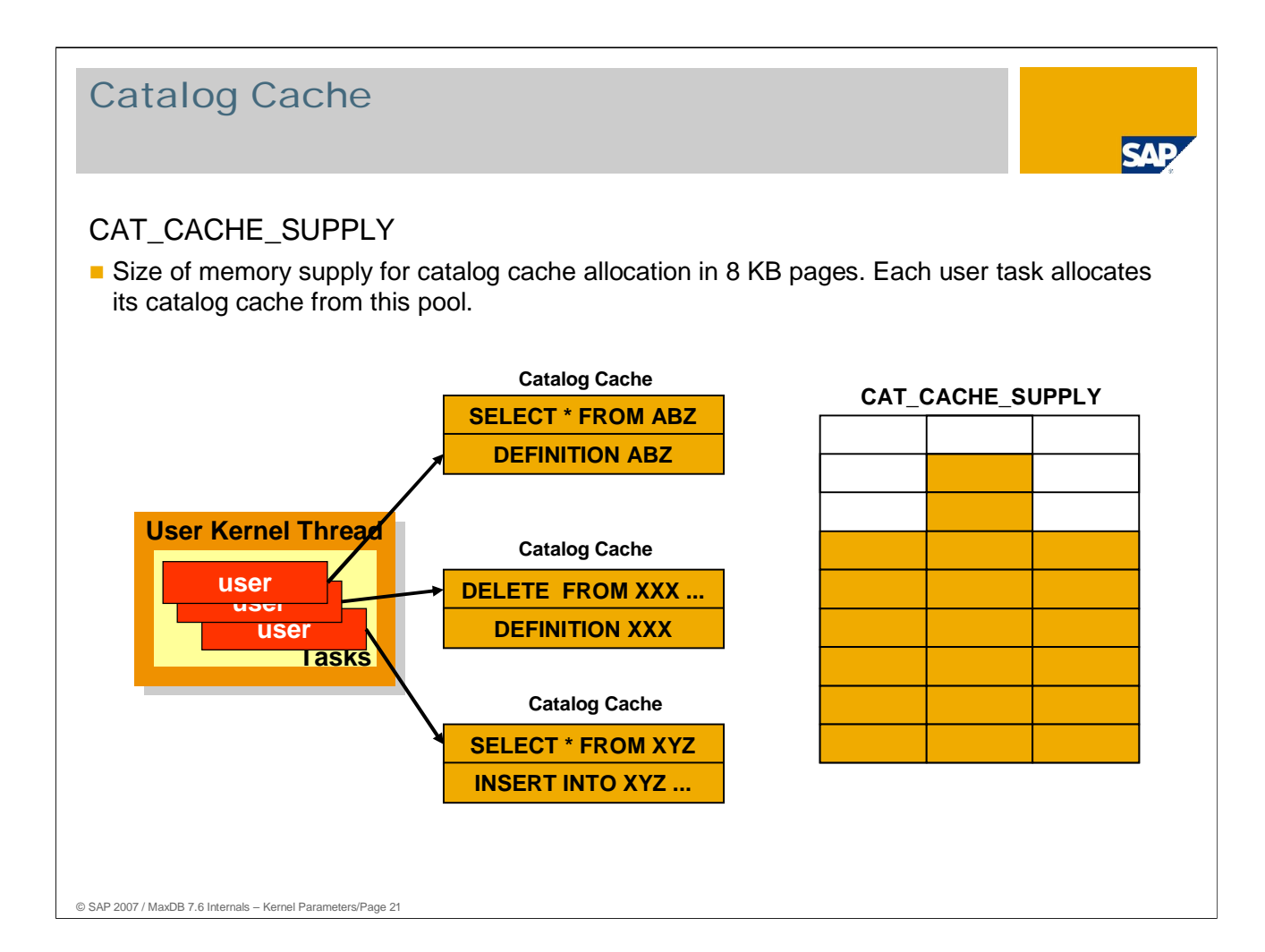

The catalog cache holds user-specific data from the database catalog. At the beginning of the session, each user task receives a catalog cache; the size of this cache can be set with the parameter CAT\_CACHE\_MINISIZE (no separate slide). If necessary, the size of the catalog cache is increased during the session until the value CAT\_CACHE\_SUPPLY is reached for the system as a whole.

Memory for the catalog cache of a user task is only requested from the operating system when required and is released when the session ends.

The memory used by a particular user can be queried:

**SELECT \* FROM CONNECTEDUSERS** 

The lower limit for the hit rate depends largely on the application. The parameter value is too small if the total allocated memory for the individual users reaches the parameter value.

The data cache hit rate should be over 85%.

Values: Default: 32

- If (Maxusertasks + 1) / CAT\_CACHE\_MINSIZE \* 8192 > CAT\_CACHE\_SUPPLY CAT\_CACHE\_SUPPLY = (Maxusertasks + 1) / \_CAT\_CACHE\_MINSIZE \* 8192
- **Restriction:** \_CAT\_CACHE\_MINSIZE \* 8192 / MAXUSERTASKS + 1 <= CAT\_CACHE\_SUPPLY
- No online change

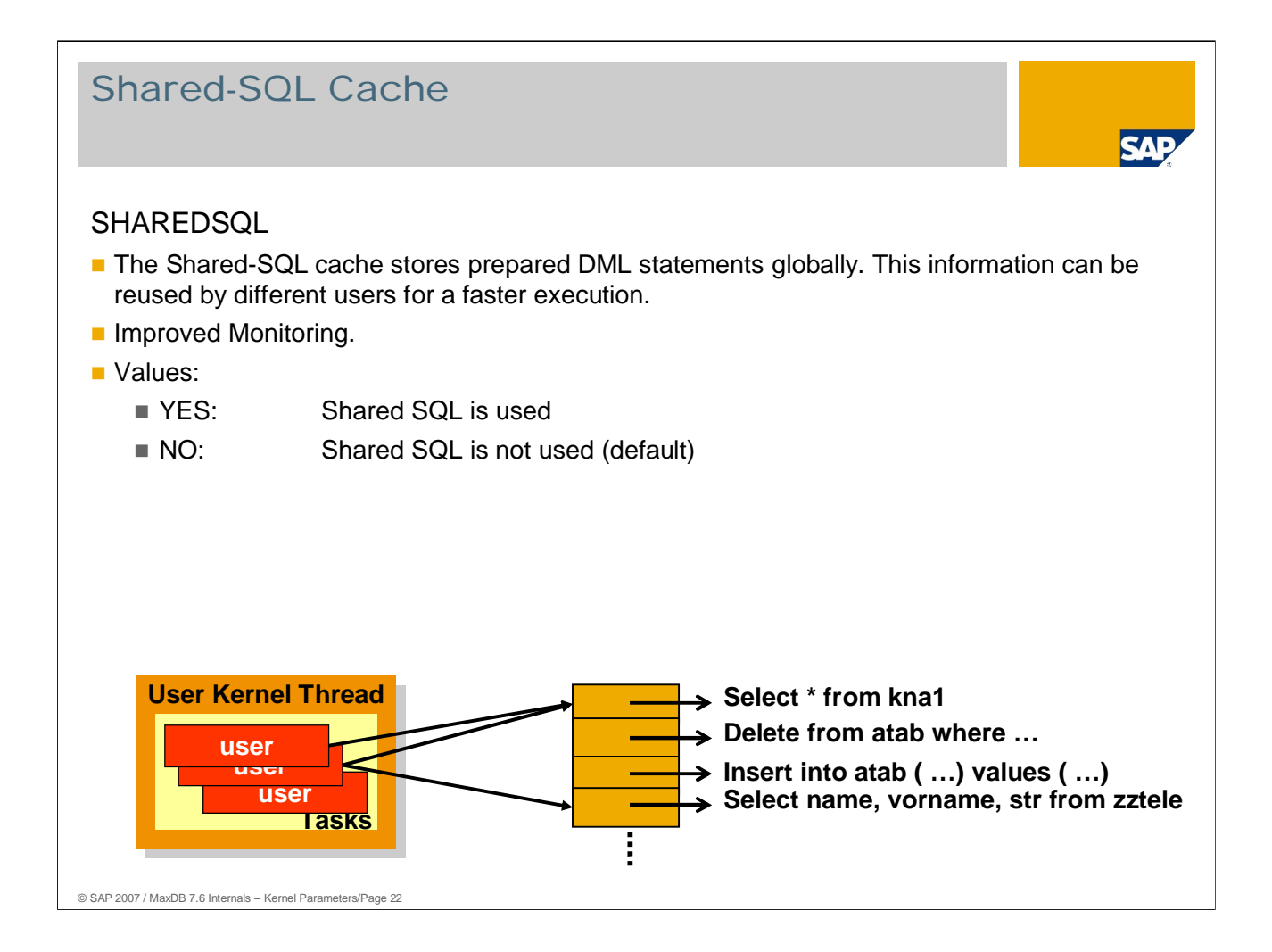

The catalog cache stores SQL statements on a by-user basis. That makes synchronization more efficient because parallel accesses within session contexts are not possible. If the same statements are executed in different user sessions, however, they are stored multiple times in the main memory. For that reason, it is only the prepared information and not the texts of the statements that is stored. This compromises monitoring.

In the shared SQL cache, the statements and their texts are stored globally for all user sessions. Additionally, various counters - for example the number of executions and the number of current executions - are stored.

You can get the statements and the corresponding counters:

**SELECT \* FROM CONNECTEDUSERS** 

With the following statement, MaxDB displays the current SQL statements:

**SELECT \* FROM COMMANDSTATISTICS WHERE CURRENTEXECUTECOUNT <> 0** 

In online operation, shared SQL can be switched on and off dynamically. Changes are active for all new user sessions.

- Switching on and off: DIAGNOSE SHARE PARSE ON/OFF
- Maintain monitor counter: DIAGNOSE ANALYZE COUNT ON/OFF

Some counters are not maintained in the standard setting.

Online change: Yes

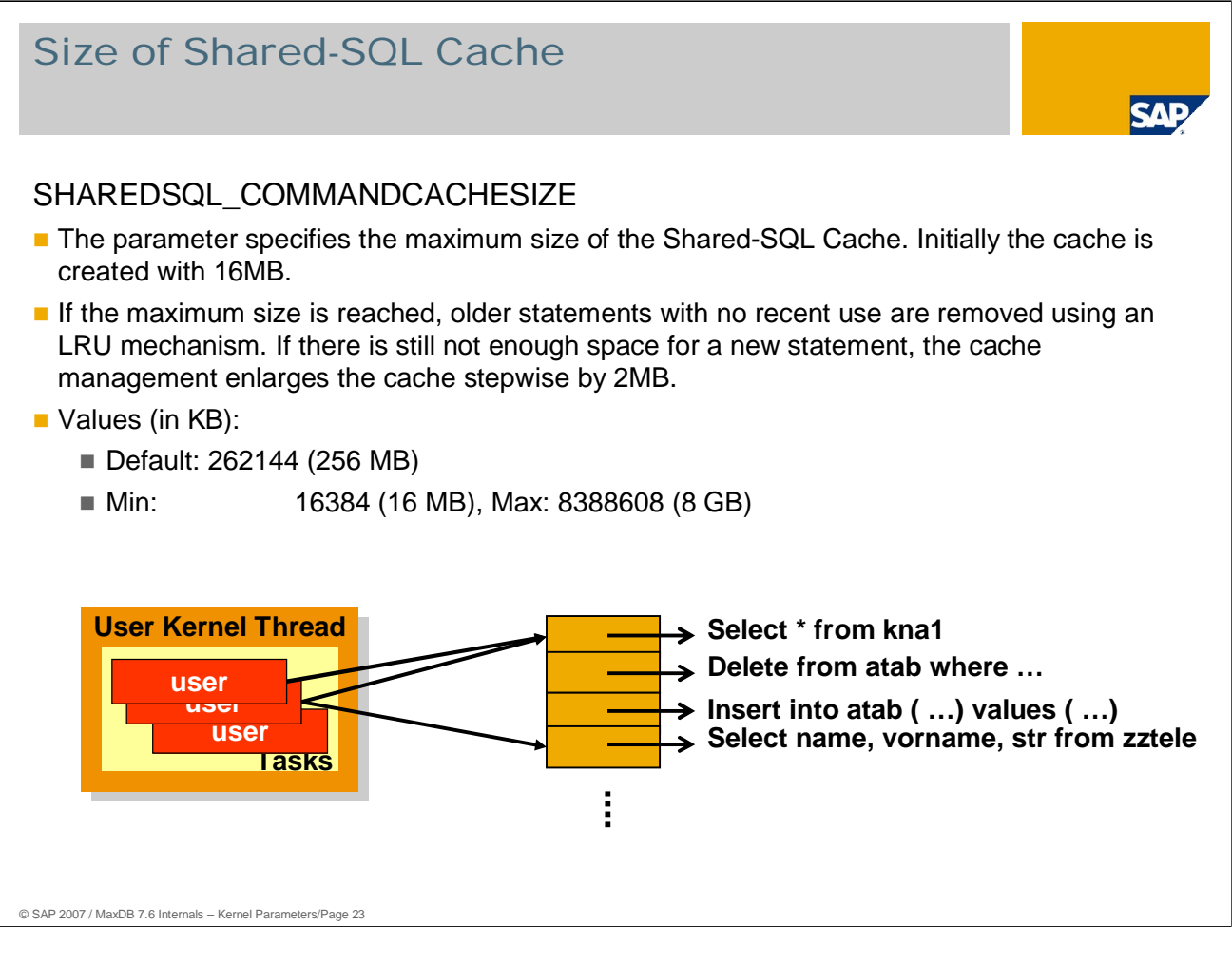

The view COMMANDCACHESTATISTICS displays monitor data of the cache management for shared SQL: **SELECT \* FROM CONNECTEDUSERS** 

The view CACHESTATISTICS displays the hit rate in the shared SQL cache.

**SELECT \* FROM CACHESTATISTICS WHERE NAME LIKE 'COMMAND%'.** 

Values (in KB):<br>Default:

- 32768 (32 MB)
- Min: 2048 (2 MB)
- Max: 8388608 (8 GB) Online change: No

When the cache no longer has enough space for a new statement, an LRU mechanism looks for the 20% of statements which have not been used for the longest time.

The mechanism then deletes the statements in this selection for which no parse ID still exists. Generally these are statements for which no cursor exists in the application any longer. For statements for which applications still have a parse ID, the mechanism only deletes the parse information. It stores the statement in a temporary file within the database. If the parse ID is used again by the application, the database kernel copies the statement back to the shared SQL cache and recreates the parse information. If the LRU mechanism cannot provide any free space in the cache, then the cache management enlarges the memory area by 2 MB.

When the maximum value for the size of the Shared SQL cache has been reached, statements can still be formatted in the catalog cache. This does lead to higher execution costs, however.

The additional parameter SHAREDSQL\_EXPECTEDSTATEMENTCOUNT specifies the expected number of statements in the shared SQL cache. It is used to set the number of hash lists used to search for SQL statements.

For large values for AVGHASHTABLECHAINENTRYCOUNT or MAXHASHTABLECHAINENTRYCOUNT in the view COMMANDCACHESTATISTICS, it may be advisable to increase SHAREDSQL\_EXPECTEDSTATEMENTCOUNT.

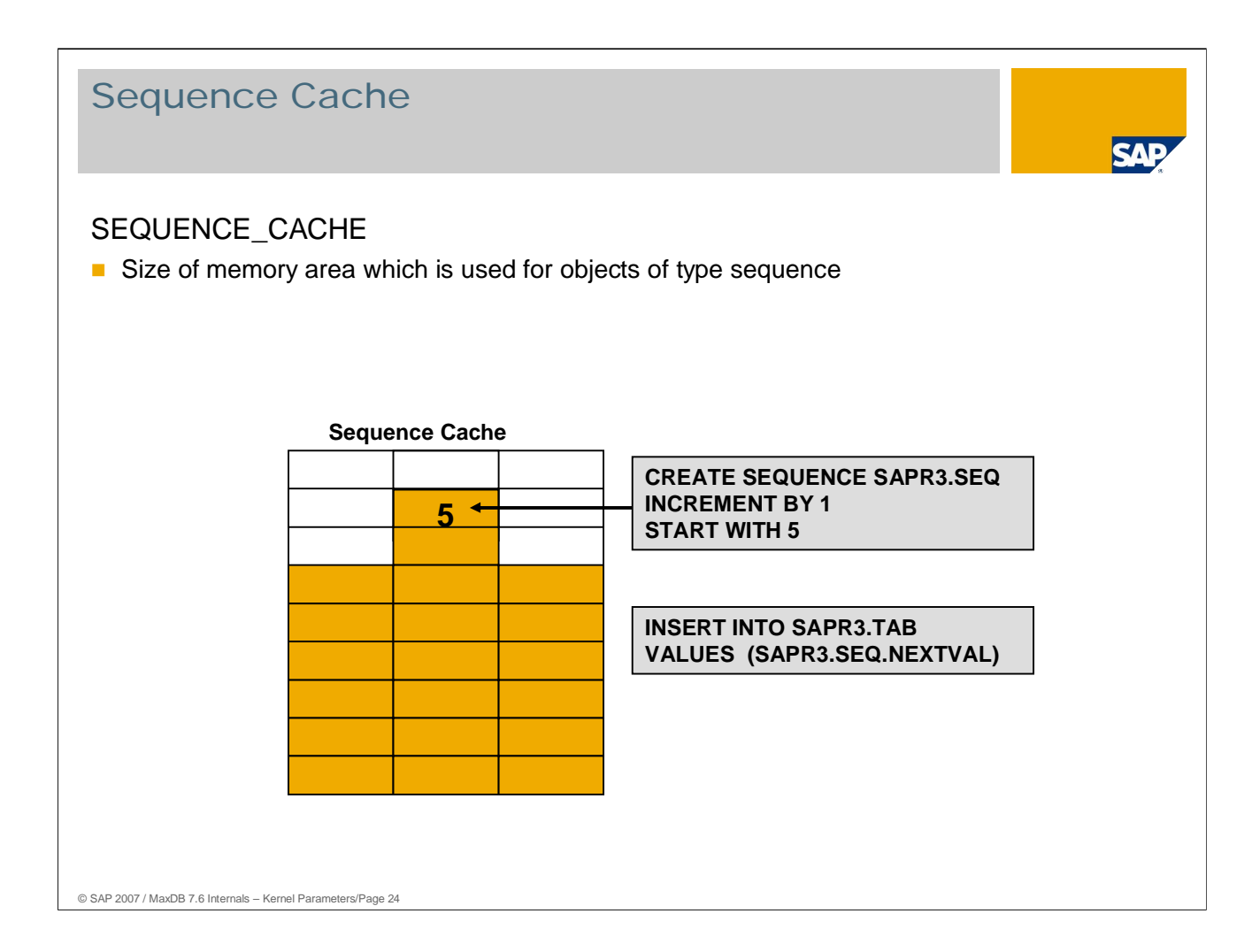

Sequences are database objects whose value automatically increases or decreases with each access (NEXTVAL).

Value and management information about the sequences is kept in the sequence cache for quick access.

Values: Default: 1 Min: 1, Max: 2147483640 SAP-System: 1

SQL statements

- **SELECT \* FROM MONITOR\_CACHES**
- **MONITOR INIT executes a reset**

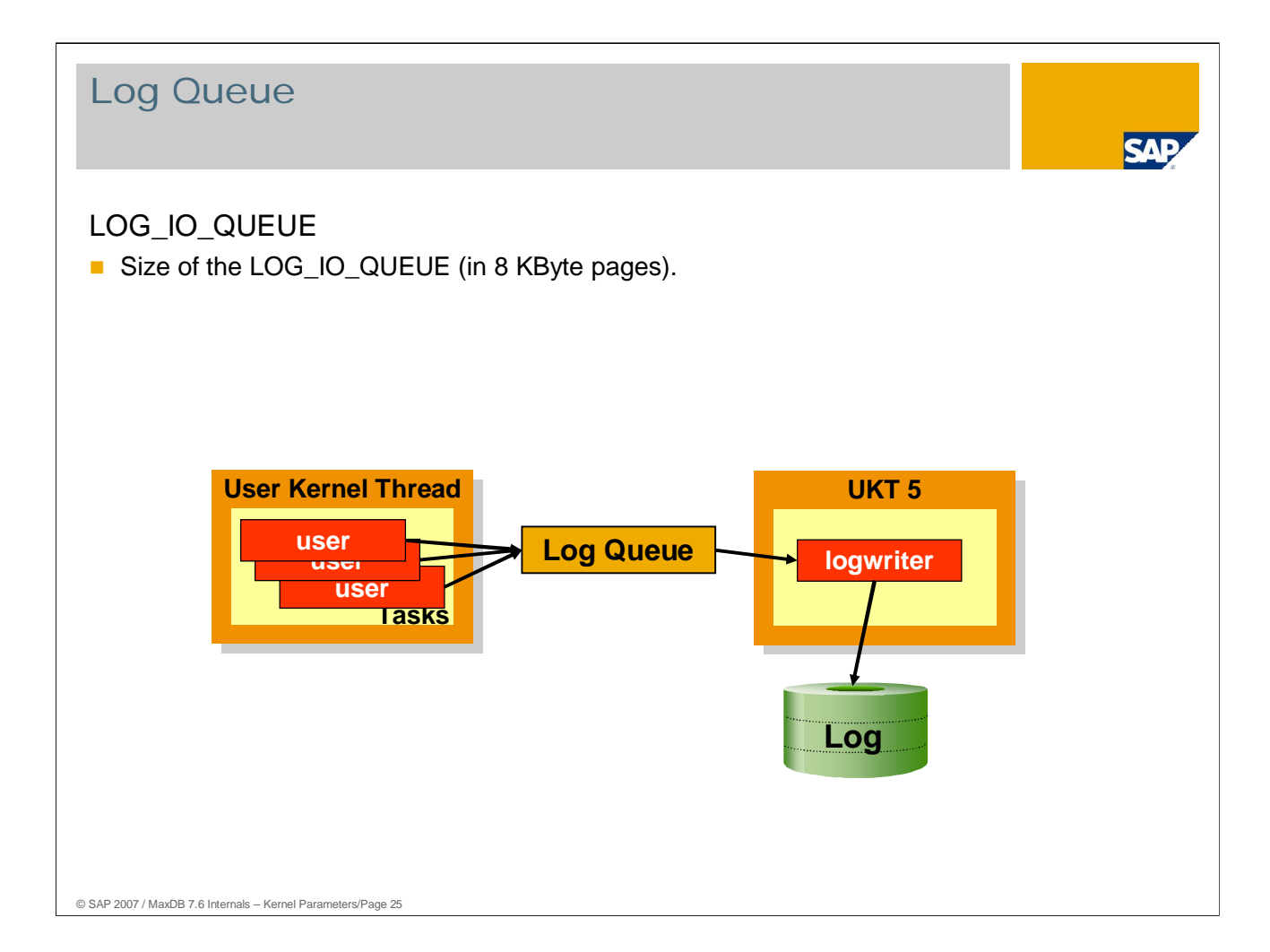

The log queue serves to prevent load spikes and to enable larger block sizes when writing logs.

With applications with a high logging rate, the log queue can overflow and thus cause wait times without COMMIT statements. If this occurs frequently, the log queue can be enlarged to prevent unnecessary wait times for transactions that have not yet been completed.

The first thing to check is the I/O times for writing the log pages. Poor I/O times increase the chances of log queue overflows. They cause the database to have poor response times for write transactions.

Applications that almost exclusively read require only a small value.

Values: Default: 50 pages

- Min: 8, Max: Size of the log area
- SAP systems:  $> (2 * MAXUSERTASKS)$
- Online change: No

The system view LOGSTATISTICS displays the number of log queue overflows

SELECT "Queue Overflows" FROM INFO LOG STATE

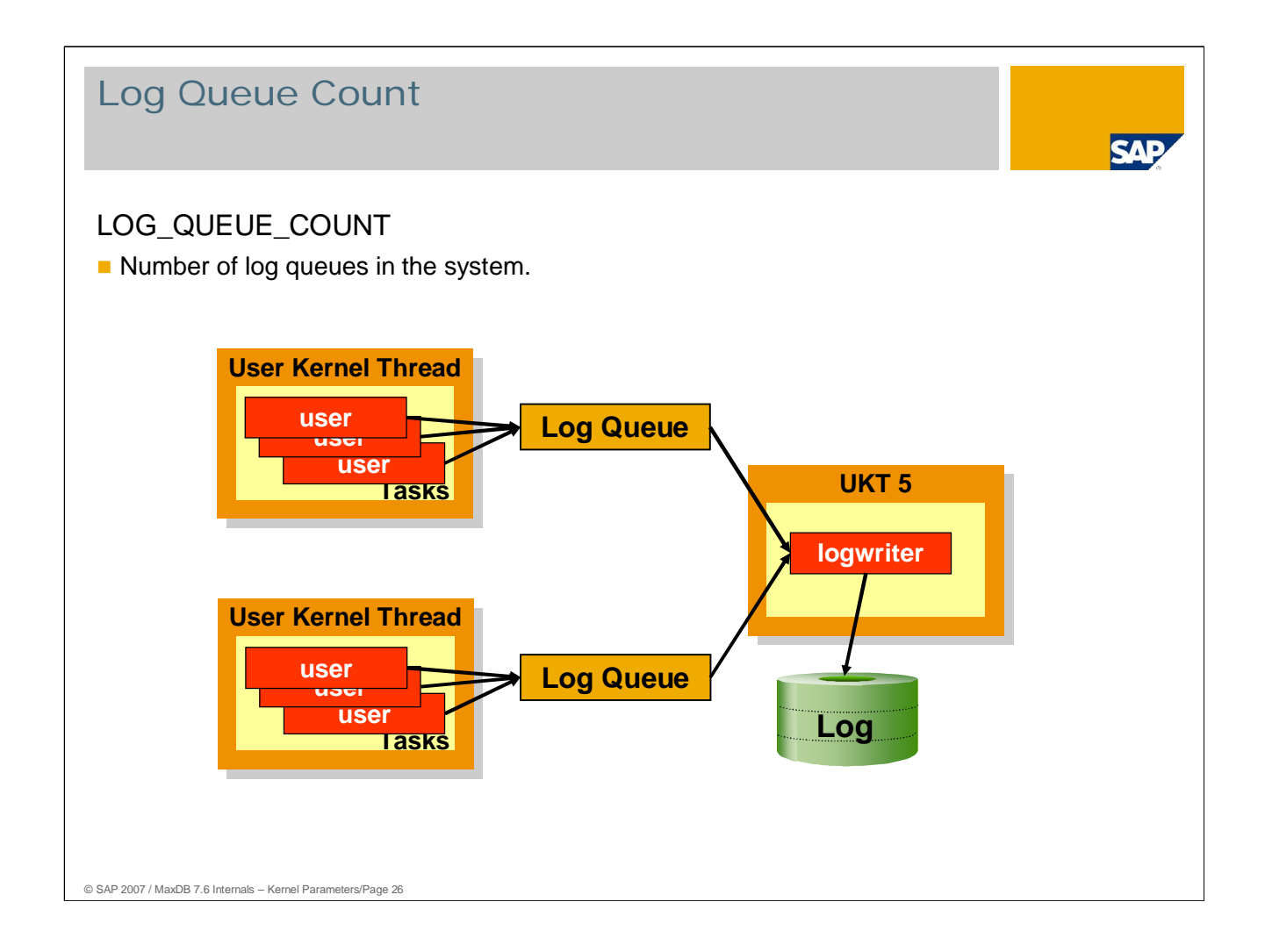

As of version 7.6, MaxDB supports multiple log queues. This prevents collisions during access to the memory areas.

- In the standard, the number of log queues is the same as the value for MAXCPU. Thus every UKT with user tasks writes to its own log queue. So users can no longer collide with each other, but only with the log writer.
- Values: Default: MAXCPU Min: 1, Max: MAXCPU Online change: Yes

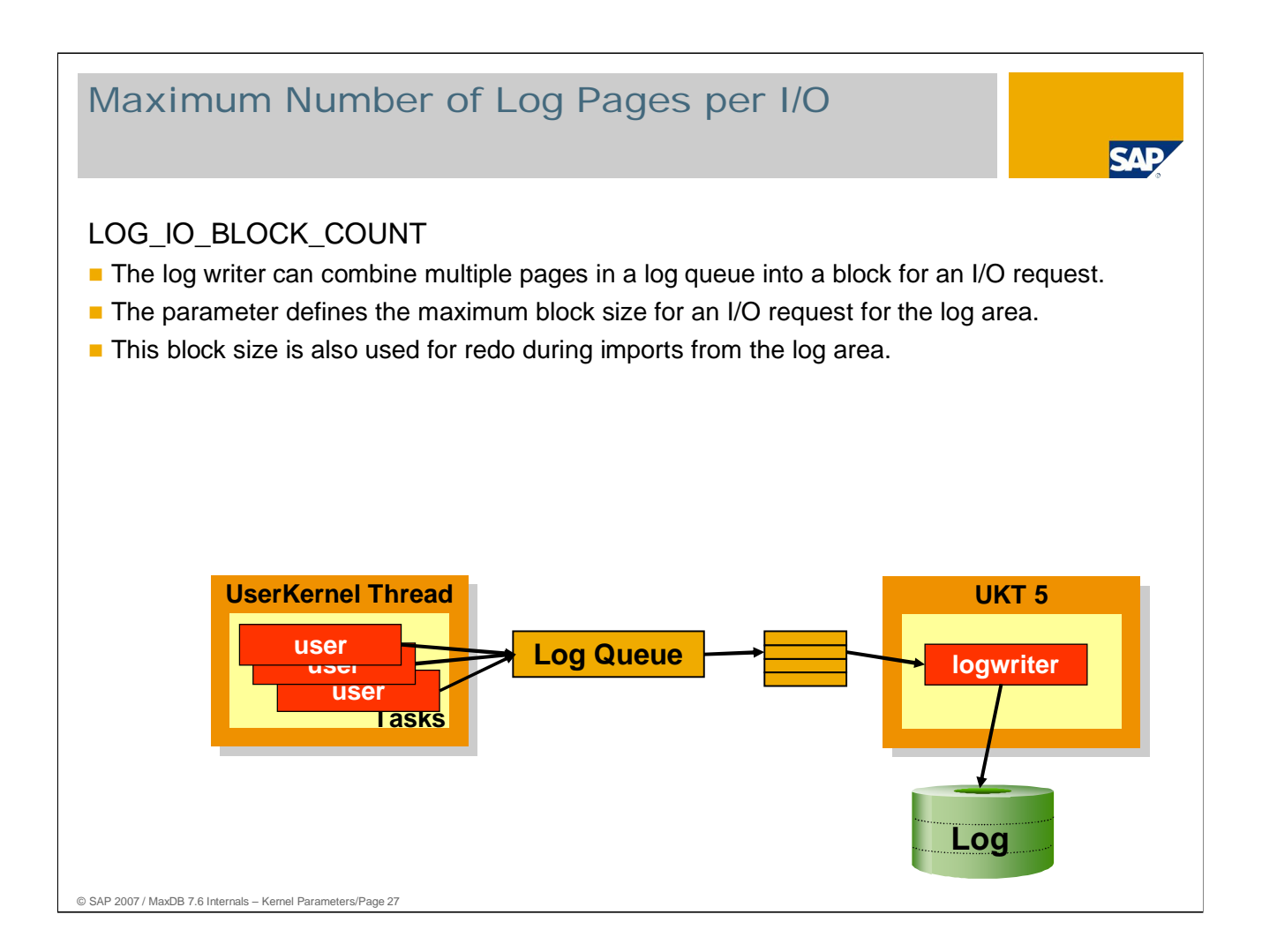

Values: Default: 4 (this amounts to 32 KB with 8 KB Pages) Min: 4, Max: 32 Online change: No

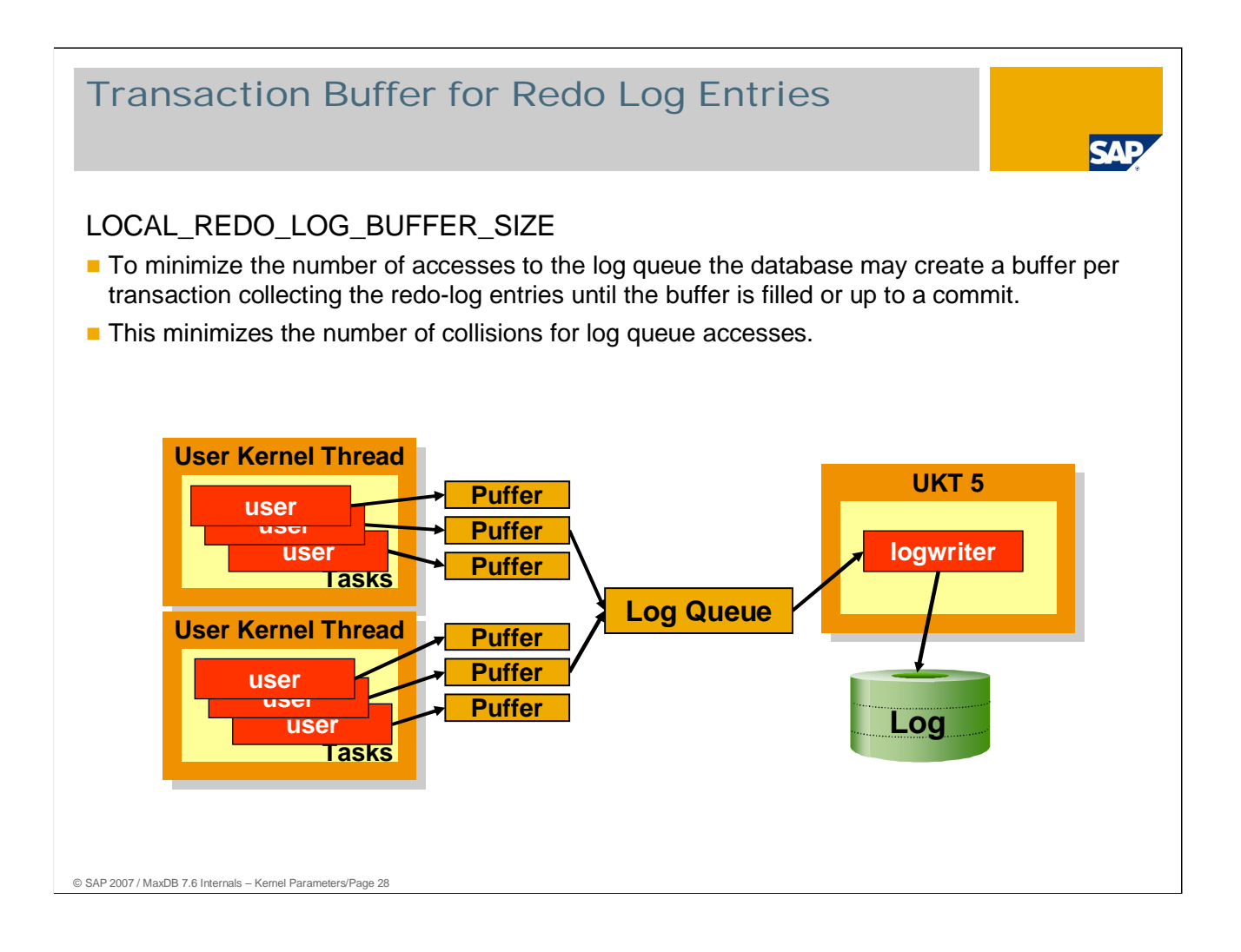

When operating in an SMP environment with multiple CPUs (MAXCPU > 1), collisions can occur due to parallel accesses to the log queue.

Such collisions can be minimized - especially for larger transactions - by creating a transaction-dependent buffer for redo log entries.

Values: Default: 0 Transaction-dependent buffers for redo log entries are not used >0 Size per transaction-dependent buffer in bytes

Online change: No

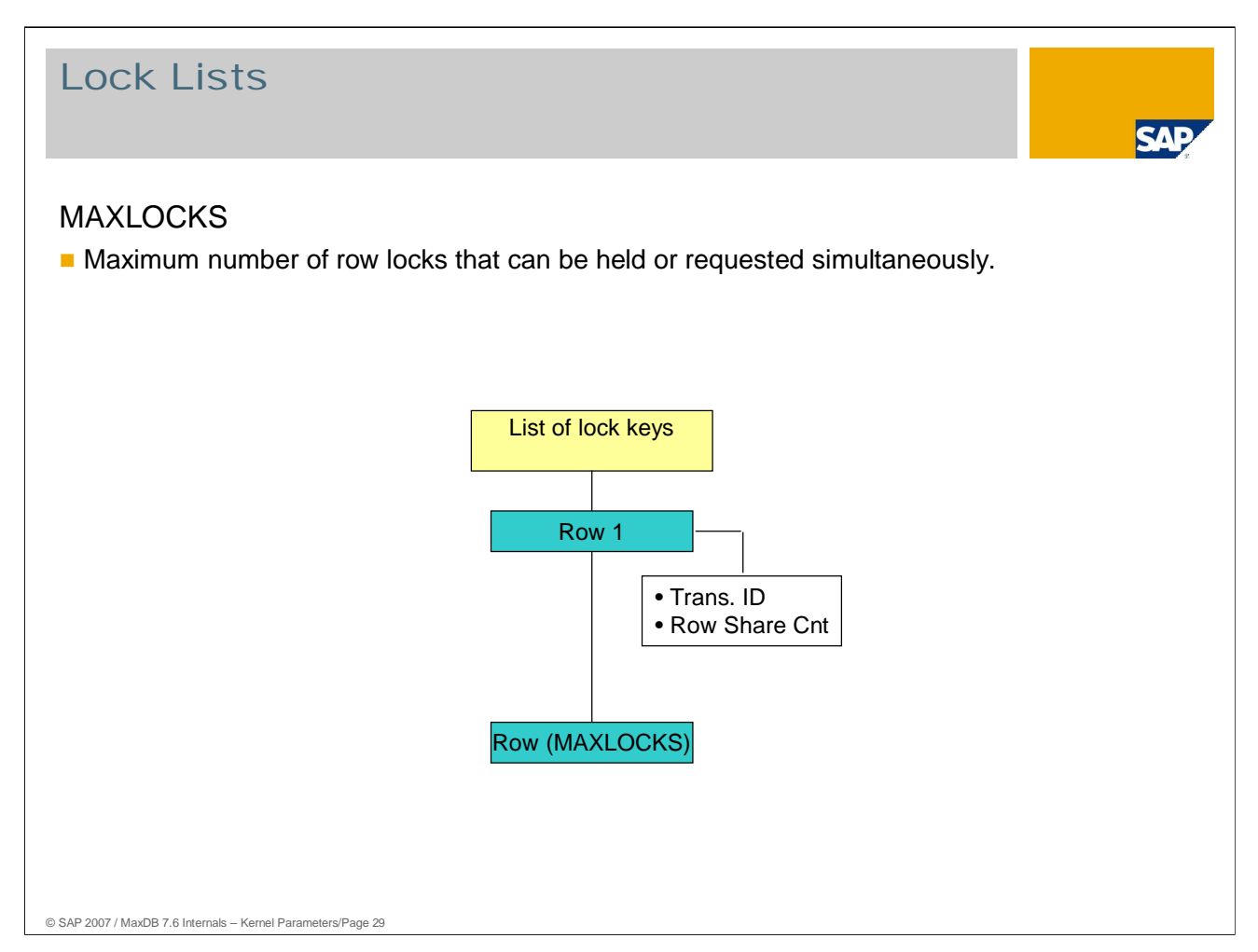

MAXLOCKS specifies the maximum size of the lock lists for row and table locks.

MAXLOCKS is dependent on the isolation level, the number of simultaneously active users and the applications.

If MAXLOCKS is exhausted, statements that request locks are rejected (-1000 "TOO MANY LOCK REQUESTS").

MAXLOCKS should be increased if the following regularly occurs:

**LOCK LIST ESCALATIONS occur or** LOCK LIST MAX USED ENTRIES is equal to MAXLOCKS or LOCK LIST AVG USED ENTRIES is nearly equal to MAXLOCKS

Alternatively, the number of write transactions can be reduced.

Values: Initial: 2.500

- $\blacksquare$  Minimum: 500
- $\blacksquare$  SAP systems:  $\gt$  = 150.000
- Excessive values for MAXLOCKS lead to longer search runs in the lock lists.

The criteria for increasing MAXLOCKS mentioned above can be queried:

- SQL statements
- **SELECT \* FROM SYSDBA.LOCKLISTSTATISTICS**
- **DBAnalyzer**
- SAP system: transaction DB50, (ST04).

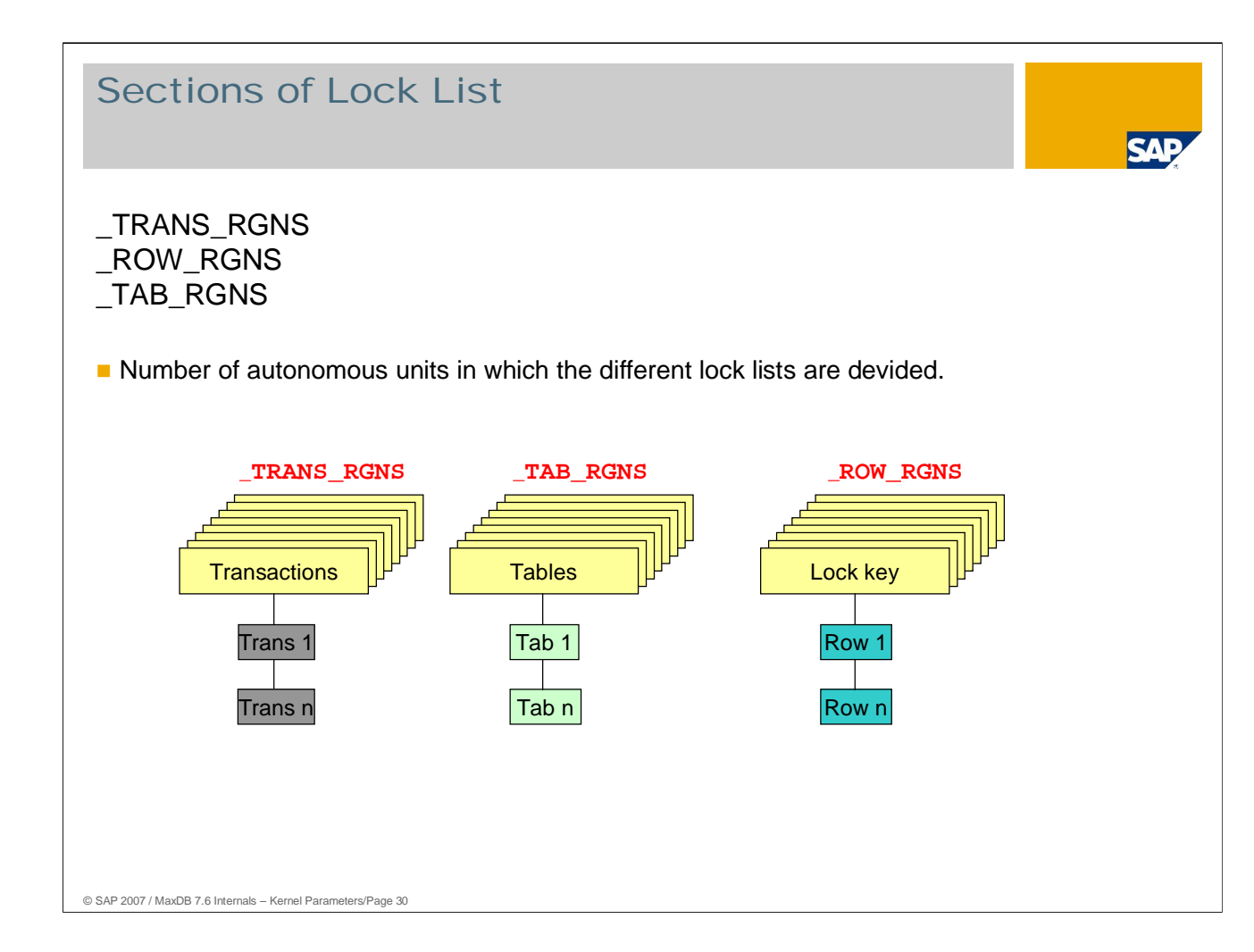

SQL locks are entered in several lists:

- $\blacksquare$  Transaction view
- Table view
- Row view

To prevent collisions of parallel accesses, several lists are used for each view.

Values: Initial: 8 Default: 8

**Min: 1, Max: 64** 

Online change: No

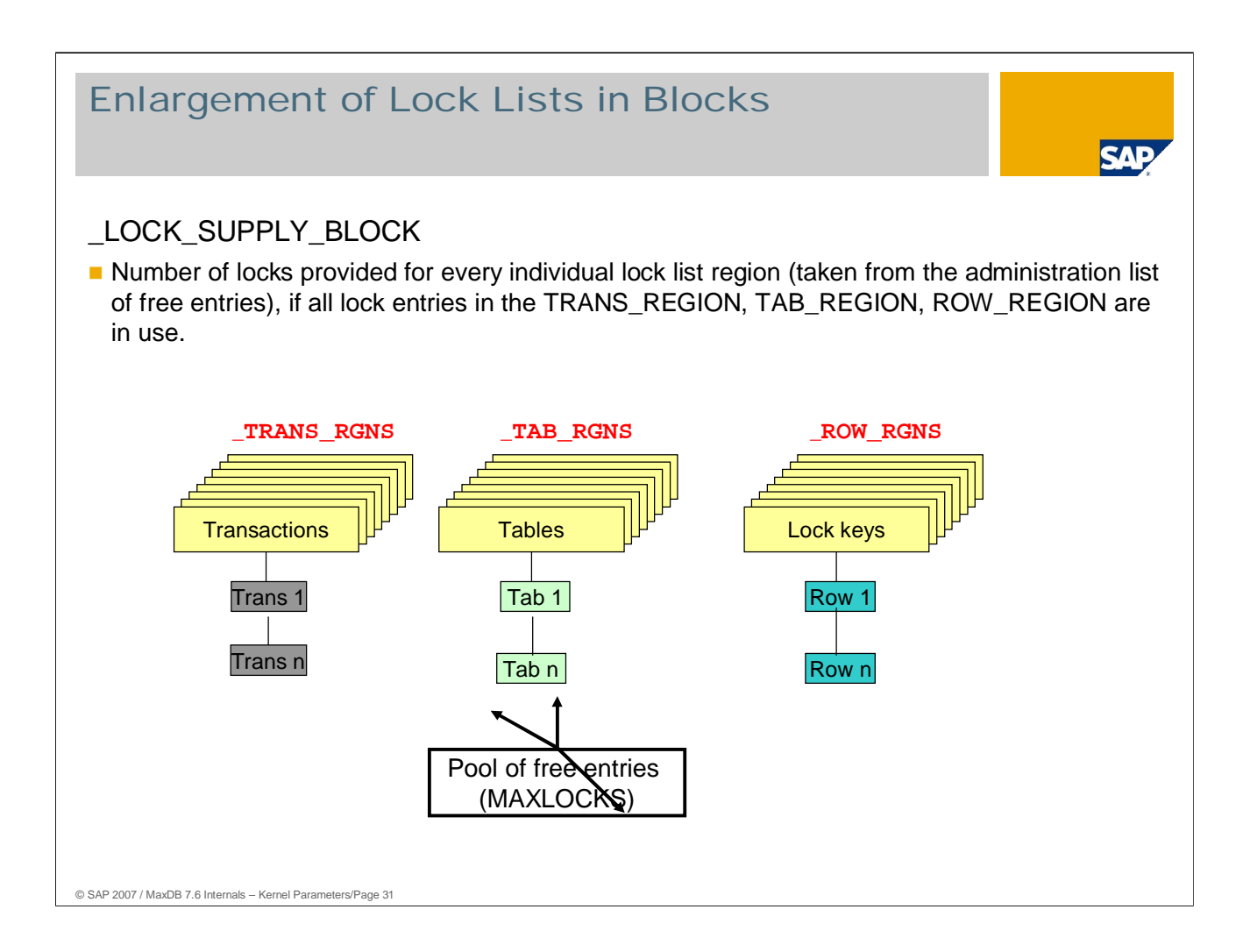

If all the lock entries of the lock list are in use, their number can be increased by getting memory from the lock pool. This is done with the portion size parameter \_LOCK\_SUPPLY\_BLOCK.

If the value is too large, eventually too much unneeded memory from the lock pool that could be used elsewhere will be tied to the list (upper limit via MAXLOCKS).

If the value is too small, memory may have to be retrieved several times in quick succession, which in turn can lead to collisions in the LOCKPOOL region.

Collisions can be queried with:

- x\_cons <SERVERDB> show regions
- dbmcli –d <dbname> -u <dbmuser,passwd> -n <server> show regions
- SELECT \* FROM SYSMON\_REGION WHERE REGIONNAME = 'LOCKPOOL,
- **DBAnalyzer**

Values: Default: 100

- Min: 10, Max: 100000
- Online Change: No

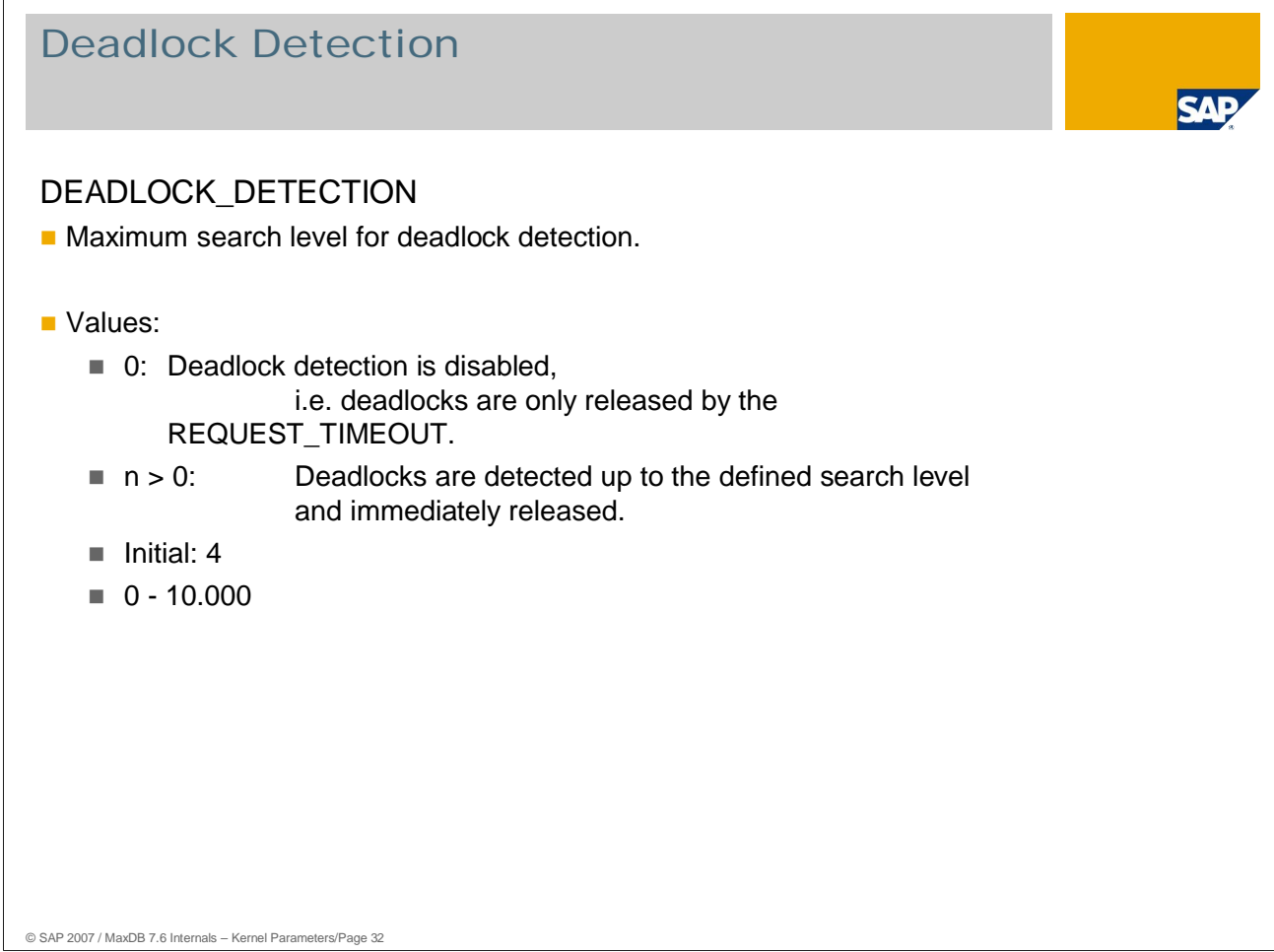

A higher value than the initial value leads to significant costs. It is only advisable if an application causes serious problems with deadlocks and this cannot be remedied on the application side.

Values: See above

Online change: No

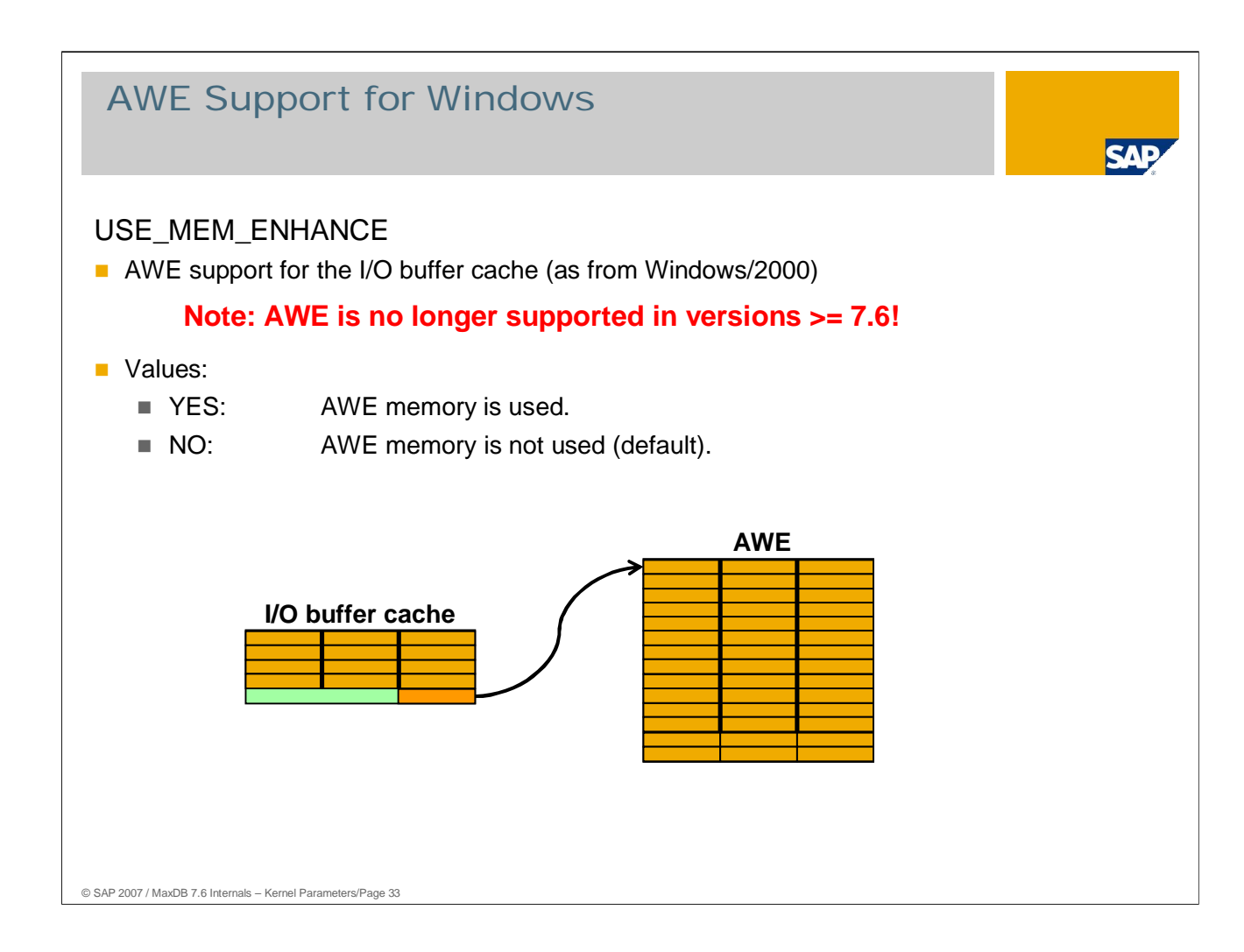

AWE stands for Address Windowing Extensions.

The AWE memory is used exclusively for the data cache.

The database automatically generates a mapping table in the data cache. The parameter CACHE\_SIZE must be set to a high enough value that there is enough space for the converter and the mapping table.

Limit the size of the used AWE memory with the parameter MEM\_ENHANCE\_LIMIT.

AWE is only used with Windows.

Values: See above Online change: No

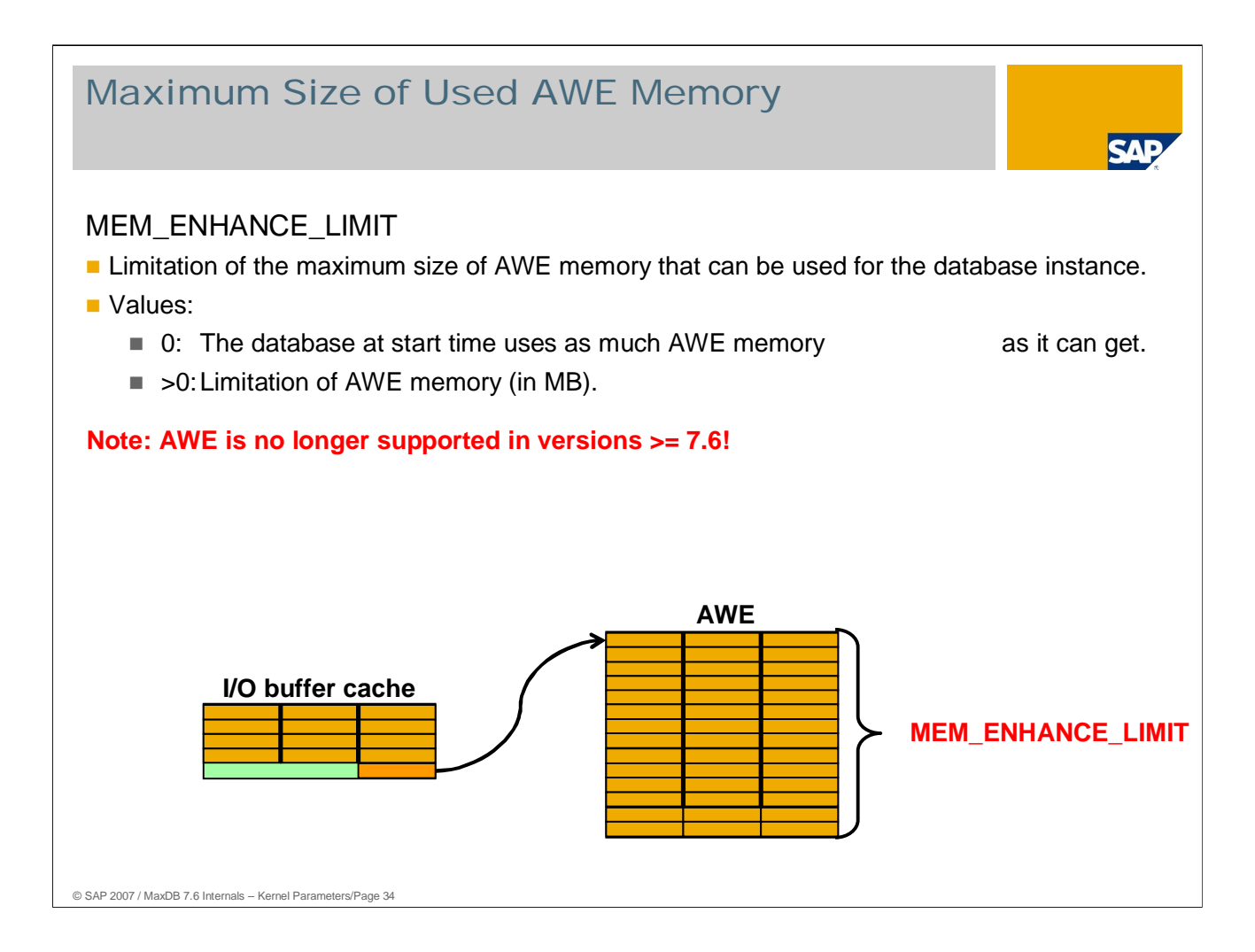

If the parameter USE\_MEM\_ENHANCE is set to YES, the parameter MEM\_ENHANCE\_LIMIT should be set to a value > 0 to prevent memory bottlenecks with other applications or databases.

Values: Default: 0 Min: 0, Max: 2147483640 Online change: No

#### Communication, I/O

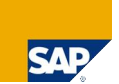

- 
- 
- 
- 
- 
- 
- 
- 
- 
- 
- 
- 
- 
- 
- 
- 
- 

**n** PACKET\_SIZE Maximum length of communication packets **DEFIOPROCS\_ONLY** I/O only allowed through special threads ■ XP\_MAXPAGER Number of tasks for writing data pages **E** RESTART\_TIME Time passed between two savepoints ■ DW\_IO\_AREA\_SIZE Data cache area relevant for savepoints **DW\_IO\_AREA\_FLUSH** Point of time when writing starts **DW\_LRU\_TAIL\_FLUSH** Point of time when writing starts DATA\_IO\_BLOCK\_CNT Max. number of blocks per I/O operation ■ BACKUP\_BLOCK\_CNT Number of blocks per I/O for backup/restore **DEM** IOPROCS\_PER\_DEV Number of I/O threads per volume **DEPROCS\_SWITCH Threshold value for the use of further I/O threads DEM** IOPROCS FOR READER Additional I/O threads only for read requests **E** READAHEAD BLOBS Asynchronous read of pages of a LONG value **AUTO\_RECREATE\_BAD\_INDEXES** Automatic creation of indexes during restart ■ VOLUMENO\_BIT\_COUNT Maximum size or number of data volumes ■ SET\_VOLUME\_LOCK Enforce lock of volumes while attached

**USE\_OPEN\_DIRECT** By-passing the Linux file system cache

© SAP 2007 / MaxDB 7.6 Internals – Kernel Parameters/Page 35

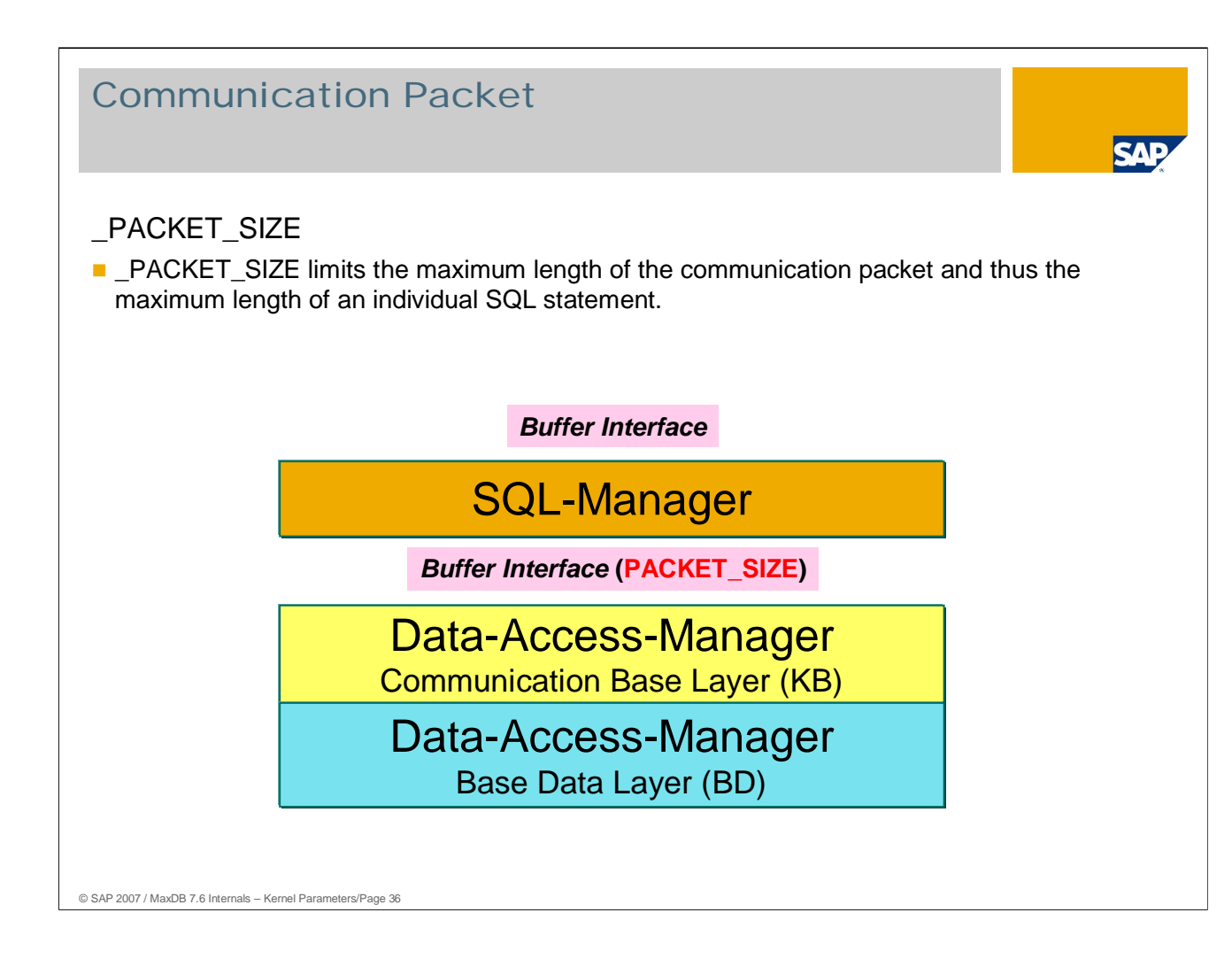

Enlarging the communication packet accelerates data transfer for mass commands and enables longer SQL statements, but it also requires more memory.

Values: Default: 32.768

- Min: 16,384, Max: 131.072
- SAP systems (ASCII):  $>$  36864 (see OSS note 140739) SAP systems  $(UNICODE)$ :  $> = 65536$ SAP BW:  $> = 66560$  (see OSS note 545385)
- -
- $\blacksquare$  SAP systems (from version 6.40)  $\blacksquare$  = 131072 Online change: No

Typical errors if PACKET\_SIZE is too small:

- -743 Input string too long
- -1104 Too complicated SQL statement
- -1114 Communication packet too small
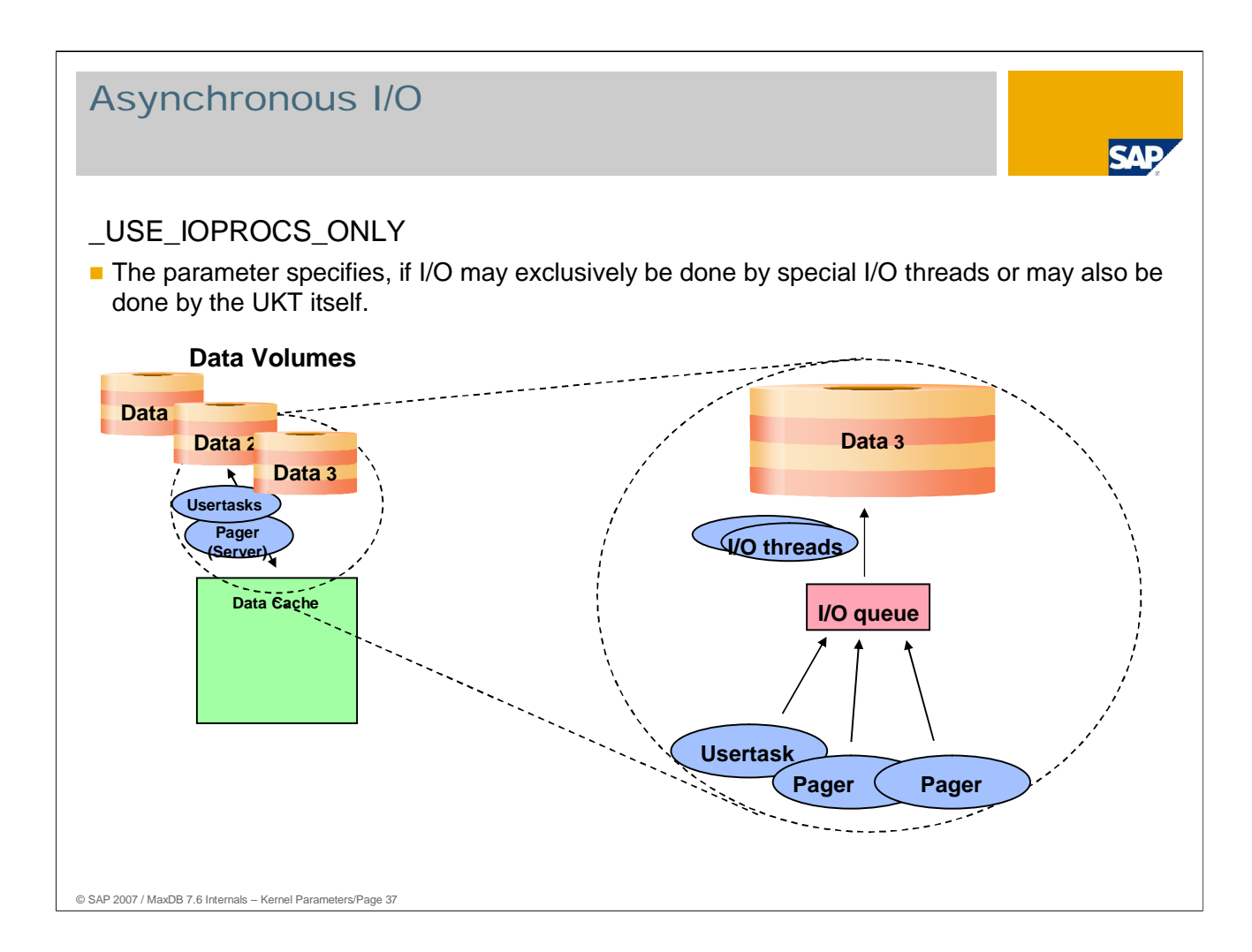

UKTs can themselves call I/O operations if

- the parameter \_USE\_IOPROCS\_ONLY is set to "NO" and
- only one user task in the UKT is not in "Connect Wait" status or only one task is running in a UKT (e.g. log writer)

The I/O request is then not put in a queue and processed by the I/O thread.

The individual I/O operation can be executed more quickly if the UKT does not need to request an I/O thread.

If a user task executes an I/O request itself, other tasks cannot work until it is finished. The UKT is blocked and waits for the reply to the I/O request. This option can compromise performance in parallel operation.

Values: Default: NO

Online change: Yes

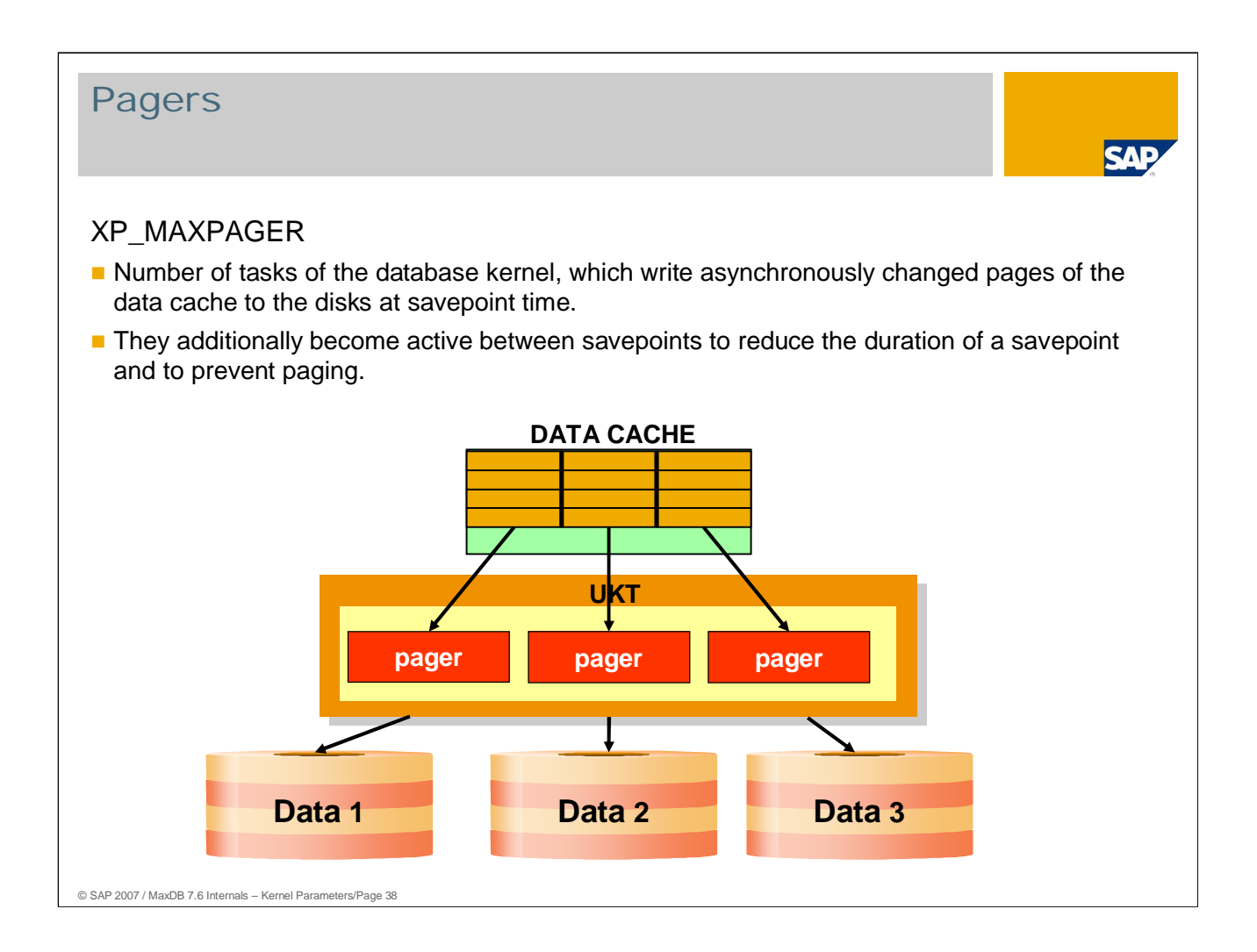

The pager tasks read changed pages from the data cache and put them in the queues of the I/O threads. In general, they do not execute the I/O request themselves (see parameter \_USE\_IOPROCS\_ONLY).

As of version 7.4.03, with an online restart, the pagers read the converter in parallel.

Values: Min: 1, Max: 64 Default: Maximum of \_DATA\_CACHE\_RGNS, CONVERTER\_REGIONS and MAXDATAVOLUMES ■Online change: No

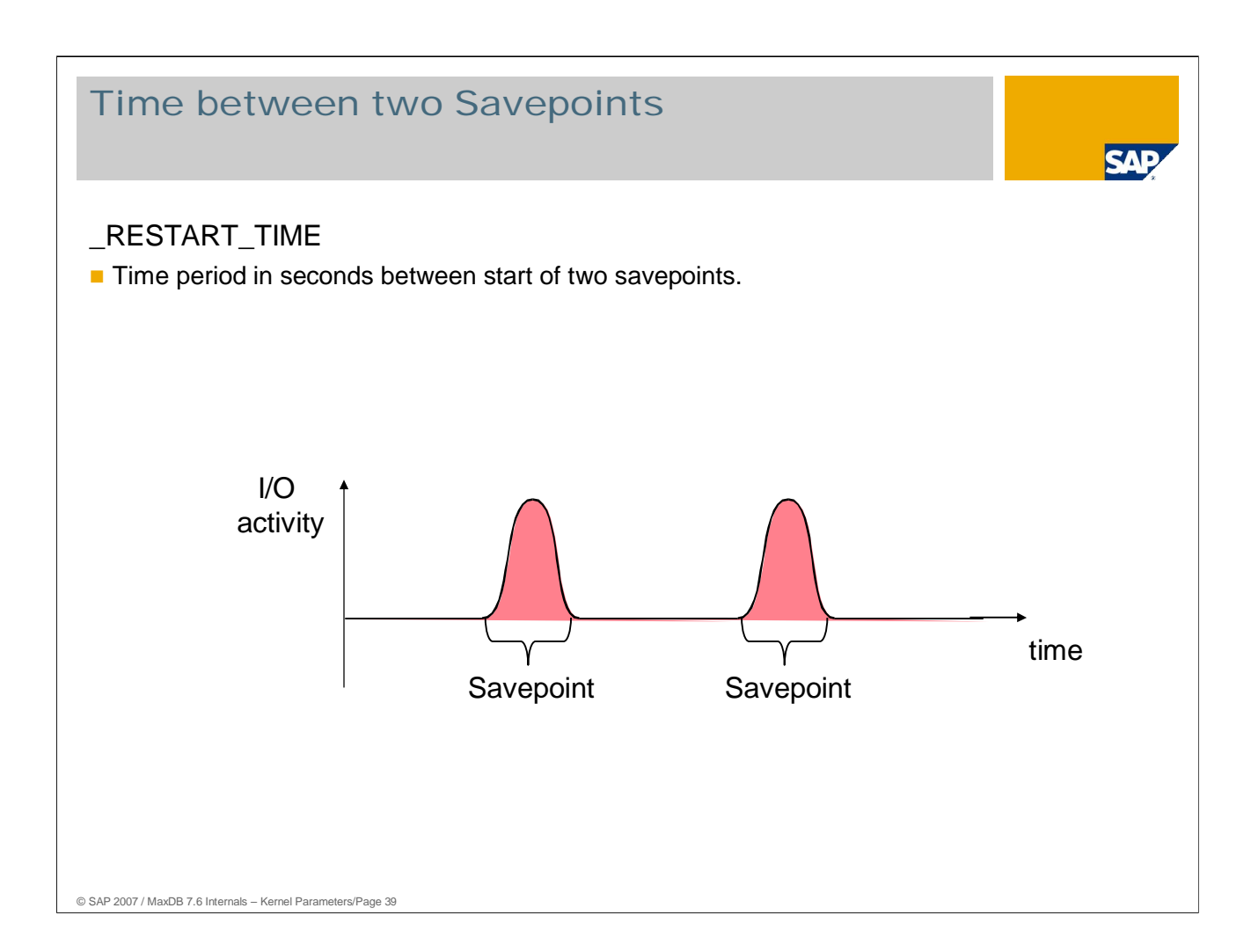

If the \_RESTART\_TIME value is increased, the number of savepoints within a time unit and thus the workload associated with it - decreases. This can, however, prolong the time required for a restart after a system crash.

Values: Default: 600

Min: 0, Max: 100.000

SAP does not recommend changing the value of this parameter. If desired, you can influence the behavior of savepoints with the parameters \_DW\_IO\_AREA\_SIZE,\_DW\_IO\_AREA\_FLUSH and \_DW\_LRU\_TAIL\_FLUSH.

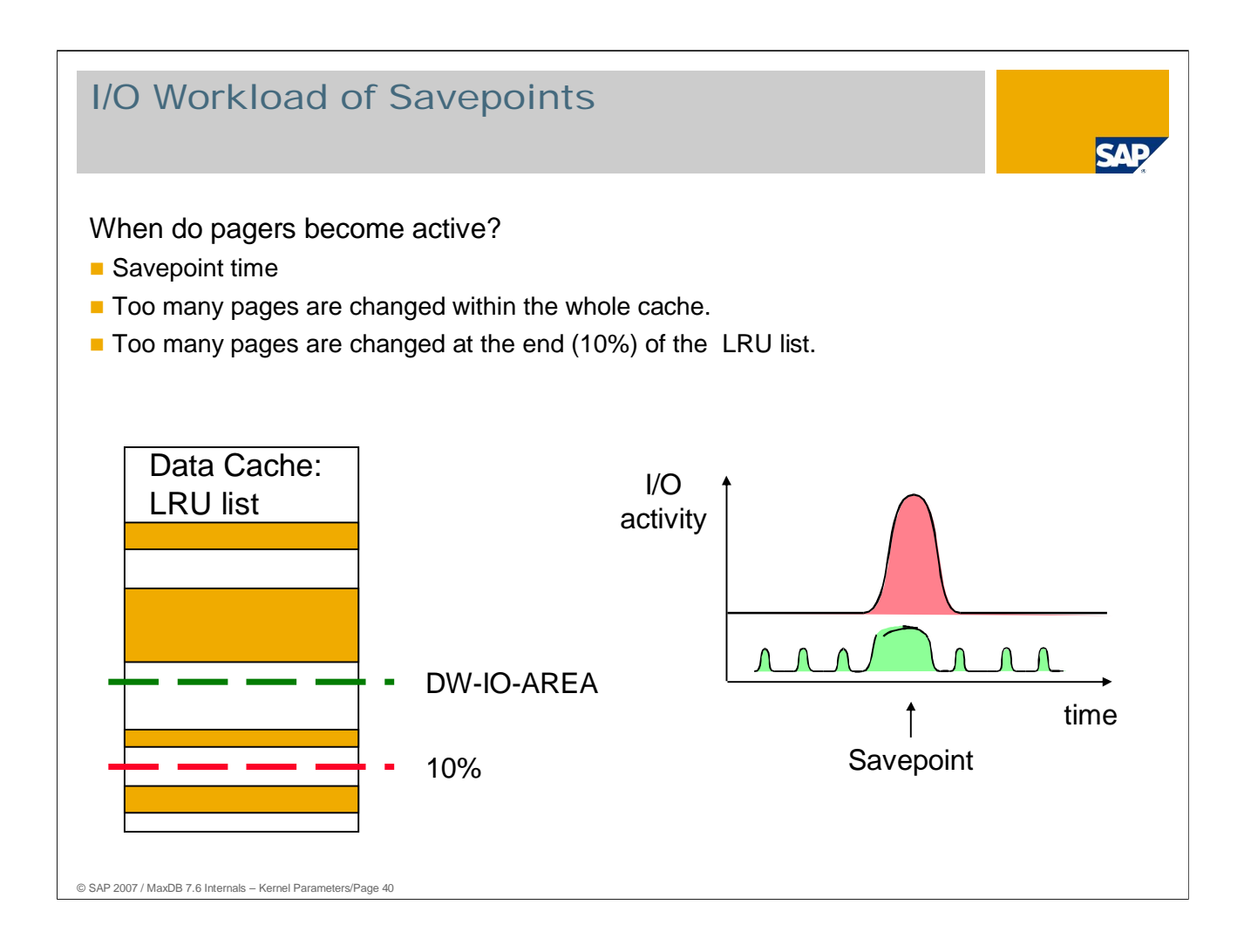

Occasionally savepoints can lead to undesired I/O load spikes as all the changed pages in the data cache are written to the data volumes.

These I/O spikes can be mitigated if changed pages are written in parallel prior to the savepoint. This activity is done by the pagers, whose behavior can be controlled using the parameters described in the following.

Nevertheless, the overall I/O load rises in this case as pages that were changed several times before the savepoint also have to be written several times.

Only those pages from a part of the cache, the DW-IO-AREA, are written. The size of this area is controlled by a parameter.

The LRU list (Least Recently Used) is a concatenation of data pages. The pages used most recently are generally at the front.

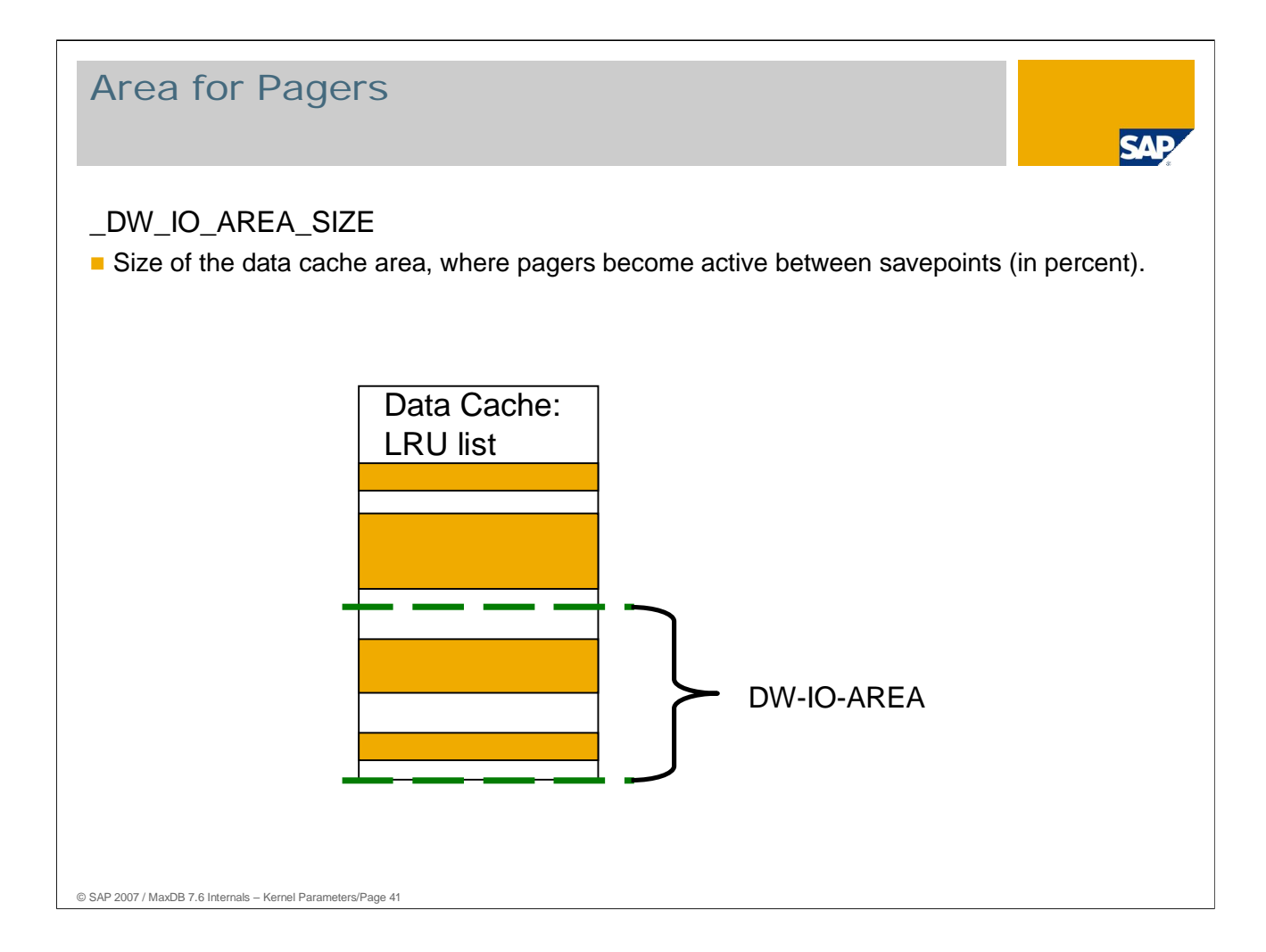

This parameter defines the area of the data cache in which the pagers work between savepoints.

Pagers write only those changed pages out of the cache that are at the back end of the LRU list, that is, the area defined by \_DW\_IO\_AREA\_SIZE.

A large value reduces the savepoint I/O load more, but increases the current I/O load.

- **Min: 10, Max: 90**
- Online change: No

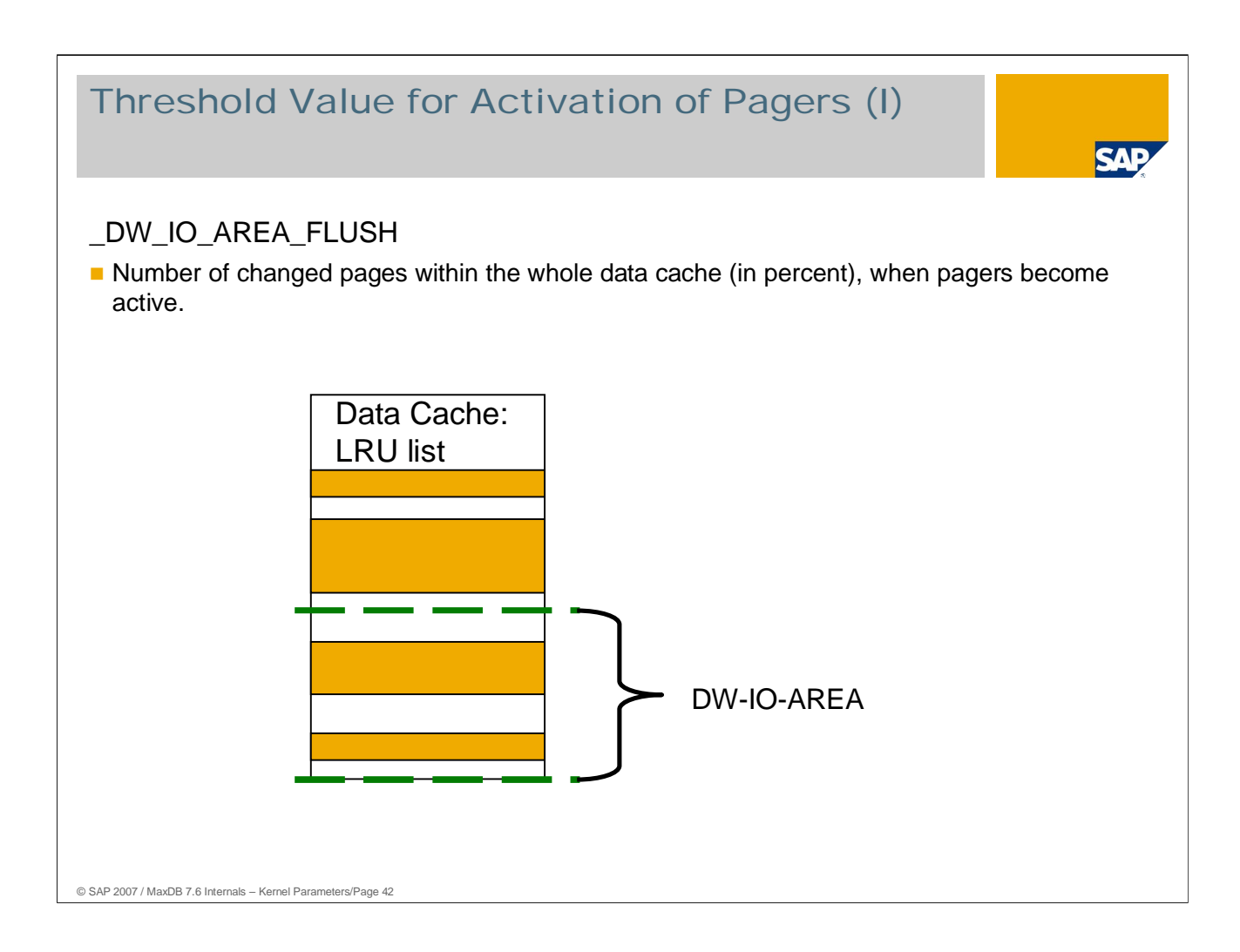

This parameter specifies an event at which the pagers become active. A large value reduces the savepoint I/O load more, but increases the current I/O load.

- Min: 30, Max: 80
- Online change: No

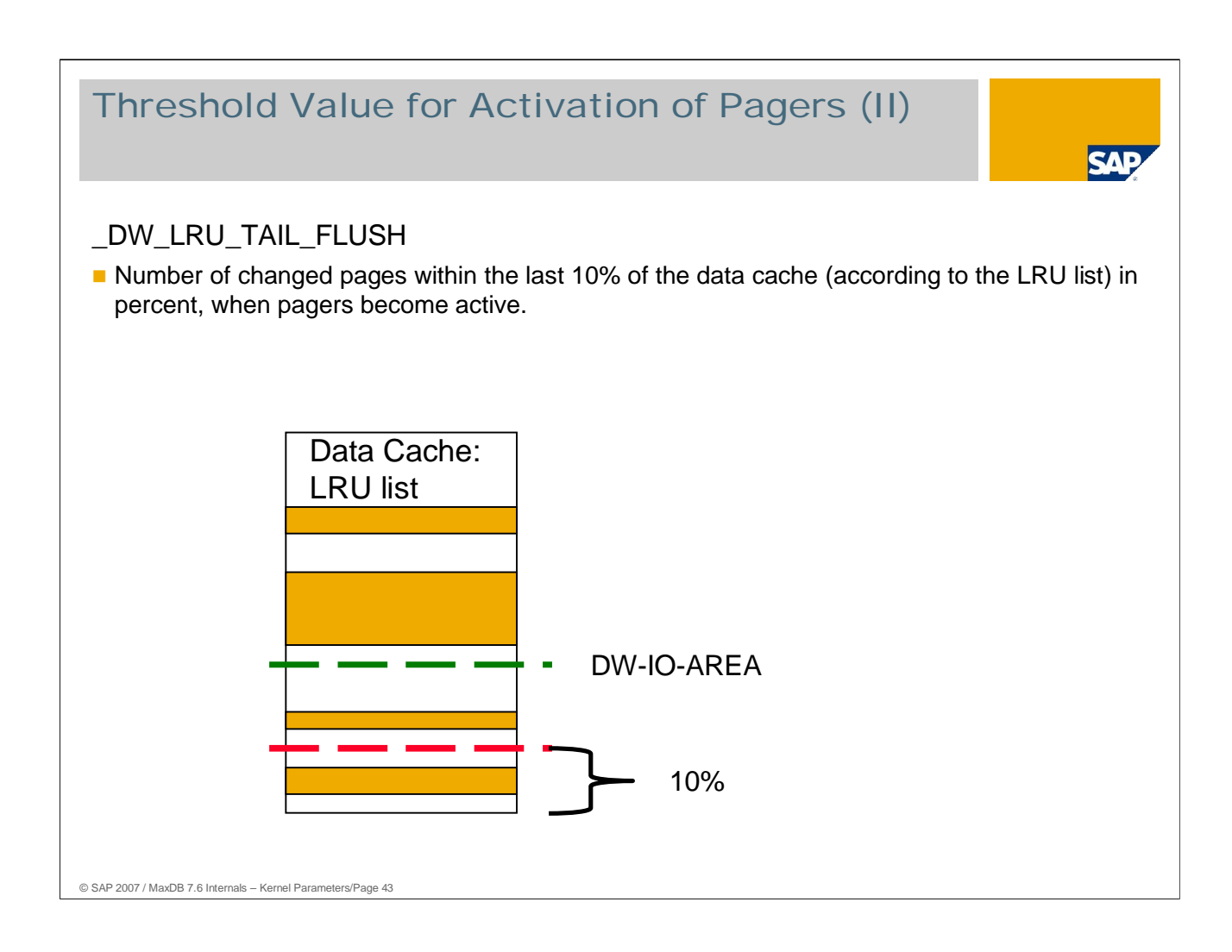

This parameter specifies an event at which the pagers become active.

The purpose of this mechanism is to ensure that there are always enough free pages at the end of the LRU that user tasks are not forced to displace pages from the data cache.

- Min: 10, Max: 80
- Online change: No

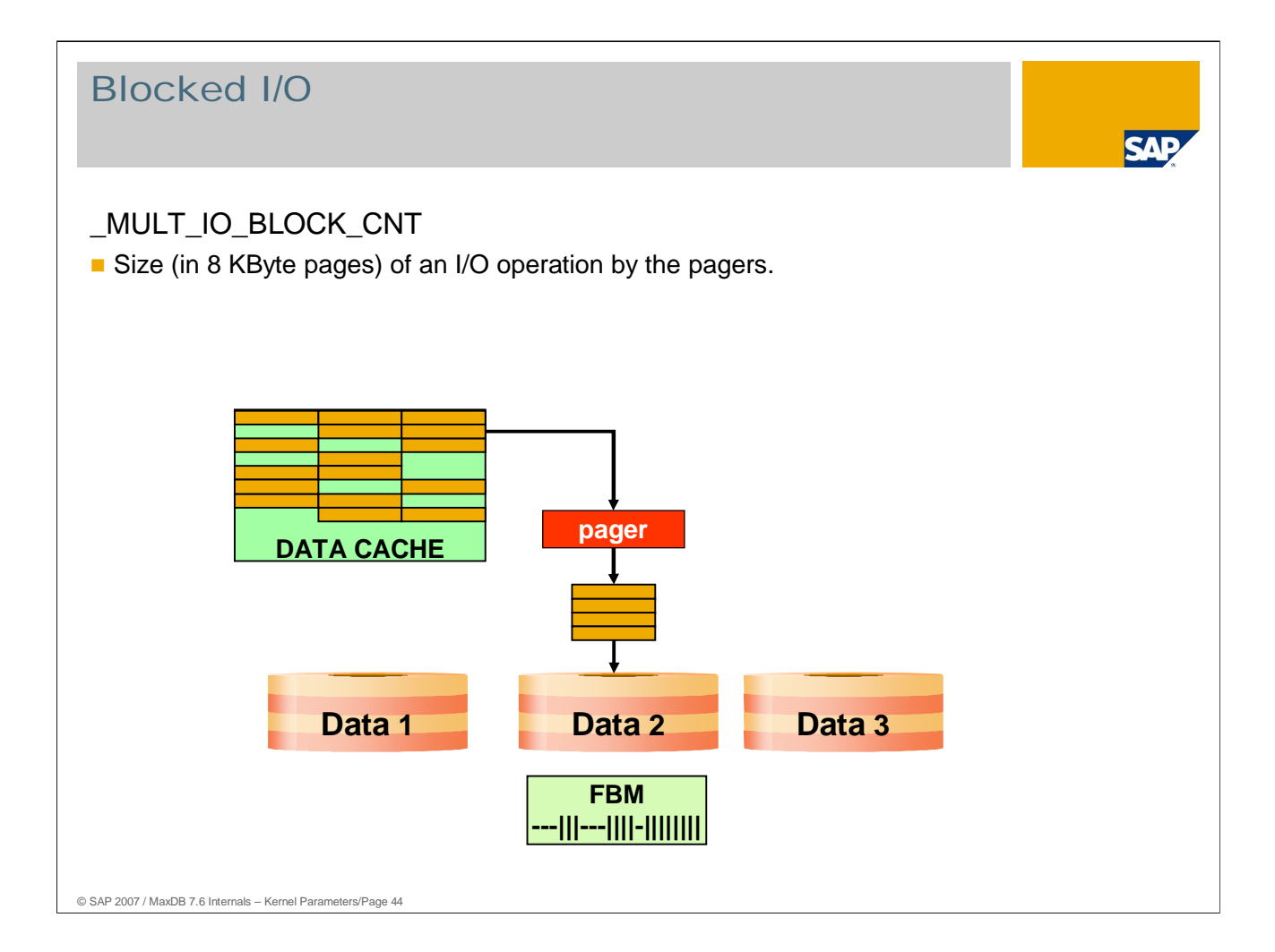

Pagers can combine data pages and write them with an !/O operation (vector I/O).

- Min: 4, Max: 128
- Online change: No

# © SAP 2007 / MaxDB 7.6 Internals – Kernel Parameters/Page 45 Blocked I/O for Backup and Restore BACKUP\_BLOCK\_CNT Size (in 8 KByte pages) of an I/O operation to backup media **tape\_serv (tape\_serv vol\_serv DATA DATA DATA DATA vol\_serv DATA vol\_serv buffer**

57

During a backup, server tasks write data pages in blocks to the backup medium.

Values: Default: DATA\_IO\_BLOCK\_COUNT

Min: 4, Max: 128 Online change: No

You can also specify the blocking factor when defining the backup medium with the DBMGUI or with the dbmcli comand medium\_put .

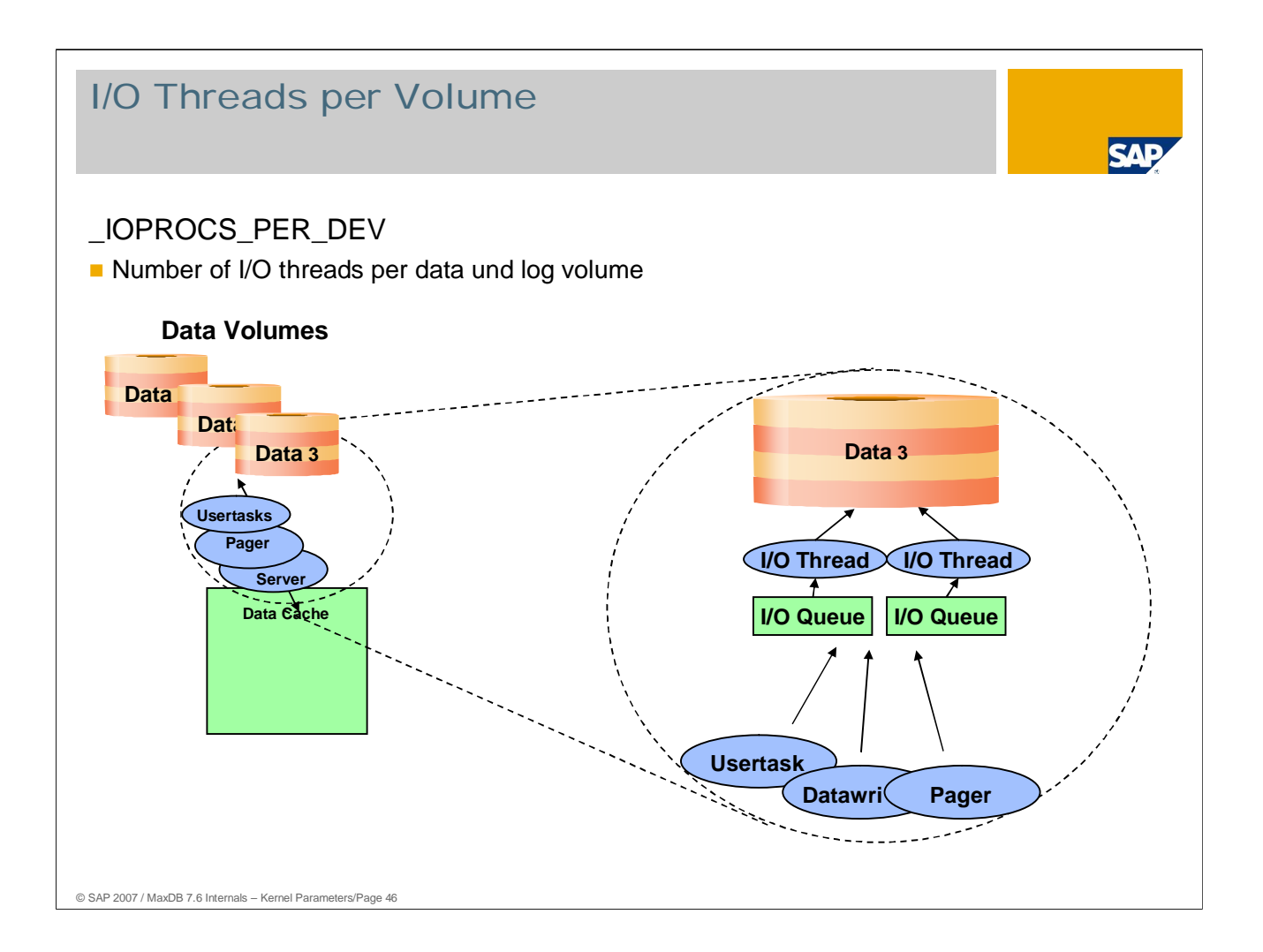

Subsequent I/O operations in a volume are distributed among several threads.

Values: Default: 2 (recommended), WINDOWS: 1

Default: 1 when using asynchronous I/O of the operating system 2 for exclusive use of own asynchronous I/O

Min: 1, Max: 10

Online change: No

The number of I/O threads per volume should be raised if the database was configured with only a small number of data volumes but the I/O system allows more parallel I/Os. It is advantageous to use an appropriately high number of data volumes because it reduces the frequency with which pagers and user tasks have to check whether an I/O queue is already occupied.

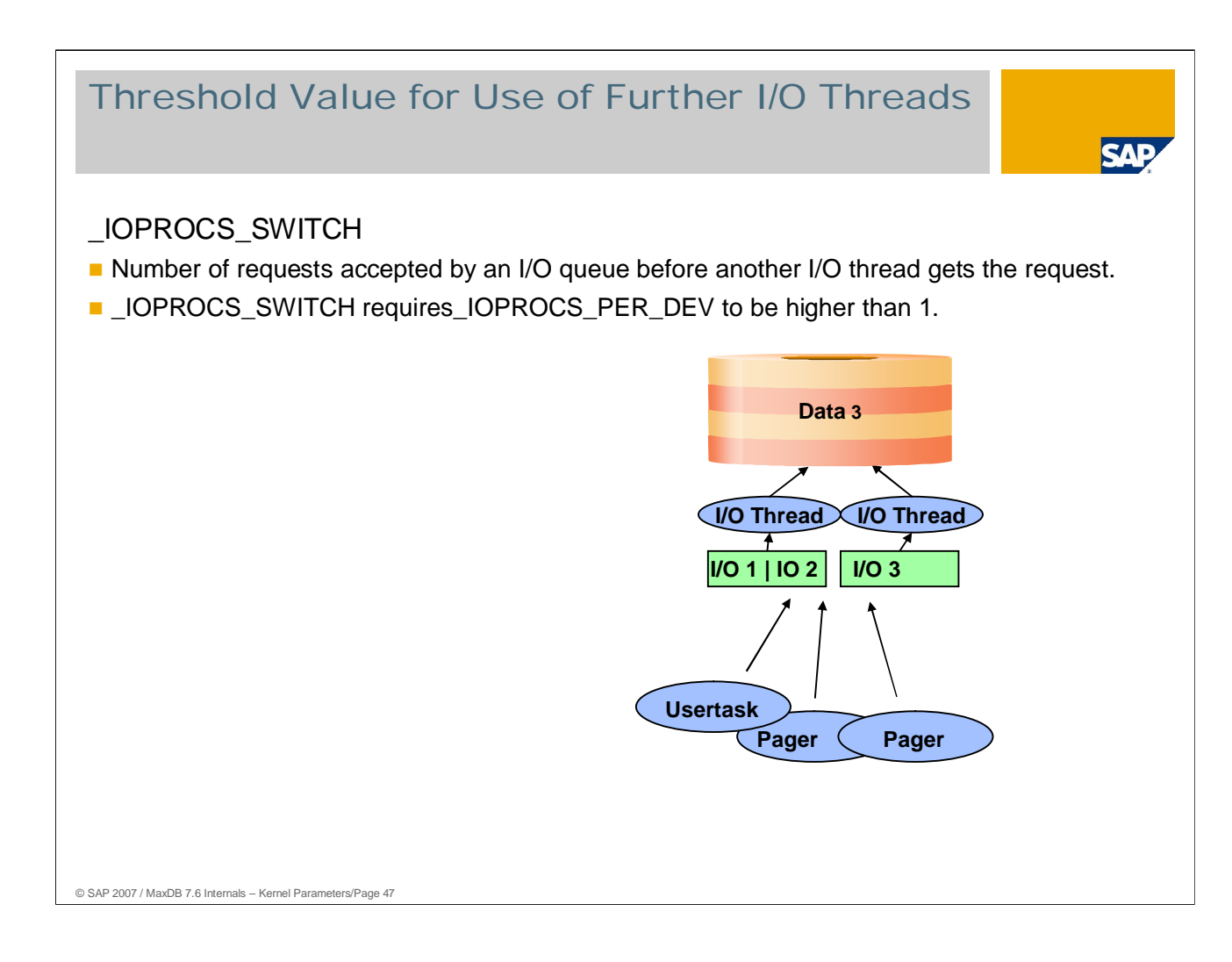

As soon as more requests than \_IOPROCS\_SWITCH are in the queue of an I/O thread, each additional I/O request is assigned to another I/O thread.

With up to two I/O requests, it is generally good to have only one thread, saving the time required for a thread change.

Values: Default: 2 (recommended)

- $Min: 0$
- Online change: Yes

If the parameter \_IOPROCS\_PER\_DEV has been increased because the I/O system can handle more parallel I/Os than there are configured data volumes, the parameter \_IOPROC\_SWITCH should be set to 1.

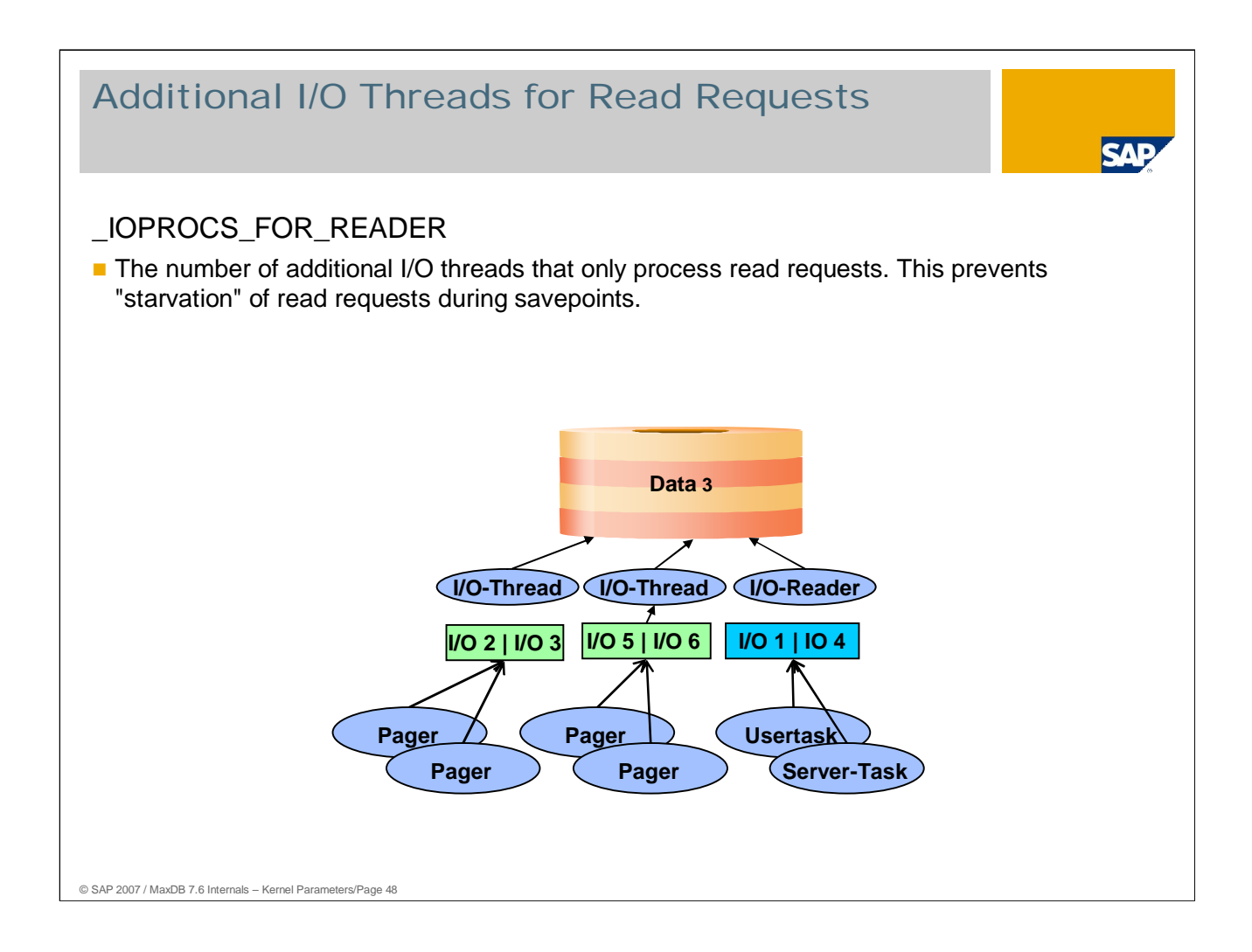

- During a savepoint, the pagers can put a large number of I/O requests in the queues of the I/O threads. In particular, this happens when the number of data cache segments is significantly higher than the number of data volumes.
- If \_IOPROCS\_FOR\_READER is set to > 0 , for read requests the I/O first checks whether the number of queue entries for read-threads exceeds \_IOPROCS\_SWITCH. If this is not the case, it puts the request in the checked queue.
- The I/O threads for read and write requests are only used for read requests if there are at least IOPROCS SWITCH requests in all queues for read threads.

Values: Default: 0 Min: 0, Max: 10 Online change: No

This parameter was introduced with version 7.5.00 Build 35 and 7.6.00 Build 27.

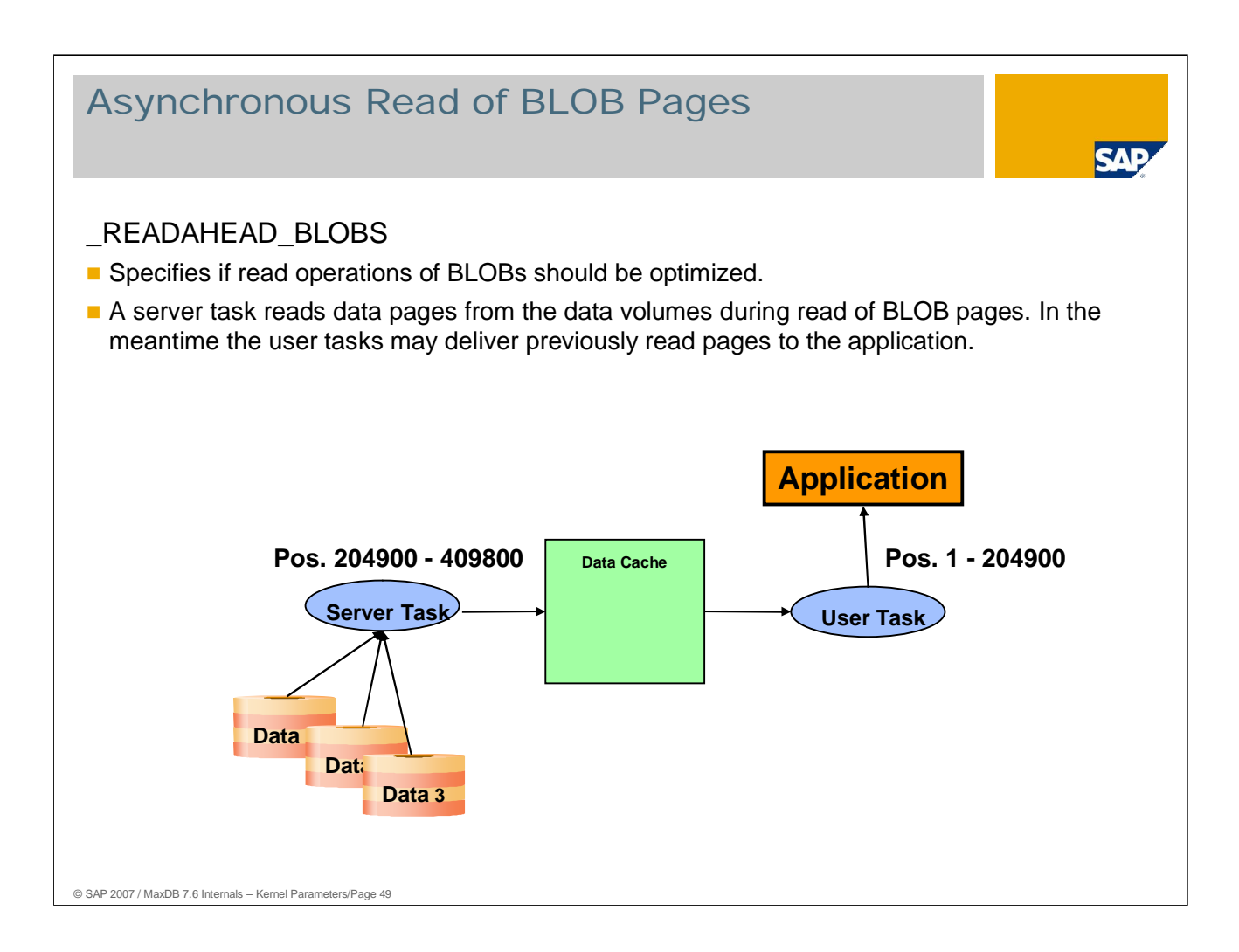

When reading larger LONG values, it is a good idea to continue reading asynchronously from the volumes while sending a read package to the application. This is done by a server task if the length of the LONG value to be read exceeds the value of the parameter READAHEAD BLOBS.

- Min: 2 \* \_PACKET\_SIZE / 8196 Max: 262144
- Online change: Yes

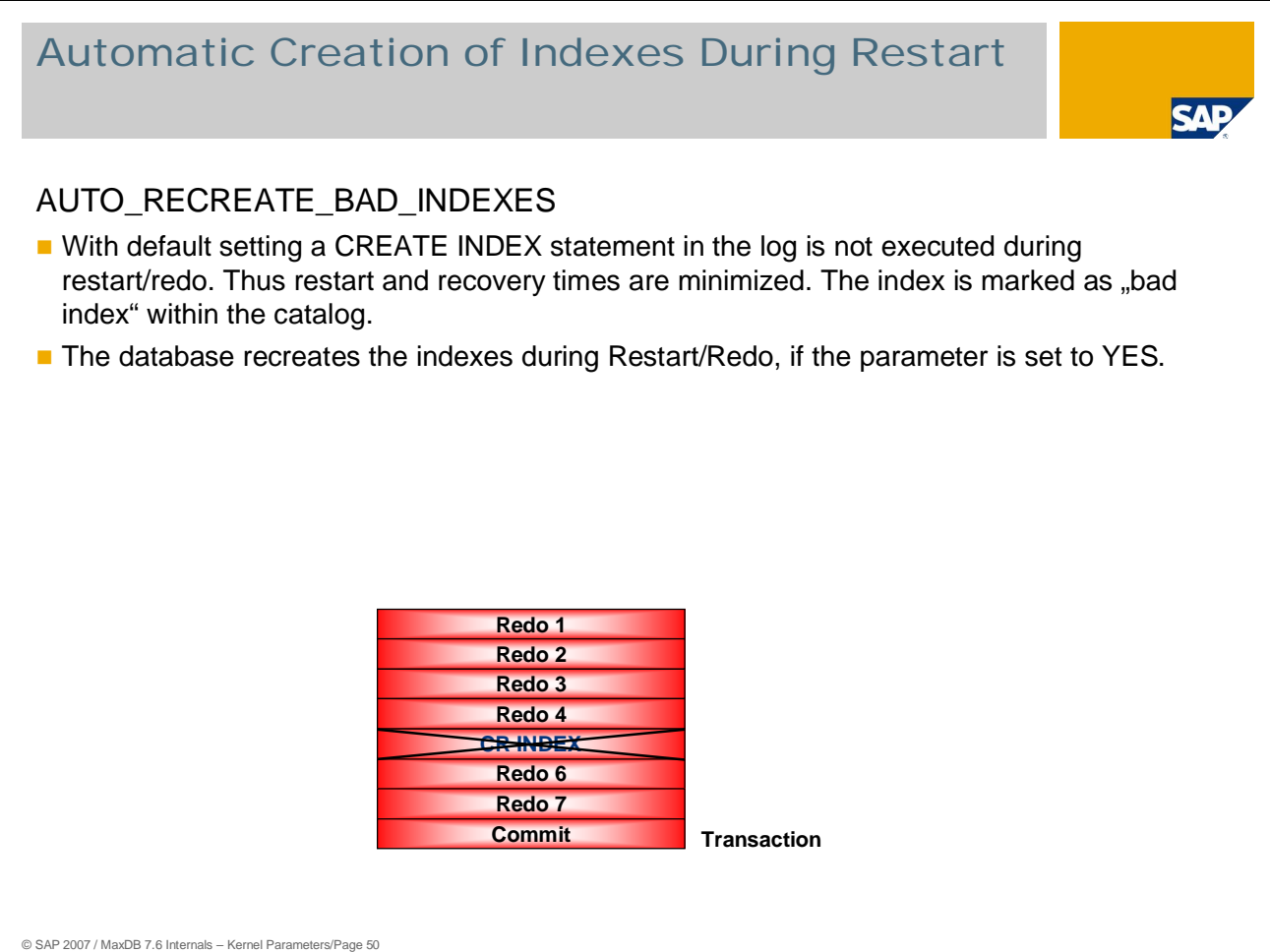

You can get "bad indexes" with the following statement:

Select \* from INFO\_BAD\_INDEXES

Use the following call to recreate the indexes:

dbmcli –d <database\_name> -u <dbm\_user>,<password> –uSQL <userid>,<password> sql\_recreateindex

Values: Default: NO

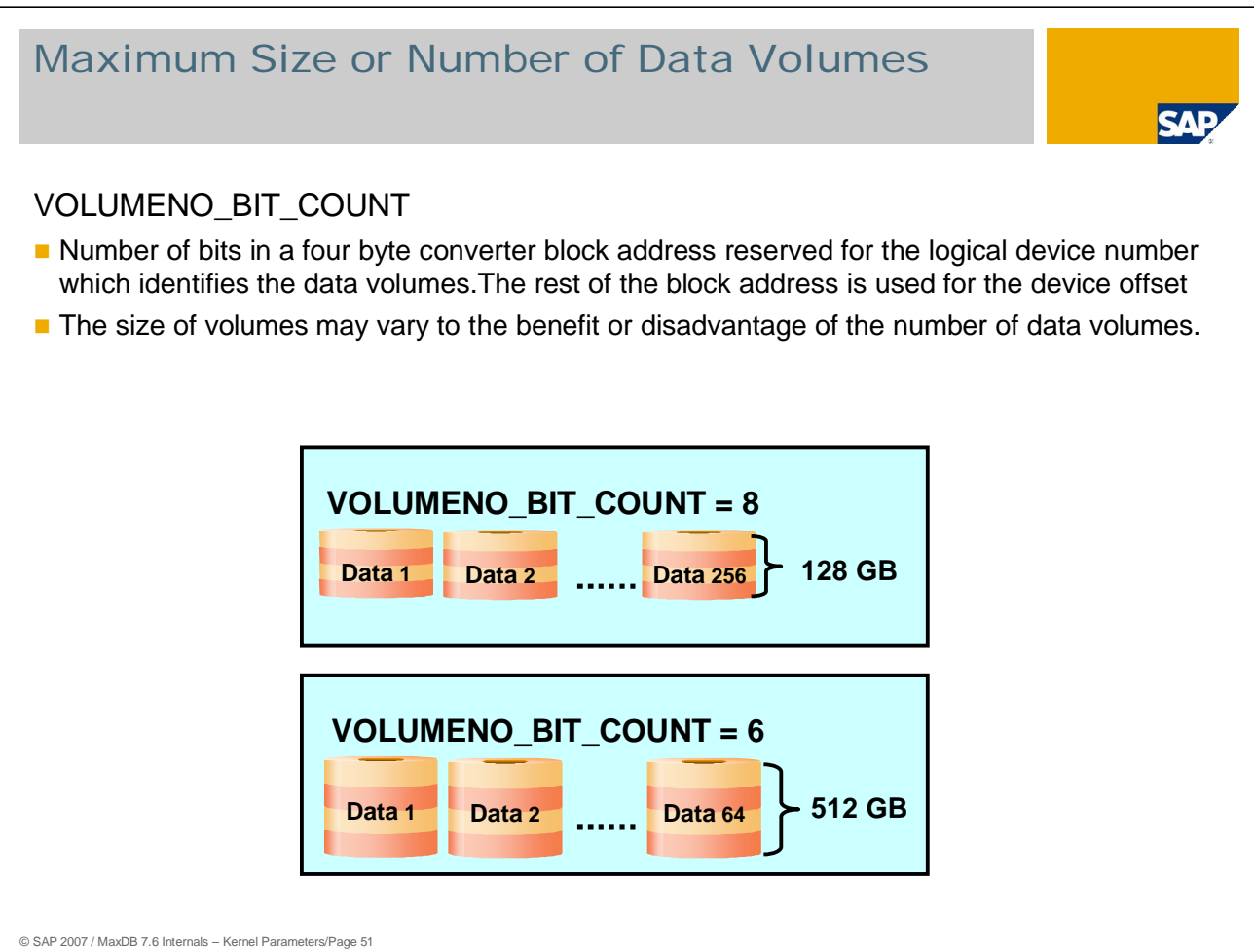

In its current implementation, the MaxDB converter provides 4 bytes (= 32 bits) for addressing data blocks. In the standard setting, one byte (= 8 bits) is used for the volume number and 3 bytes (= 24 bits) for the block position in the volumes. Thus with 8 KB pages, the maximum size for MaxDB instances is 32 TB (2^32 \* 8KB).

You can configure the number of bits that the converter management uses for addressing the volumes.

That enables you to configure the database so that it supports larger volumes, for example. If the database is configured to support larger volumes, the maximum number of volumes sinks.

Values (calculation for 8 KB pages): Default =  $8 \rightarrow \text{max. } 256 \text{ volumes, max. } \text{size } 128 \text{ GB}$ Min: 6, Max: 12 Default =  $6 \rightarrow \text{max. } 64 \text{ volumes, max. size } 512 \text{ GB}$ Online change: No

Change the value for VOLUMENO\_BIT\_COUNT only after consultation with MaxDB Support.

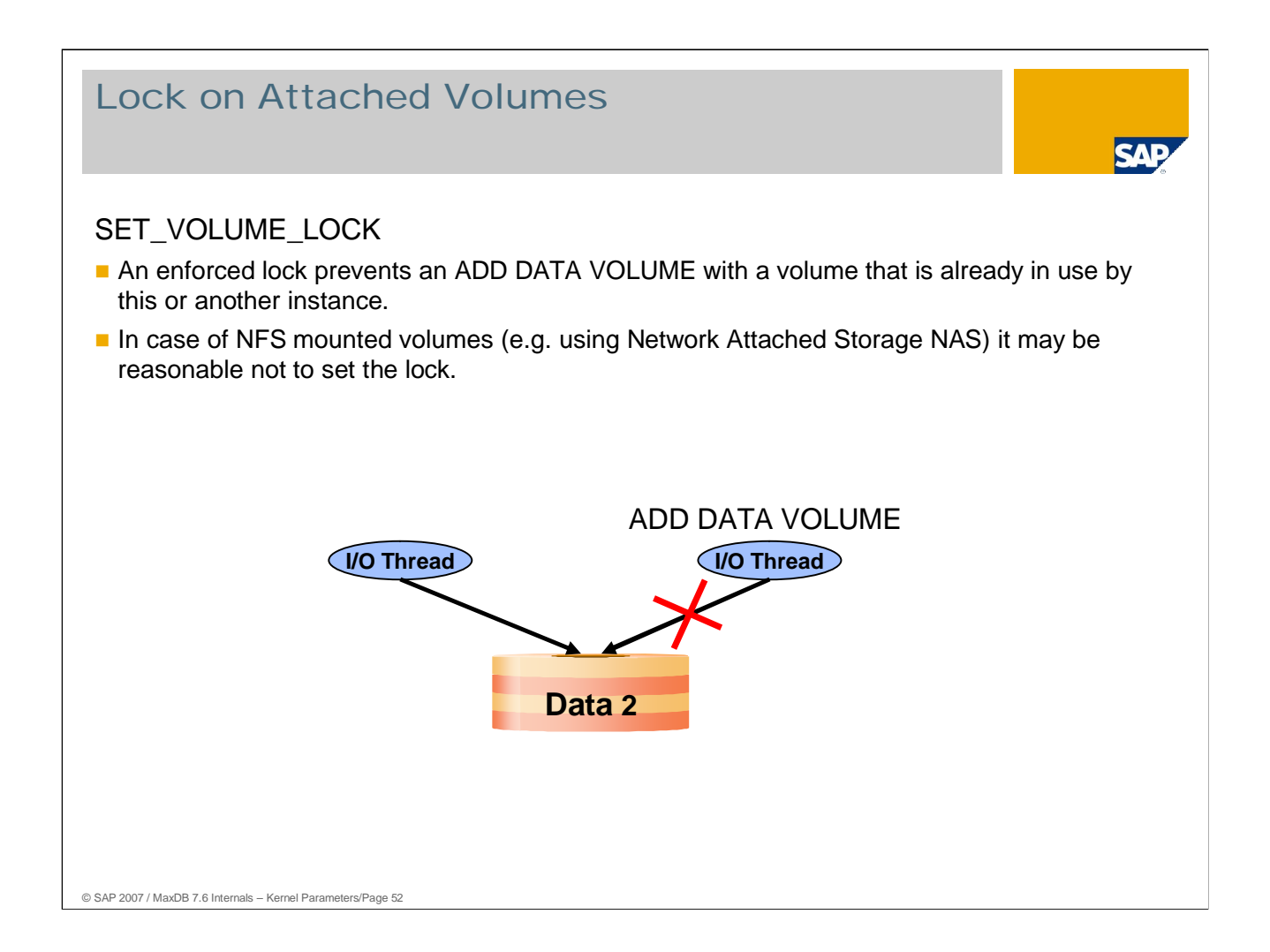

From version 7.5, in the standard setting MaxDB sets a lock on open volumes that are in the file system. You can change this behavior using the parameter SET\_VOLUME\_LOCK.

Values: Default: YES The database requests a lock when a volume is opened.

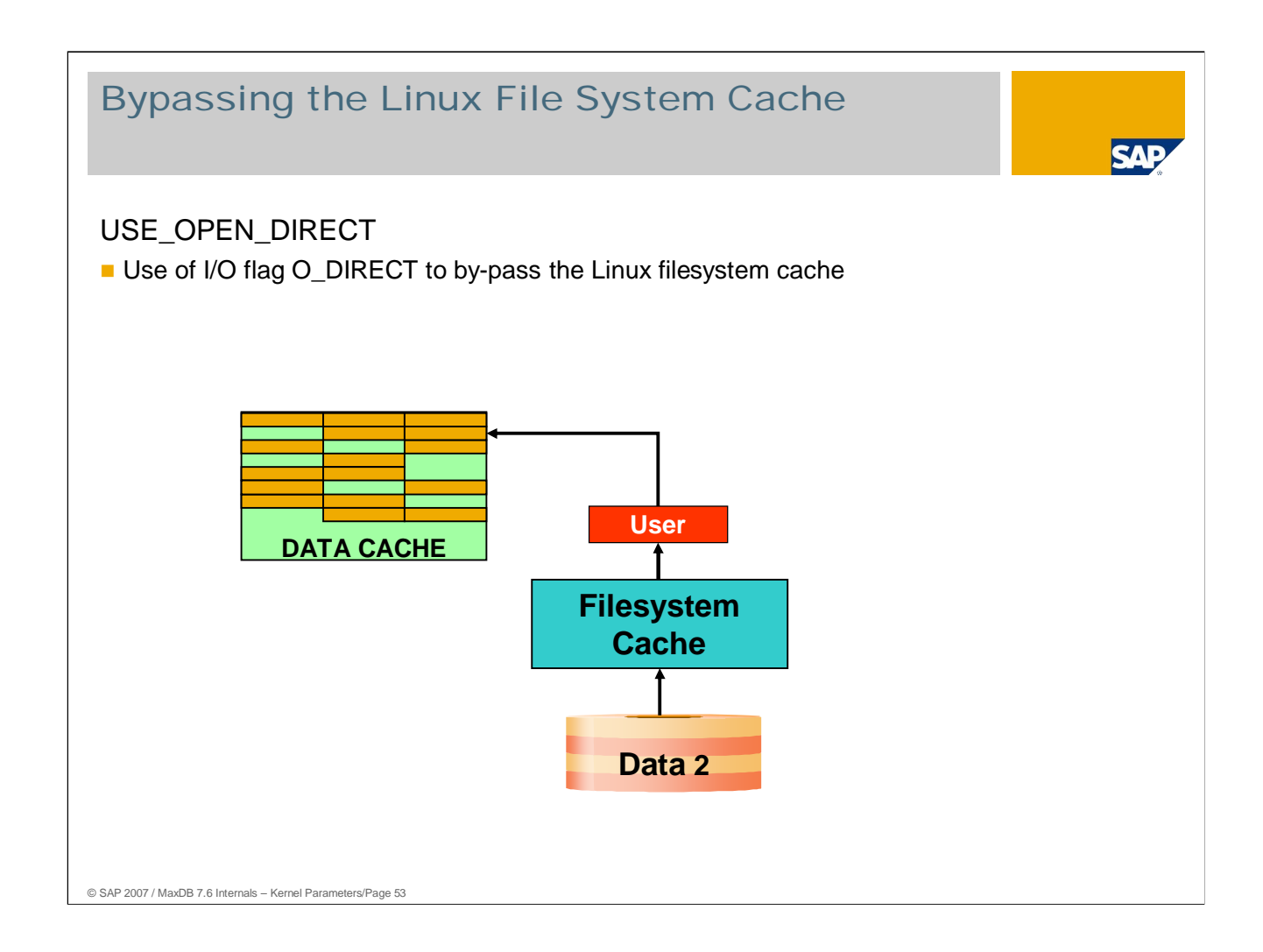

Depending on the I/O system being used, Linux supports direct I/O, bypassing the file system cache.

This option is supported as of Linux kernel version 2.4.18. In older versions of the Linux kernel, this option is ignored.

If the parameter USE\_OPEN\_DIRECT is set to YES although the option O\_DIRECT is not supported for the I/O system, the database kernel cannot open the files in the volumes upon starting.

Values: Default: NO (I/O call without flag O\_DIRECT) YES (I/O call with flag O\_DIRECT)

# Process Structure, CPU Usage

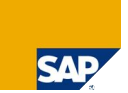

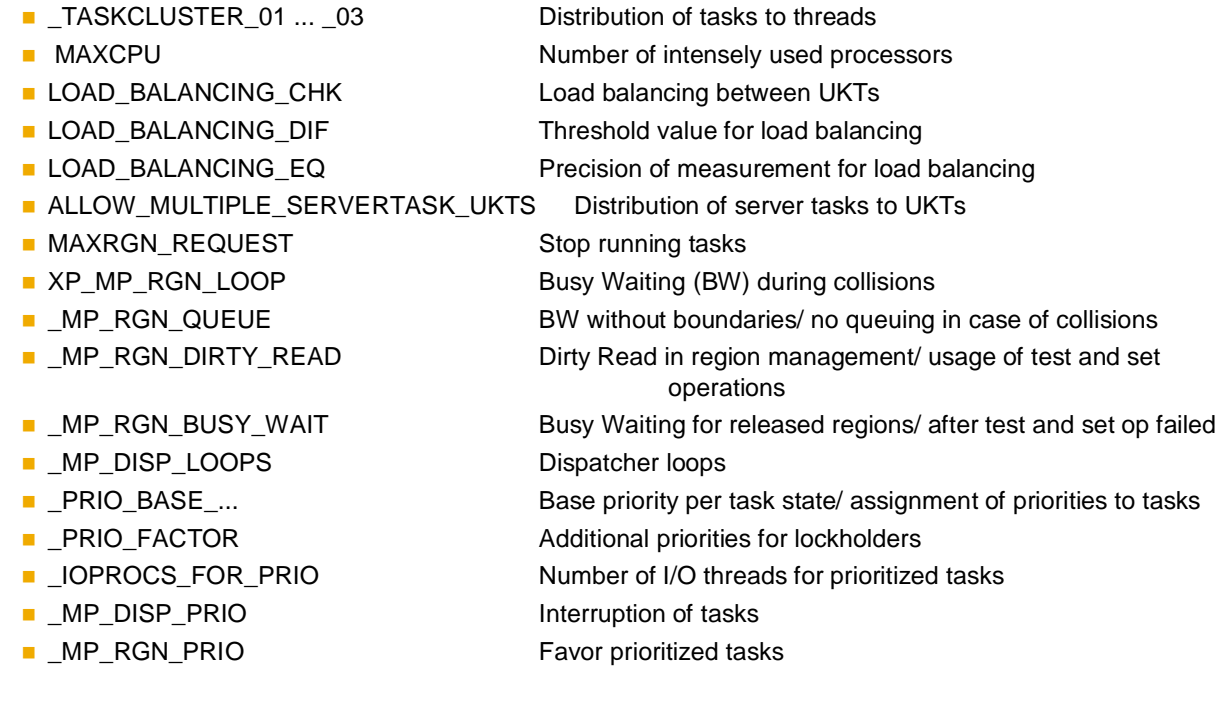

© SAP 2007 / MaxDB 7.6 Internals – Kernel Parameters/Page 54

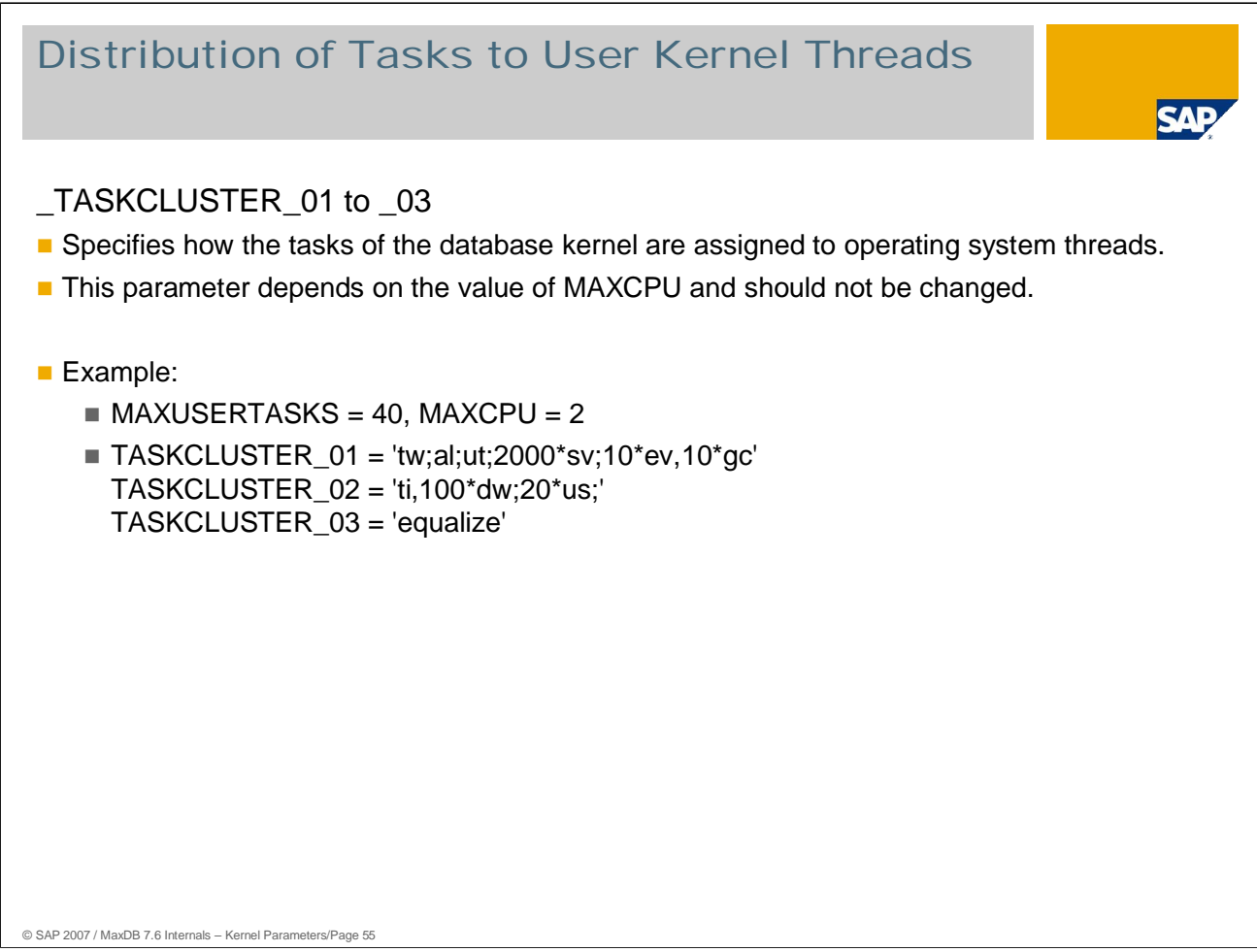

Tasks between two semi-colons are combined to make a thread.

## **Meaning of the example:**

Trace writer, log writer und utility task each run individually in their own thread.

Up to 2000 (practically all) server tasks are combined in a single thread.

Garbage collectors and event tasks run together in a thread.

Timer and up to 100 pagers run in one thread.

The number of threads containing user tasks is limited to MAXUSERTASKS/2. "equalize":

User tasks are distributed as evenly as possible across different threads.

"compress":

The maximum possible number of user tasks (in this case 20) is processed in a thread before a new thread is started.

"allinone": All tasks run in one thread.

Online change: No

## **Warning:**

*Do not change these parameters without the explicit recommendation of MaxDB Support. Any changes would be reset the next time the parameters are calculated.*

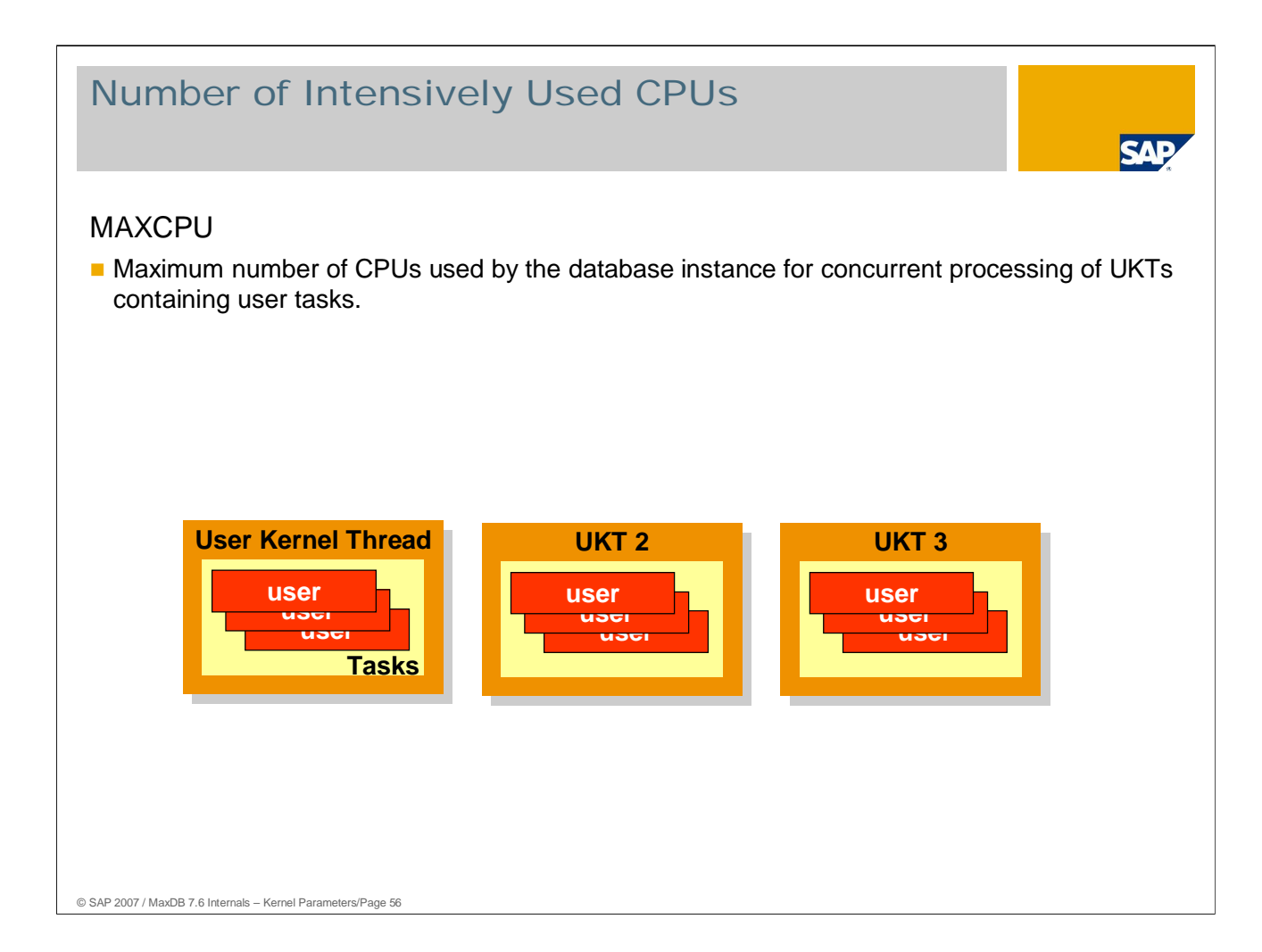

This parameter serves to inform the database kernel that multiple CPUs can be used.

At the same time, it allows the database system to restrict CPU usage. Such a restriction only applies to UKTs that contain user tasks. Other UKTs continue to access any number of CPUs even if the value for MAXCPU is reduced.

Generally speaking, MAXCPU indicates the number of CPUs simultaneously subject to intensive usage.

The value for MAXCPU strongly influences the distribution of database kernel tasks to the operating system threads (parameter \_TASKCLUSTER ).

If the computer is used exclusively as a database server, MAXCPU should correspond to the number of CPUs the computer has; otherwise the value should be reduced to free up some CPUs for other applications.

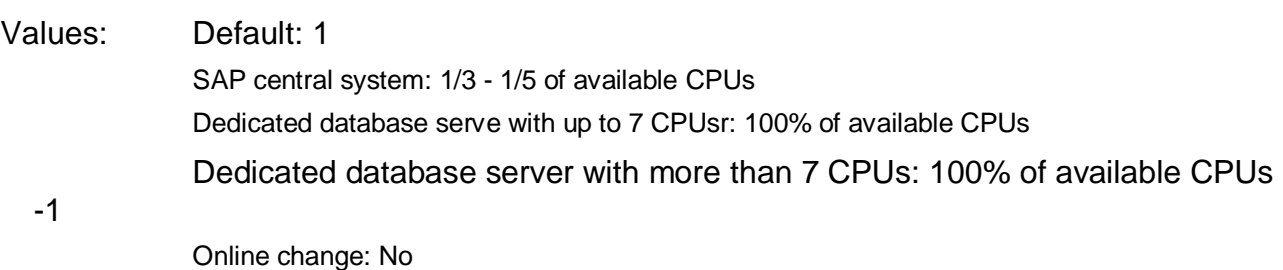

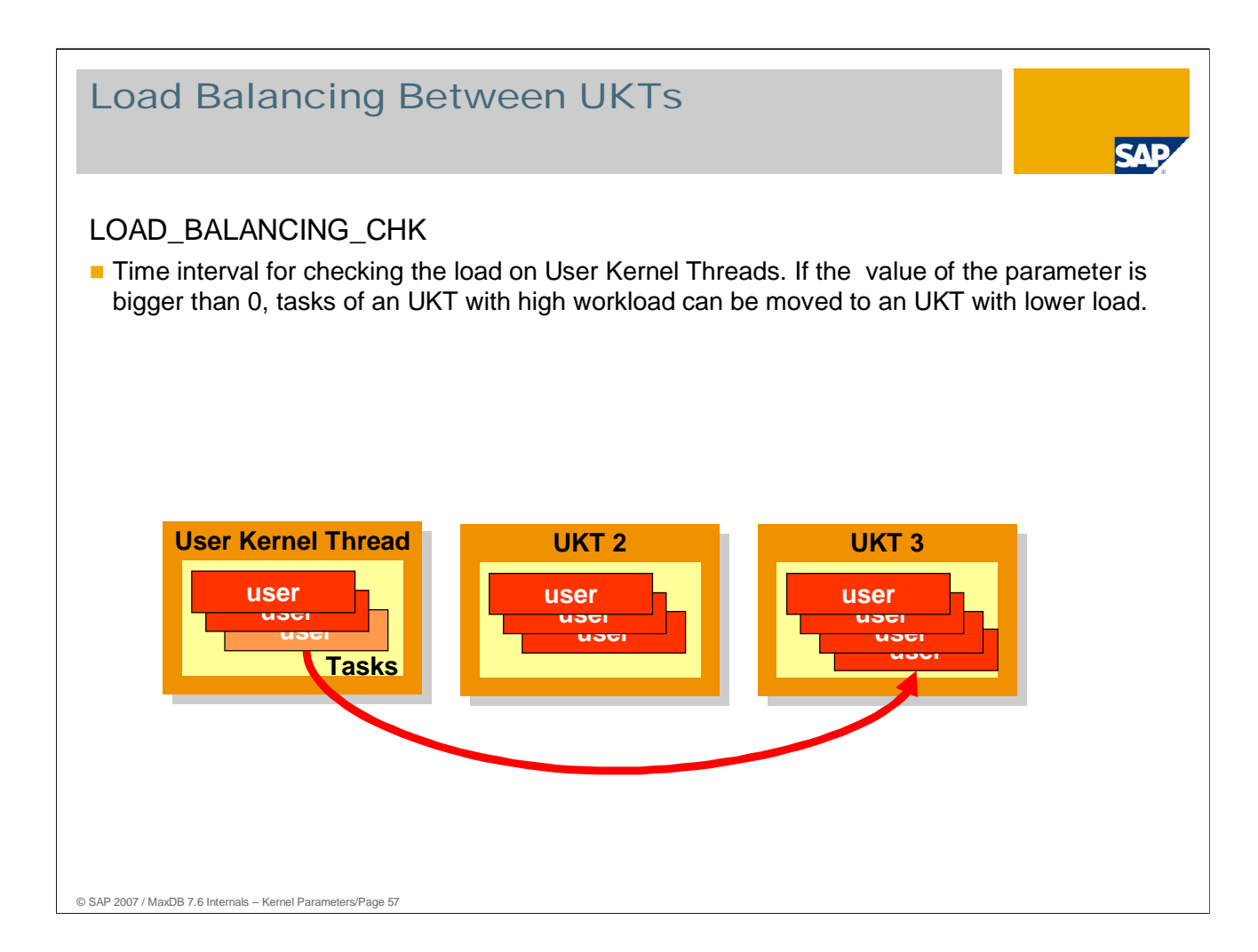

Load balancing enables optimal exploitation of all threads and thus of all the CPUs allocated to the database.

After the time interval of LOAD\_BALANCING\_CHK seconds, the database kernel searches for a task to move to another UKT. This is helpful when one UKT has a particularly heavy load and another UKT has a smaller load.

Between the checks after LOAD\_BALANCING\_CHK seconds, statistics are collected. The greater the time for gathering the data, the more meaningful the UKT load statistics that result. With smaller values, the shifting that occurs may not be optimal.

Load balancing is particularly useful for liveCache instances. These often run very CPUintensive LCA routines over long periods. Multiple LCA routines should not work sequentially on one CPU if another CPU is free.

In OTLP operation, unbalanced load distribution among the UKTs is usually due to poorlyoptimized statements with high CPU loads for a single job. For this reason, such statements should be identified and optimized before load balancing is employed.

Values: Default: 0 Min: 4, Max: 600

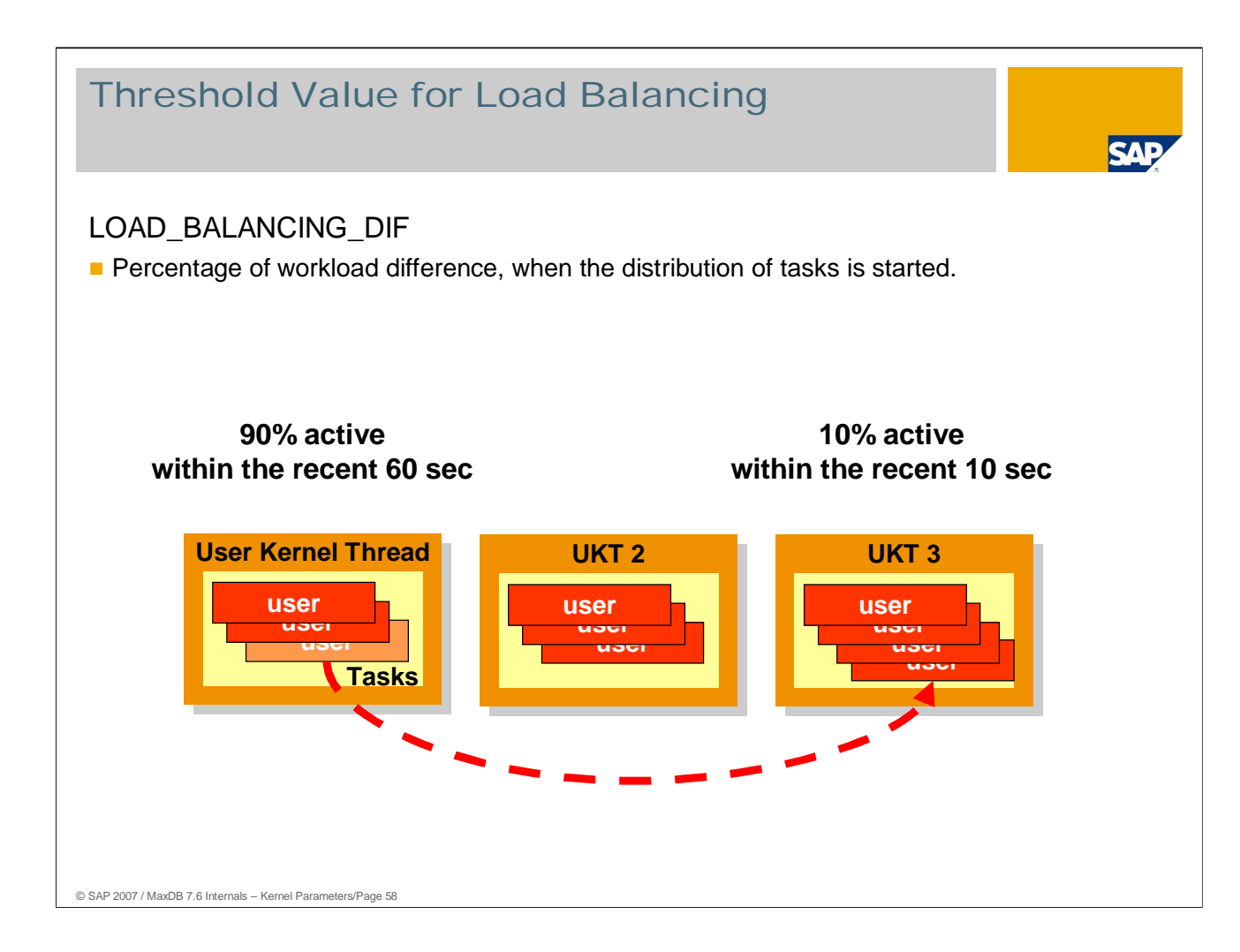

To assess the load on a UKT, the database kernel determines the time in which the thread is active.

The parameter LOAD\_BALANCING\_DIF indicates, in percent, the minimum difference between the CPU loads of two threads above which tasks are shifted.

From version 7.5, the database console provides information about tasks that have been moved:

x\_cons <dbname> show moveinfo x\_cons <dbname> show moveinfo dbmcli-d <dbname> -u <dbmuser,passwd> -n <server> show regions

Values: Default: 10 Min: 0, Max: 99

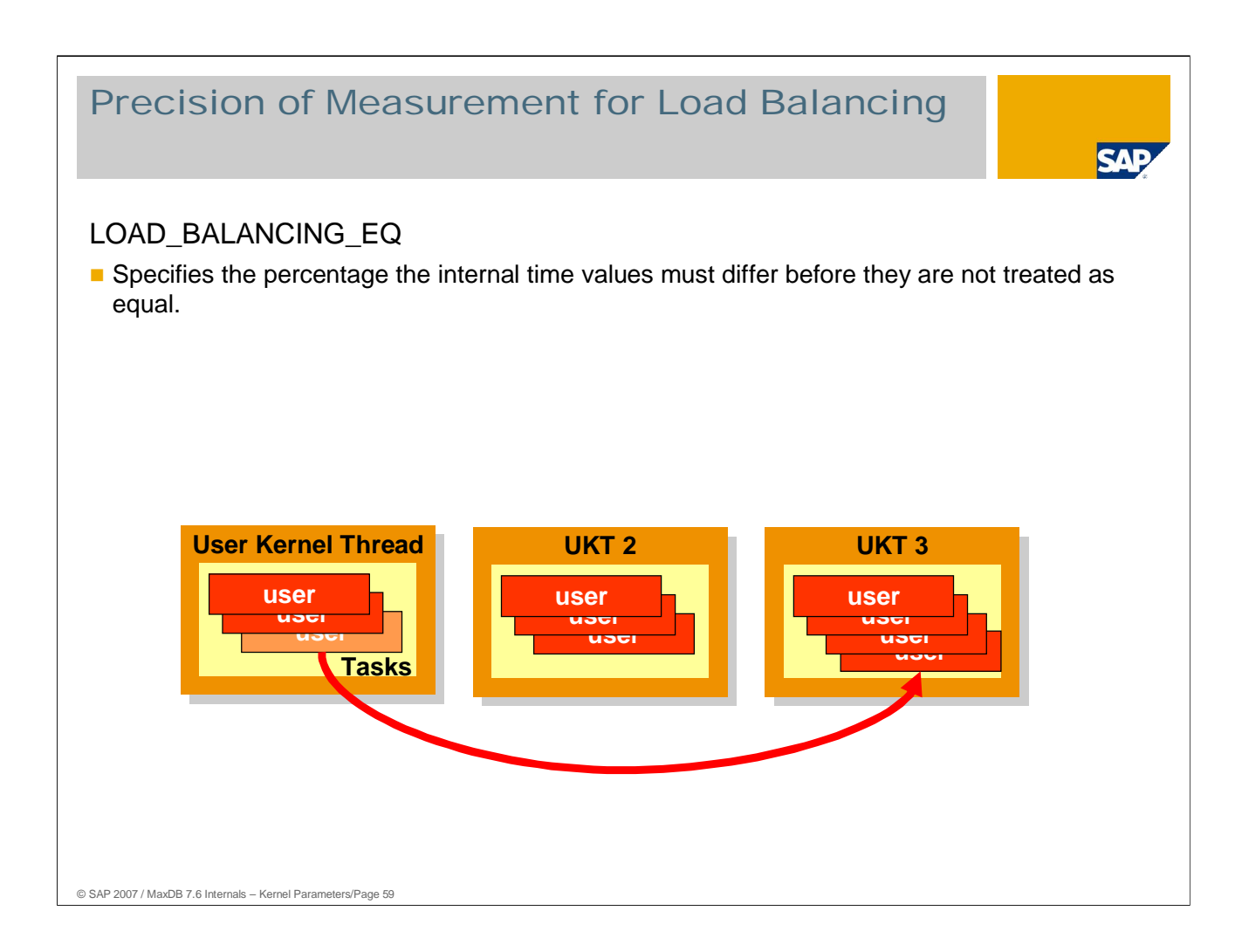

Moving tasks (task moving) is time-consuming. It should only be done when it is expedient. Recorded time data for activities are considered equal if the difference between them does not exceed a certain percentage. The parameter LOAD\_BALANCING\_EQ defines this percentage.

Values: Default: 5 Min: 0, Max: 50

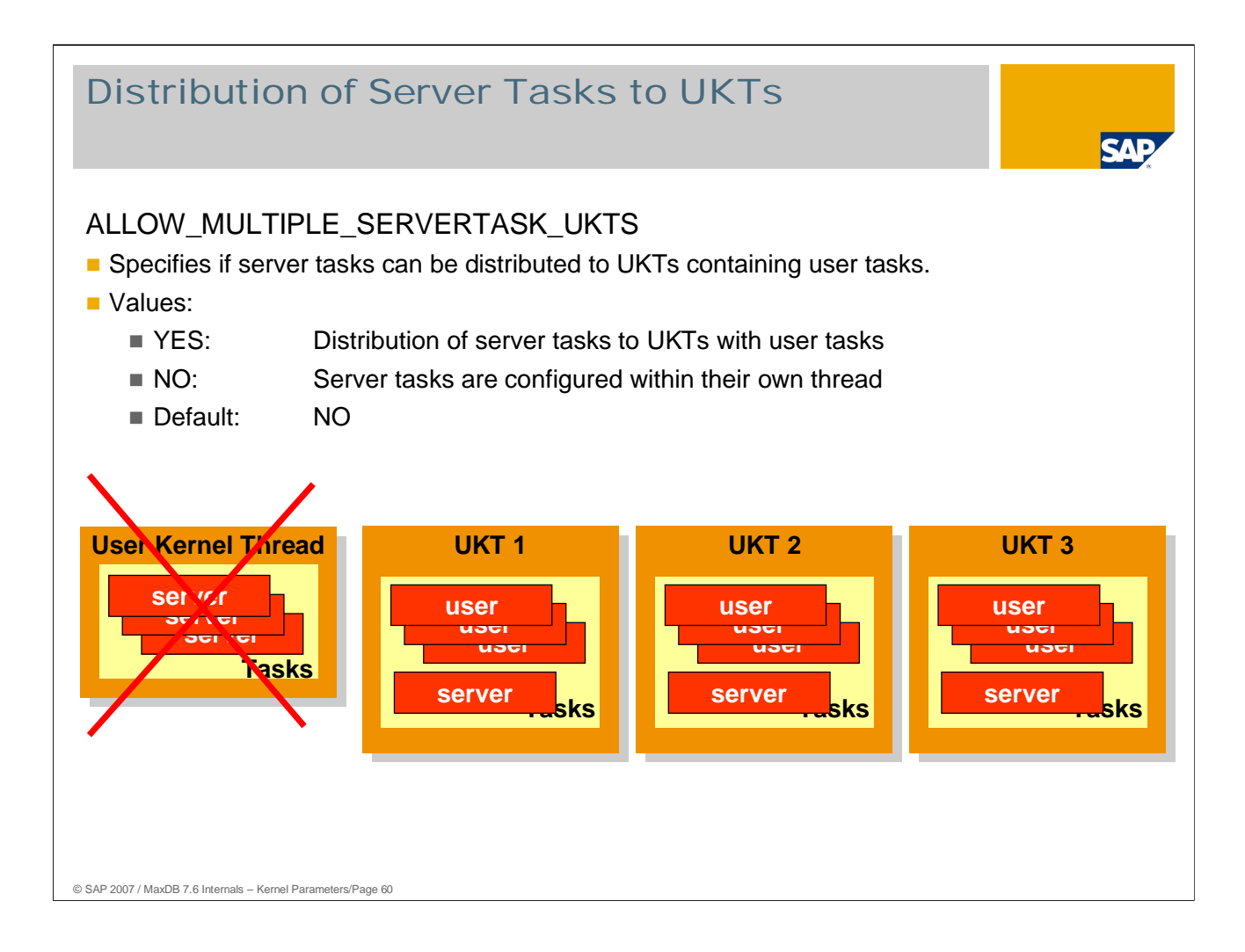

With the standard setting, server tasks are assigned to a UKT. In systems with mayn data volumes and fast I/O, the CPU load generated by the server tasks can lead to a bottleneck within the thread.

In liveCache instances in particular, such a bottleneck can lead to poor log recovery performance.

With the setting ALLOW\_MULTIPLE\_SERVERTASK\_UKTS=YES, server tasks are distributed to the UKTs for user tasks. This can prevent a CPU bottleneck in the single UTK for all server tasks.

When the server tasks are distributed among the user task UKTs, users have to share the load per CPU with the server tasks. This can lead to compromised performance in online operation, for example while a backup is in process.

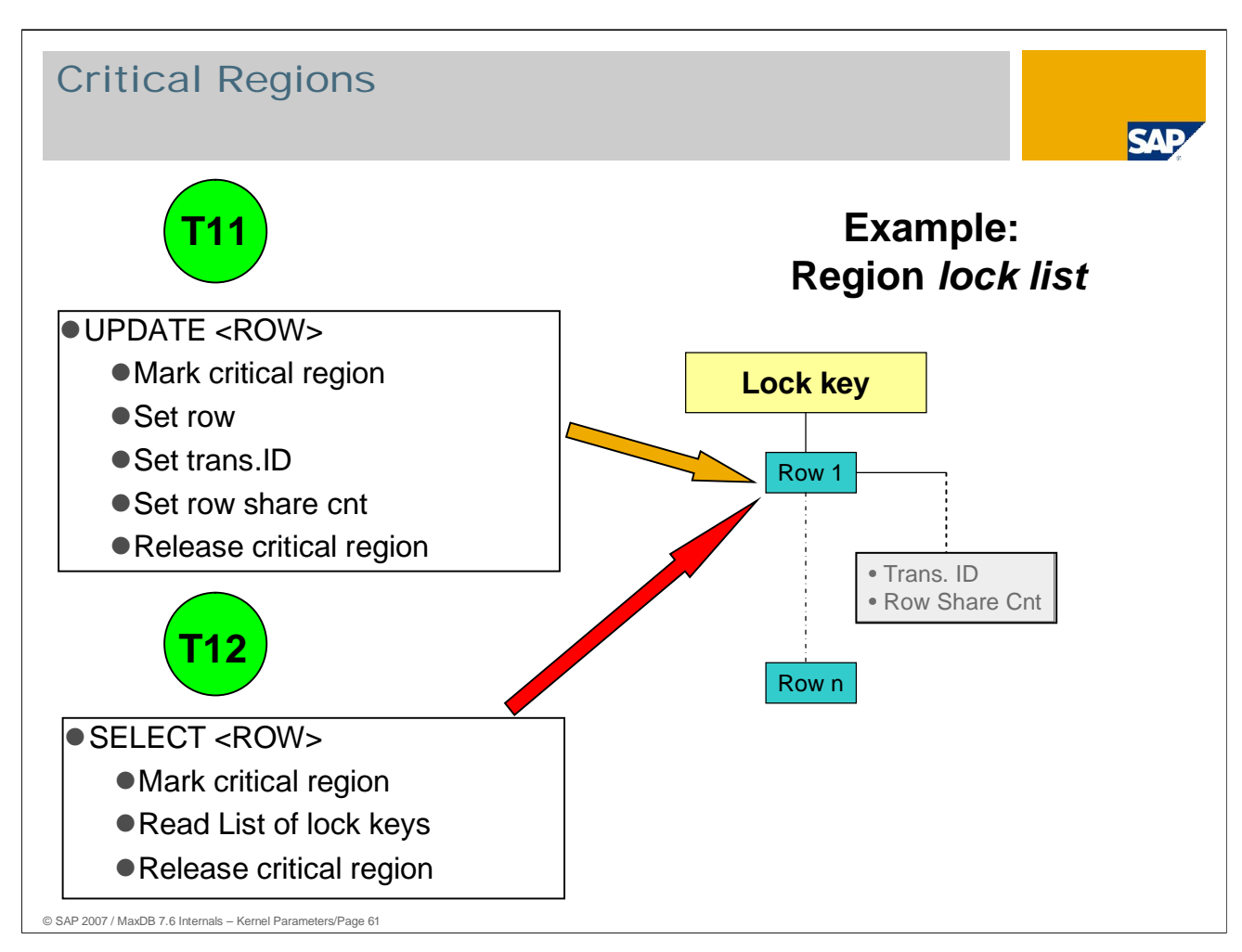

The present example should clarify the process of accessing a critical region.

Task 11 processes an update of a data record. Before it can be changed, a record has to be locked. The lock is entered in the lock management, that is, in the lock key list, which is determined for this record by way of a hash algorithm.

During the change in the lock key list, values are changed and pointers set. While the change is taking place, the lock key list is not consistent.

Task 12, on an SMP machine, could want to read an entry from the lock key list at precisely the same time that task 11 is carrying out the change. The database does not allow this process because task 12 would be reading from an inconsistent list. So task 12 has to wait until task 11 has completed the change.

The source code, which can only be run by one task at a time, is designated a critical region. Defining regions enables synchronized access to resources that can be read or changed by multiple tasks in parallel.

Regions are only kept for a short time. The more tasks that want to access a region in parallel, the higher the risk of poor scaling. Scaling can be improved by shorter critical regions. Scaling can also be improved by shortening wait times and by defining multiple regions that allow parallel access (for example multiple lock key lists).

The command

- x\_cons <SERVERDB> show regions
- dbmcli –d <dbname> -u <dbmuser,passwd> -n <server> show regions

shows which regions have been accessed how many times.

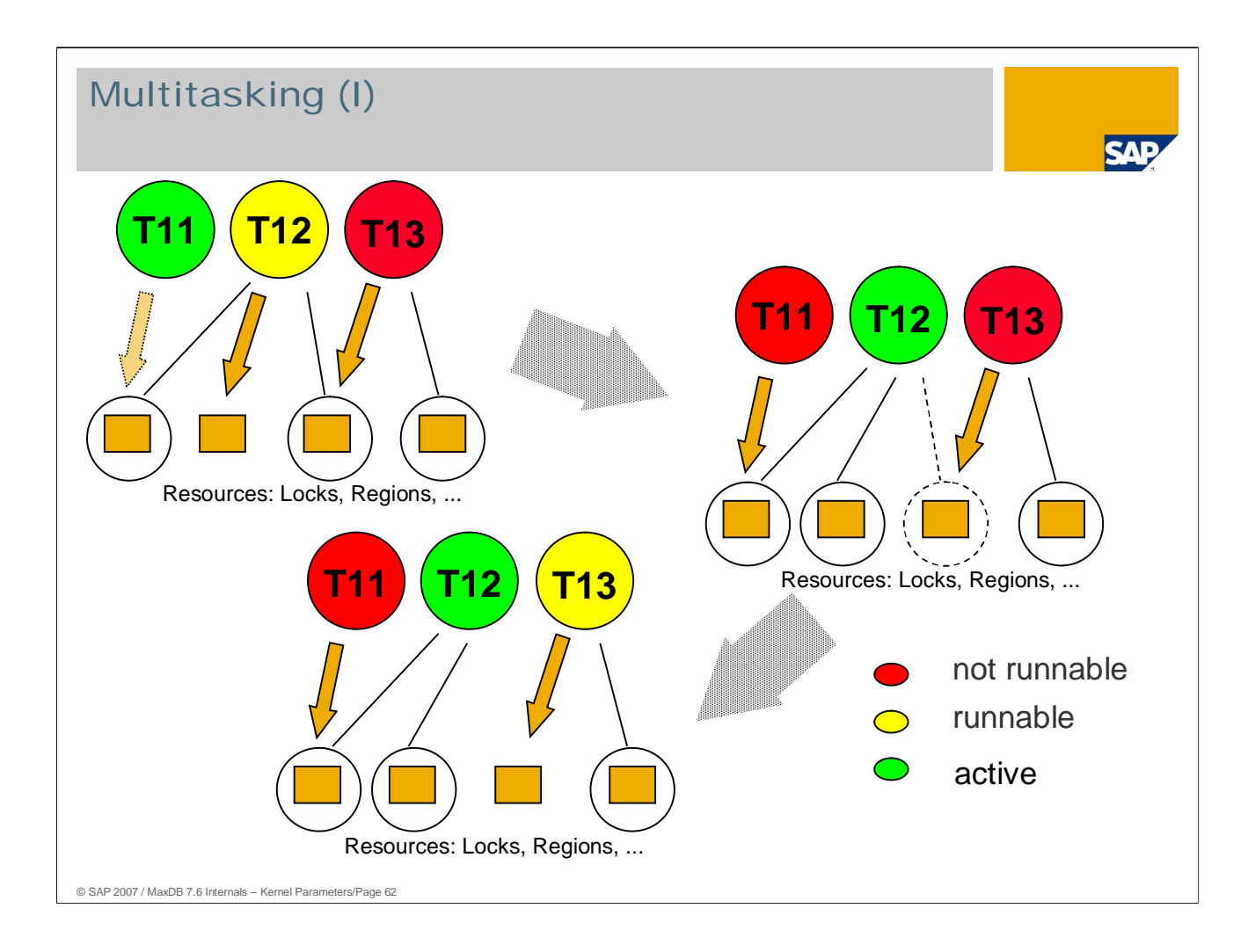

#### **Cooperative multitasking**

Multitasking in MaxDB means "cooperative multitasking." There is no central entity responsible for dispatching tasks. Tasks and threads independently decide on activation and prioritization using a number of simple rules.

A user task stops if it has nothing to do (e.g. it is waiting for an SQL statement from the application), has to wait for I/O or cannot obtain a lock for a database object or a region. If the required lock becomes free (or another of the reasons for the stoppage is removed), the task becomes executable again. It is then put in a queue and can be activated at the next opportunity.

#### **The illustration:**

#### 1. figure:

Task T13 is not executable because it is waiting for a lock held by T12. Task T12 is executable. Task T11 is active and is currently requesting a lock held by T12.

#### 2. figure:

Task T11 had to stop and is not executable. T12 became active and now releases the lock for which T13 is waiting.

#### 3. figure:

Task T13 is now executable and can become active if T12 stops and no other task is ahead of it.

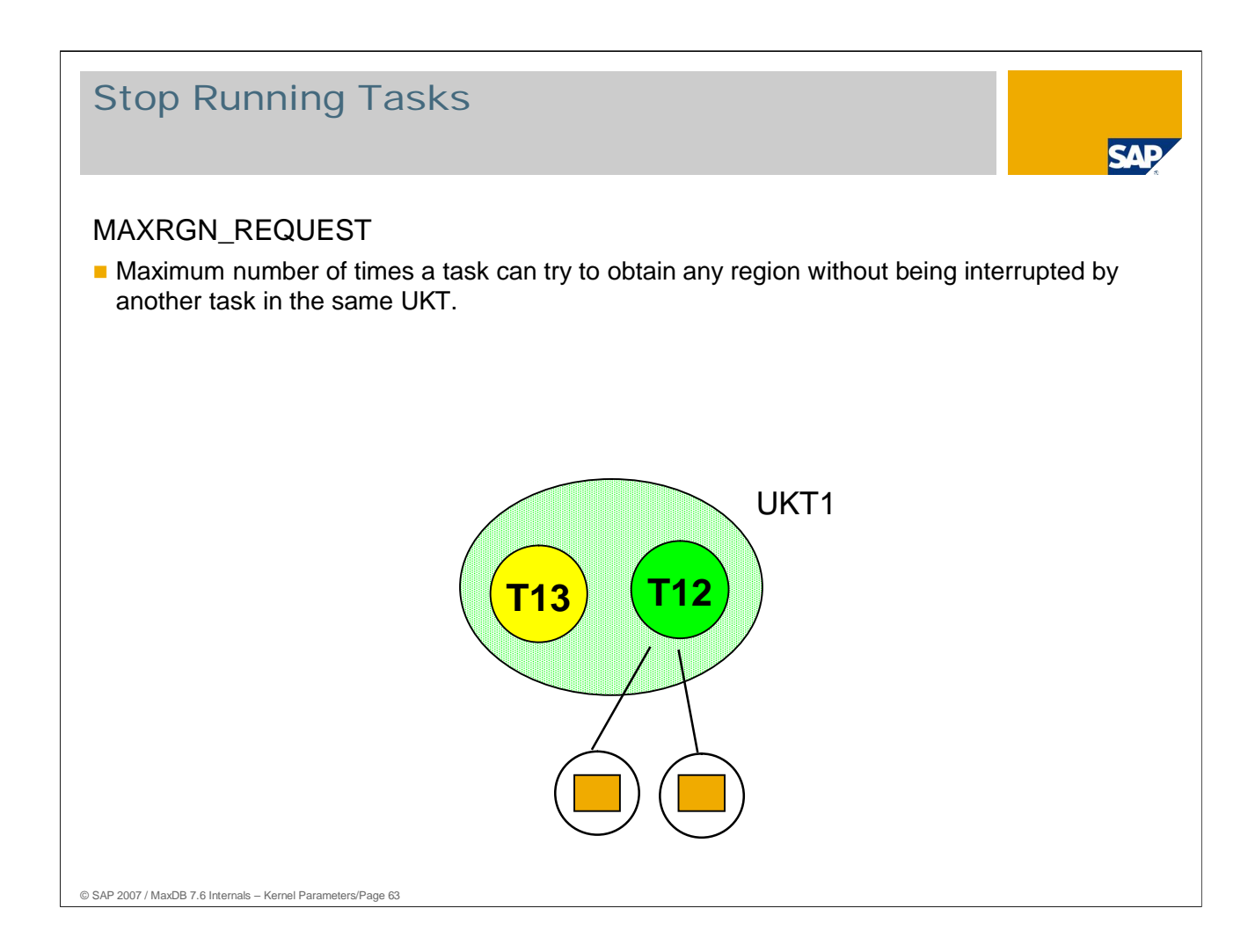

If, by chance, a task gets all the regions it requests and otherwise encounters no obstacles (SQL locks or I/O) over a lengthy period of time, it could be blocking other tasks. The other tasks cannot directly stop the running task. So when the number of successful region requests reaches the value set for MAXRGN\_REQUEST, the current task interrupts its work and triggers the search for another executable task within the UKT.

Small values result in more task changes. If not many users are working, this can result in unnecessary task changes. The overall cost of task switching rises.

Larger values mean longer task runtimes and fewer task changes. But blockage by "successful" tasks can occur.

This parameter is especially important for single-processor systems.

Values Default:  $MAXCPU = 1: 300$ MAXCPU > 1: 3000 Min:100, Max: 100000 Online change: Yes

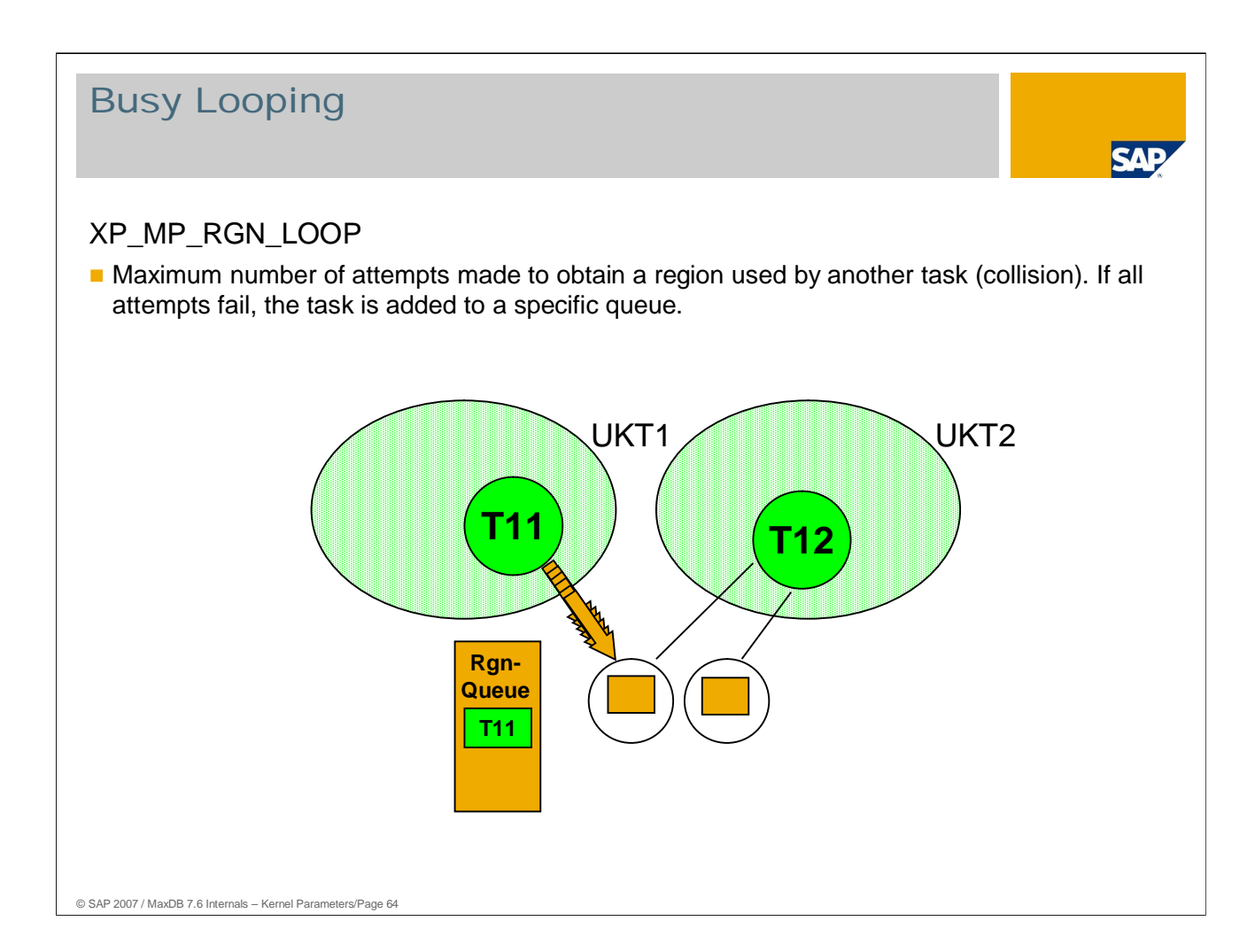

Following a collision at a region, the task, being "executable", gets into the corresponding dispatcher queue in order to let another task become active. After it has been unsuccessful MP\_RGN\_LOOP times, the task enters into a special queue for that region in order to receive preferential access to it.

Values:

Default: -1

With the default value -1, at the start the database kernel calculates:

0 if MAXCPU =  $1$ 100 if  $MAXCPU = 2-7$ 10000 if MAXCPU > 7 (starting in Version 7.6.02)

 $MP\_RGN\_LOOP$  should not be  $> 0$ , if MAXCPU = 1.

Online change: Yes

The optimal setting depends on the number of processors and their speed. The optimal value also depends on the speed of the operating system for IPC actions (semaphore, mutex) and thread changes.

In version 7.5, parameter XP\_MP\_RGN\_LOOP serves to set the parameter MP\_RGN\_LOOP, which cannot be set manually.

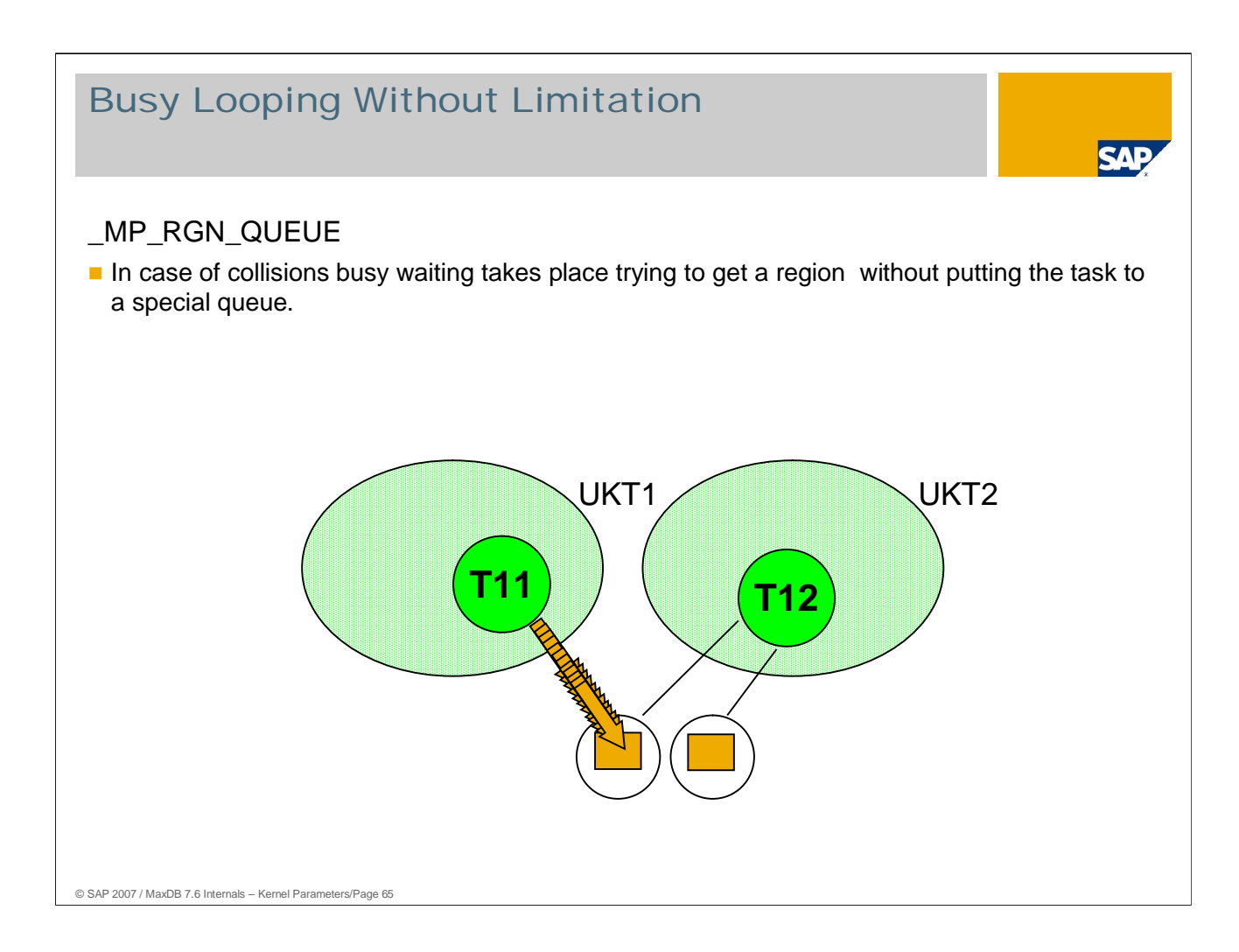

Tasks are not put in a region queue when collisions occur if \_MP\_RGN\_QUEUE is set to NO.

This can be a good idea if the database server has numerous fast CPUs but synchronization operations (semaphore, mutex) are very costly.

If a task fails to get the region over a lengthy period of time, it keeps a CPU busy with the thread and prevents that CPU and thread from being used for other operations.

Values:

- Default: YES
- Online change: No

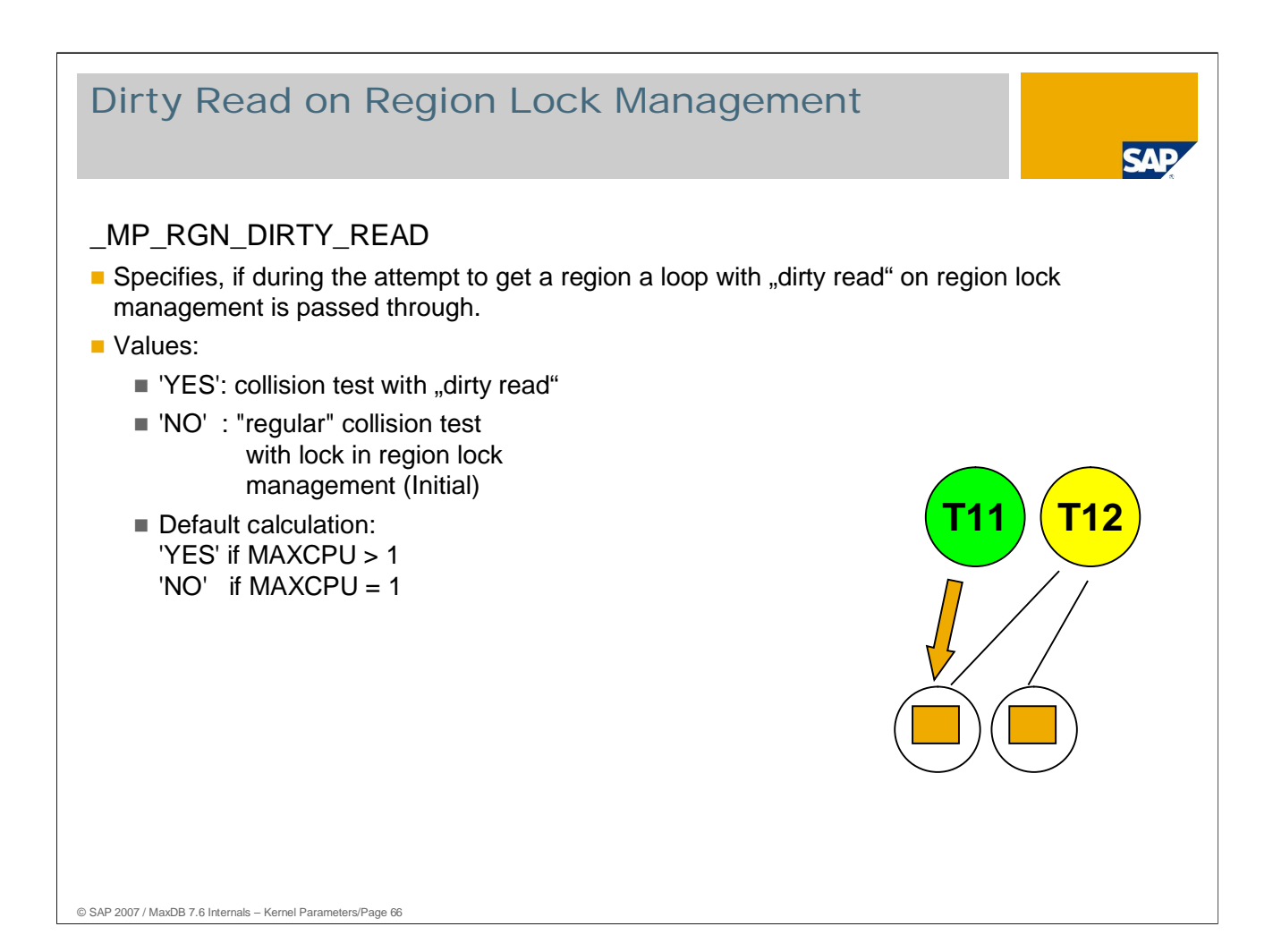

Helps to prevent collisions in region lock management. Online change: Yes

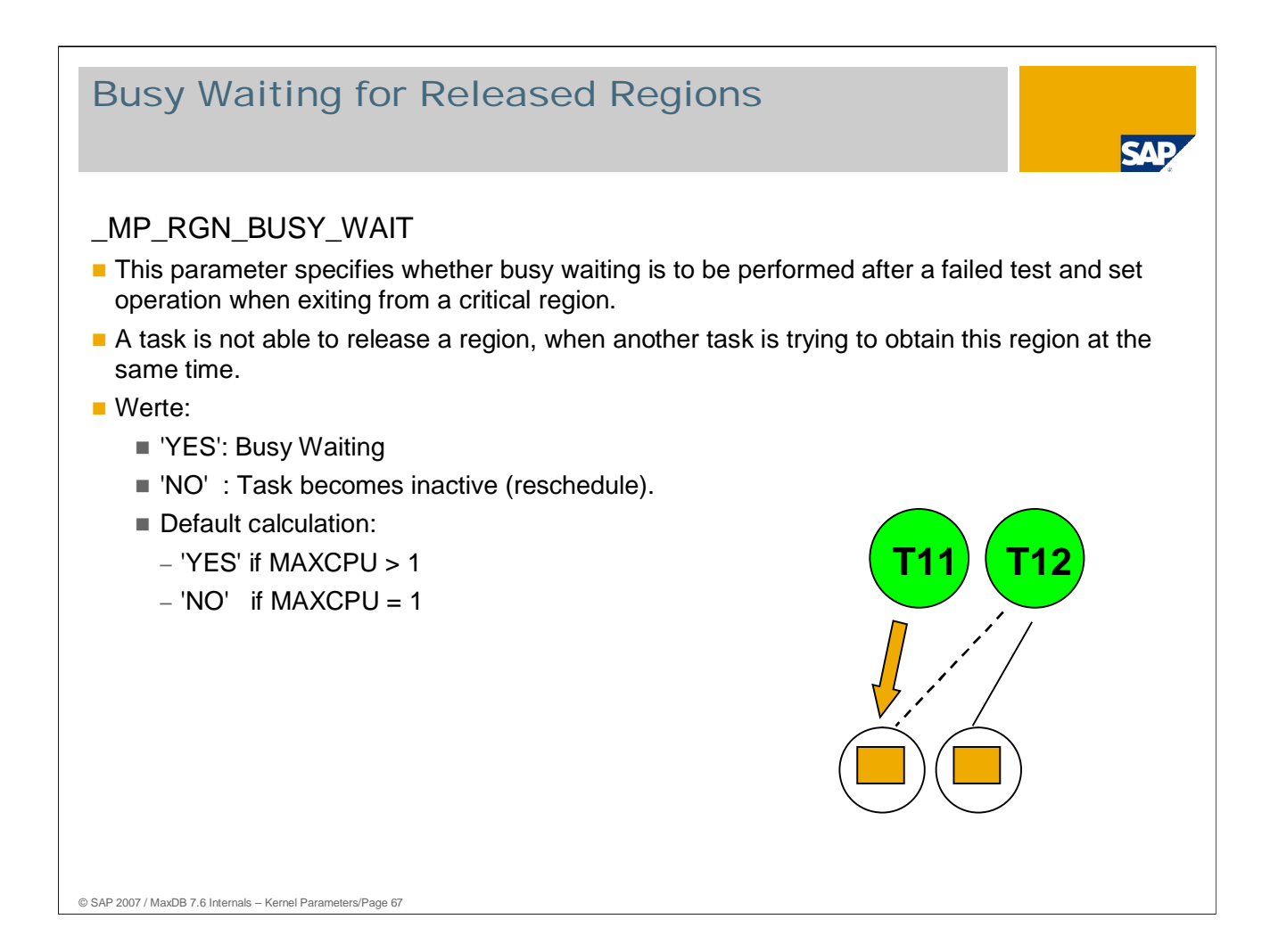

This case only occurs if the task cannot access the region lock management. As this is unlikely to be the case for long, busy waiting obviates the need for a task change. If a task cannot release a region because another task is trying to get it, it should not be put back in the run queue. It makes another attempt to release the region. Online change: Yes

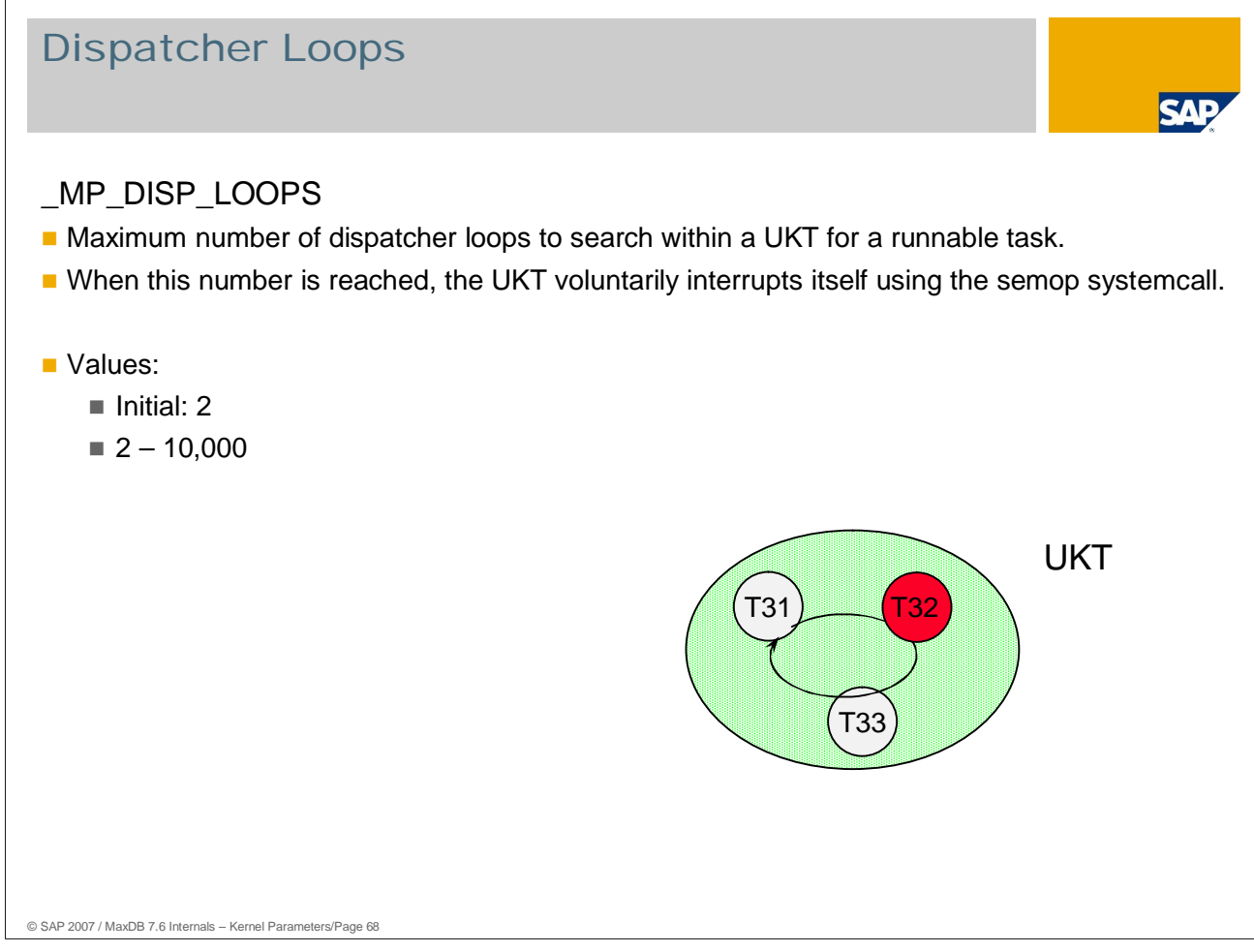

The UKT only becomes active again when a task becomes executable.

Online change: Yes

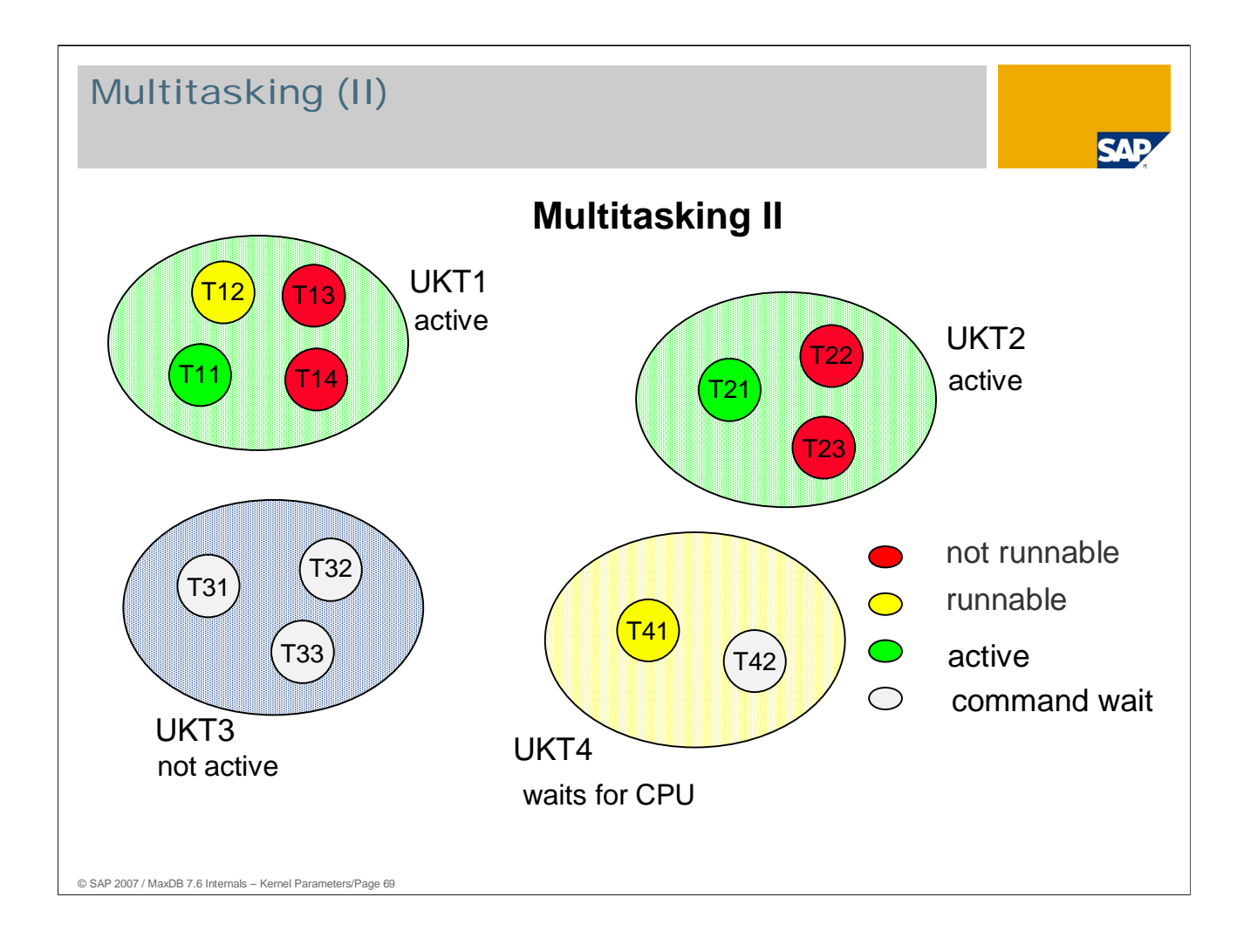

The threads UKT1 and UKT2 are running because they contain active tasks.

If task T11 stopped, T12 could become active, so UKT1 would remain active (as long as the operating system allows).

If task T21 stopped, UKT2 would no longer have an executable task and the thread would go to sleep.

UKT3 is asleep. It is not awakened by the operating system because it is not executable as long as it has no executable task.

UKT4, if it were granted CPU time by the operating system, would take off and activate task T41.

Tasks T31, T32, T33 and T42 are in the "Command wait" state.

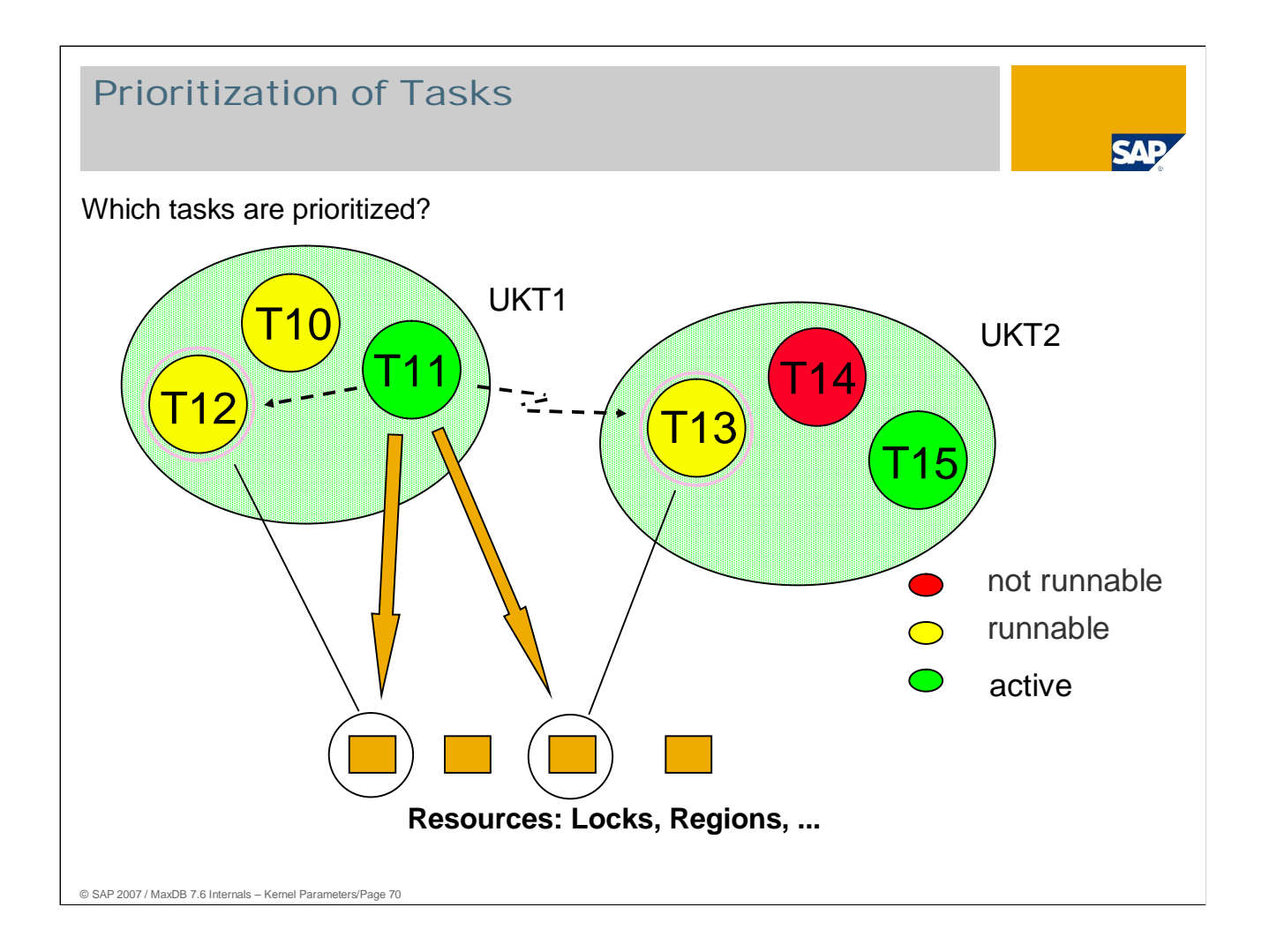

To ensure smooth operation of the database, you can prioritize tasks that contain resources needed by other tasks.

Exactly which tasks are prioritized and the manner of that prioritization can be set using parameters.

## Measures to Favor Tasks

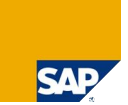

How are tasks favored?

- special assignment of priorities
- **n** interruption of running, not prioritized tasks
- **provision of additional resources**

© SAP 2007 / MaxDB 7.6 Internals – Kernel Parameters/Page 71

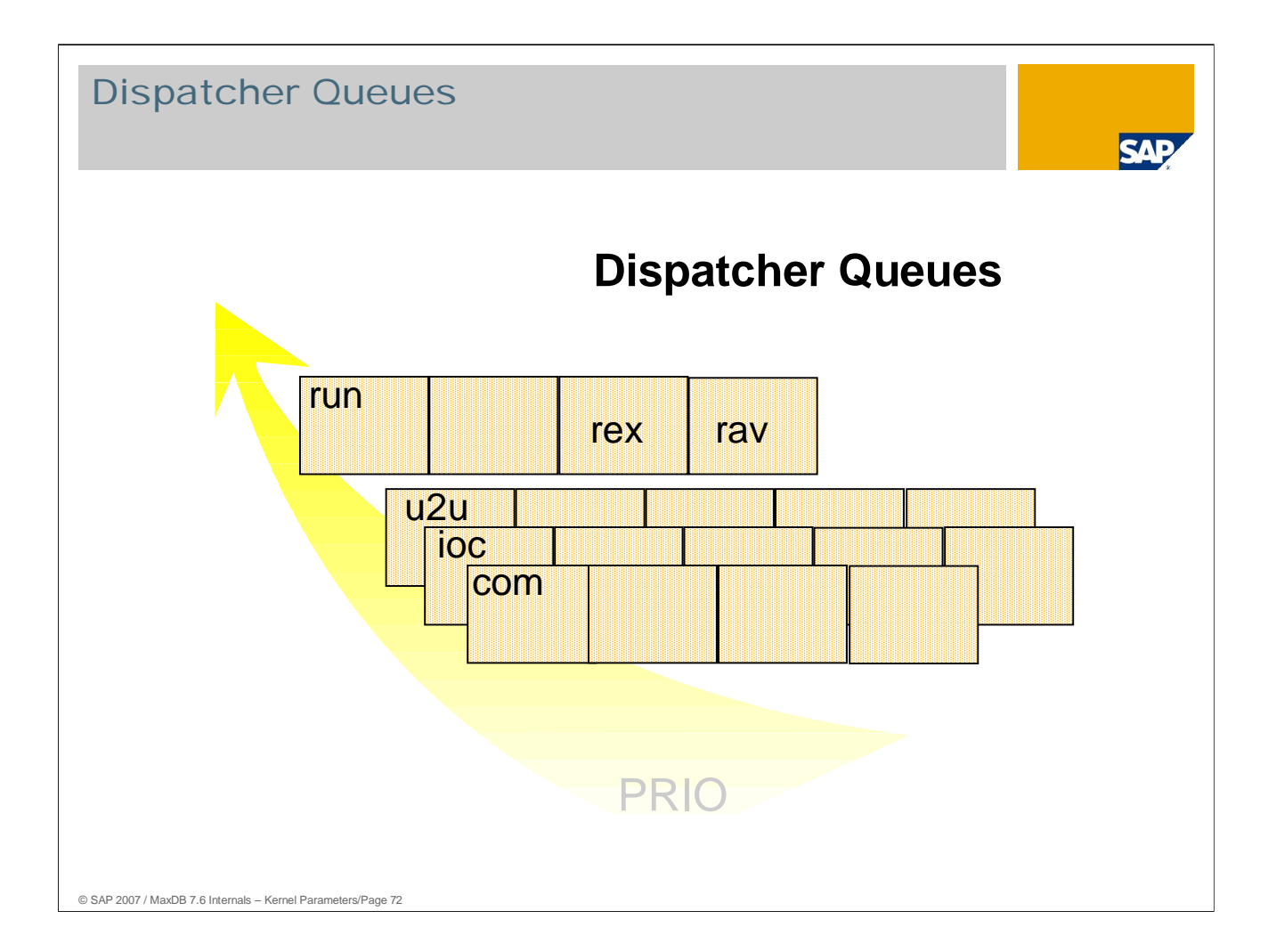

Tasks are assigned to queues on the basis of their status. The priority of the task is set when it leaves the queue.

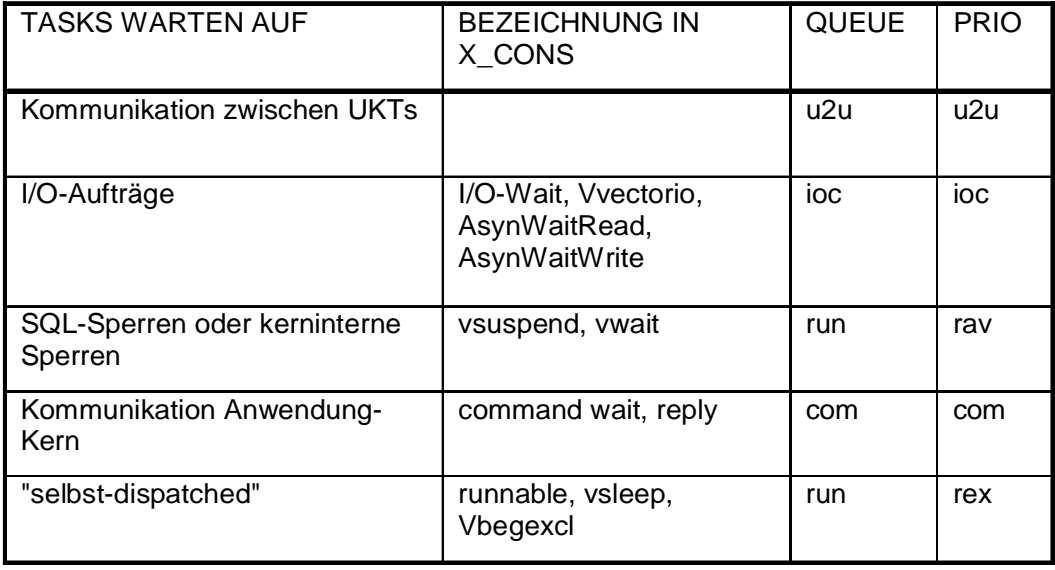
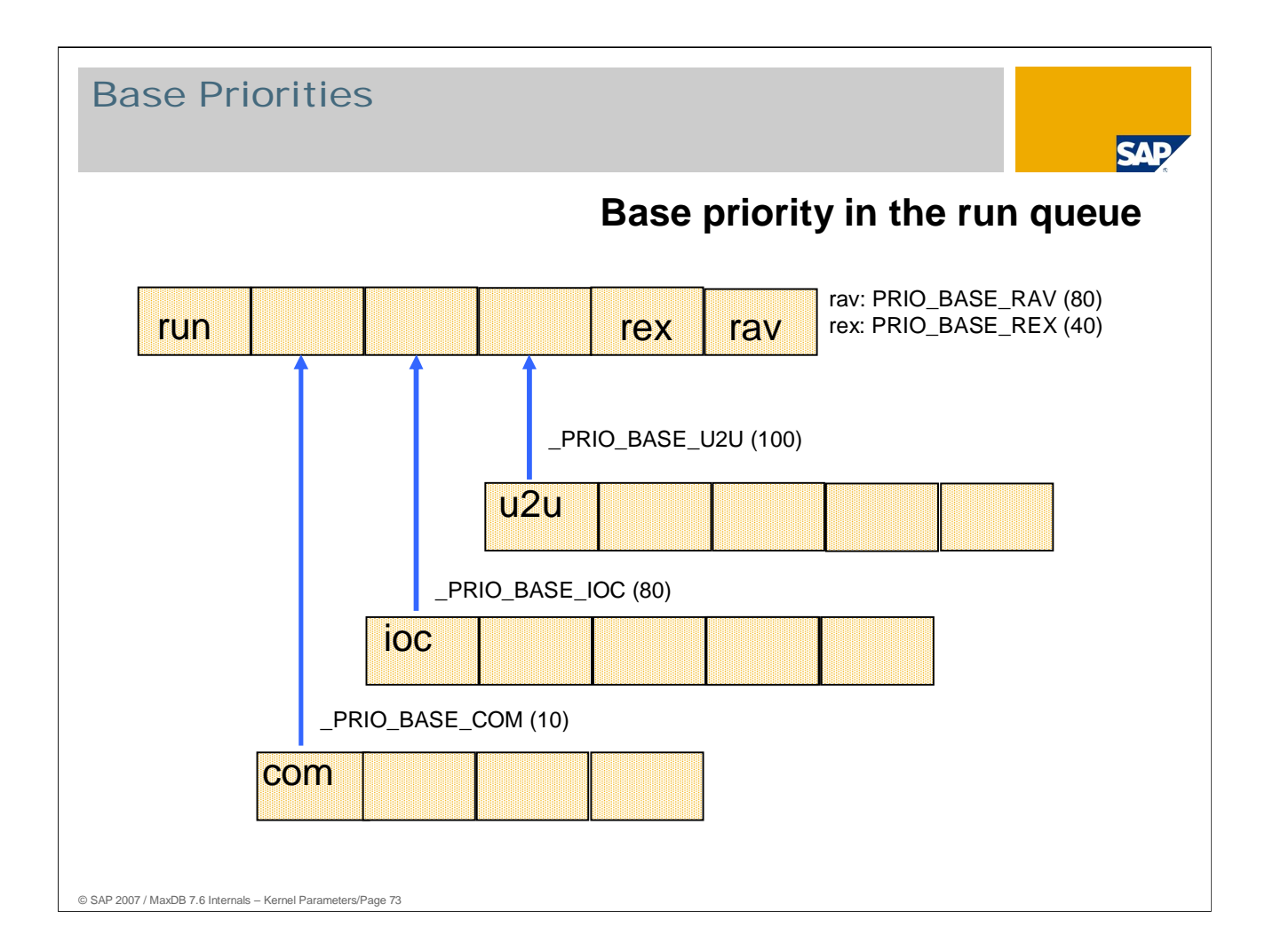

Executable tasks are assigned a base priority when they are added to the run queue or their status changes there.

This base priority depends on the previous state of the task.

The base priority can be set for the various prior states.

# © SAP 2007 / MaxDB 7.6 Internals – Kernel Parameters/Page 74 Base Priority Depending on the State Base priority **Previous State** Default \_PRIO\_BASE\_COM **Command Wait 10** \_PRIO\_BASE\_IOC **I/O Wait 80** \_PRIO\_BASE\_U2U **UKT to UKT 100 communication** \_PRIO\_BASE\_REX **self dispatched 40**  $PRIO$  BASE\_RAV **(SQL, intern)** Values: 0 – 32,000

A task can withdraw itself if, for example, it exceeds MP\_RGN\_LOOP.

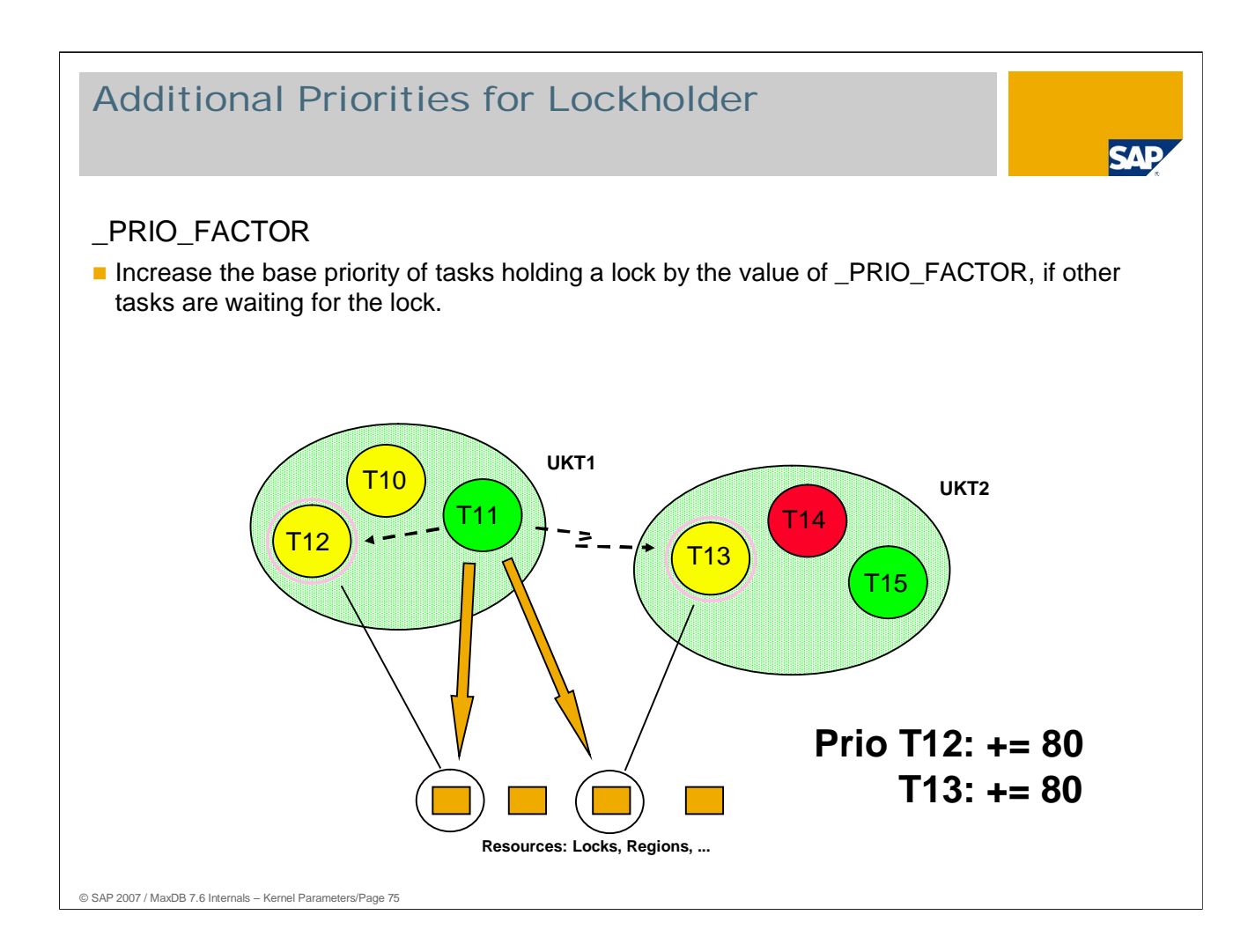

A task that hold a lock can block several other tasks. These, in turn, can block yet other tasks. This can cause undesired waits.

To reduce wait times, tasks that hold locks for which other tasks are waiting are given higher priority.

If this parameter is set too high, a long-running job can run at too high a priority. Other tasks that are not working with the locked object would then receive insufficient CPU resources; i.e. the runtimes for short queries (such as single record access) would rise.

Values: Default: 80  $0 - 32,000$ 

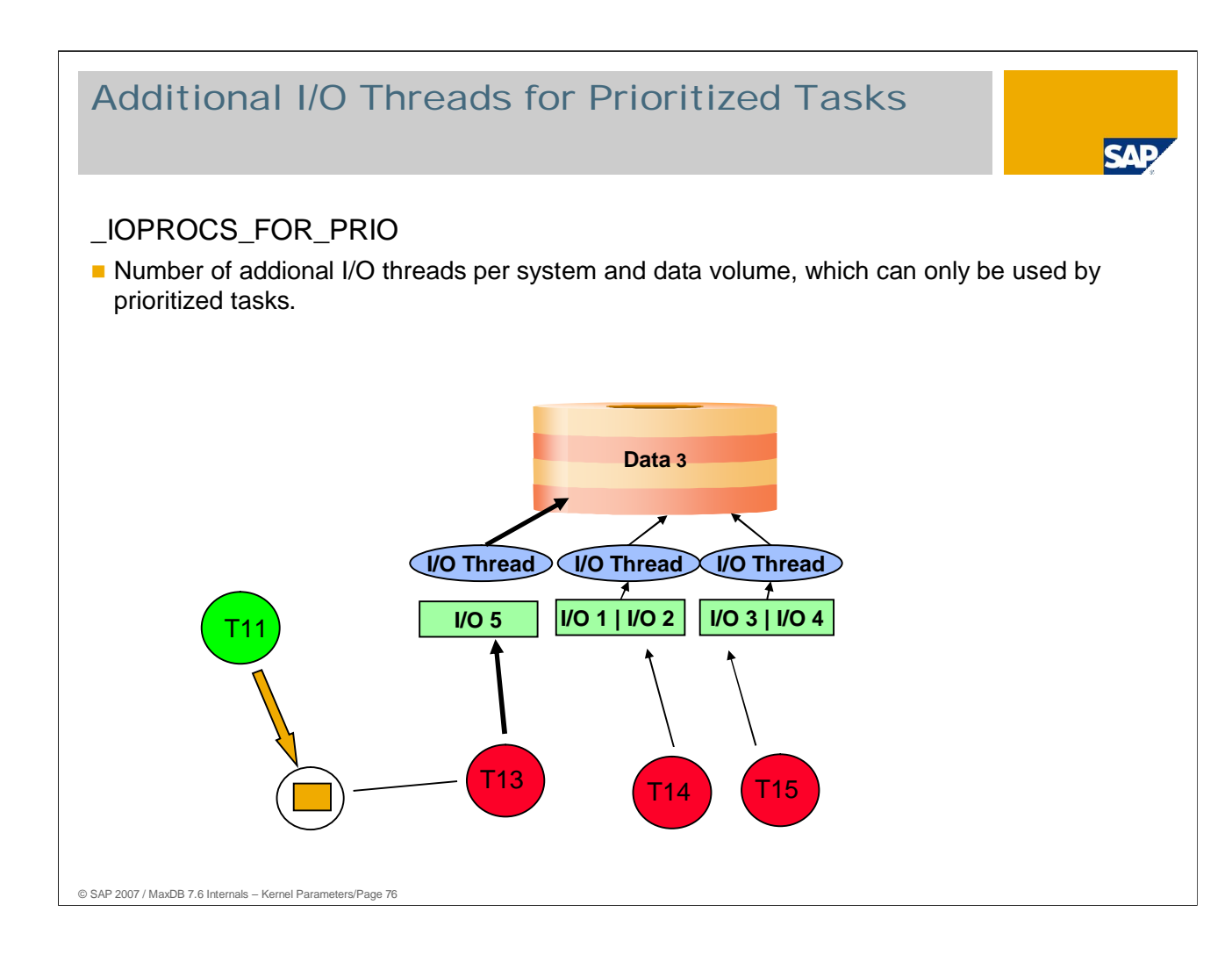

These threads are made available in addition to the fixed number of volume threads defined in the parameter \_IOPROCS\_PER\_DEV.

The I/O requests of the prioritized tasks are not put into an I/O queue. This allows the I/O request to be processed more quickly.

The parameter can be set to  $> 0$  if wait situations are often caused by tasks that hold locks and wait for I/O when the I/O system is under a heavy load. A better course of action would be to improve the performance of the I/O system.

Values: Default: 0

- Min: 1, Max: 10
- Online change: No

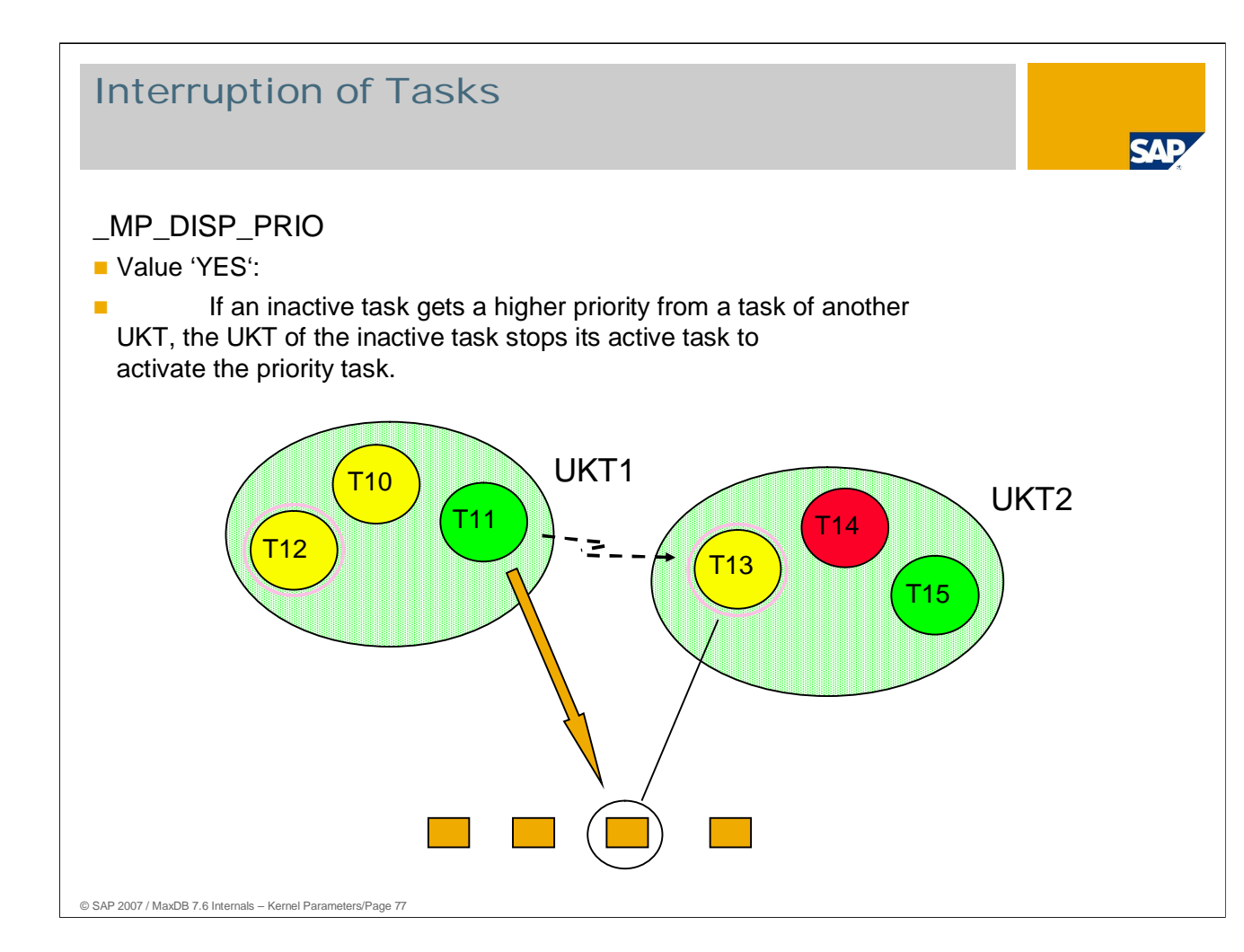

In the illustration, task T11 runs into locks held by T13. That causes T13 to be given higher priority (if \_PRIO\_FACTOR is set).

UKT2 would then have to interrupt T15 and activate T13, if \_MP\_DISP\_PRIO is set to YES. Otherwise T15 continues to run and T13 gets put into a prioritized queue.

Values: Default 'YES' if MAXCPU > 1 'NO' if MAXCPU =  $1$ 

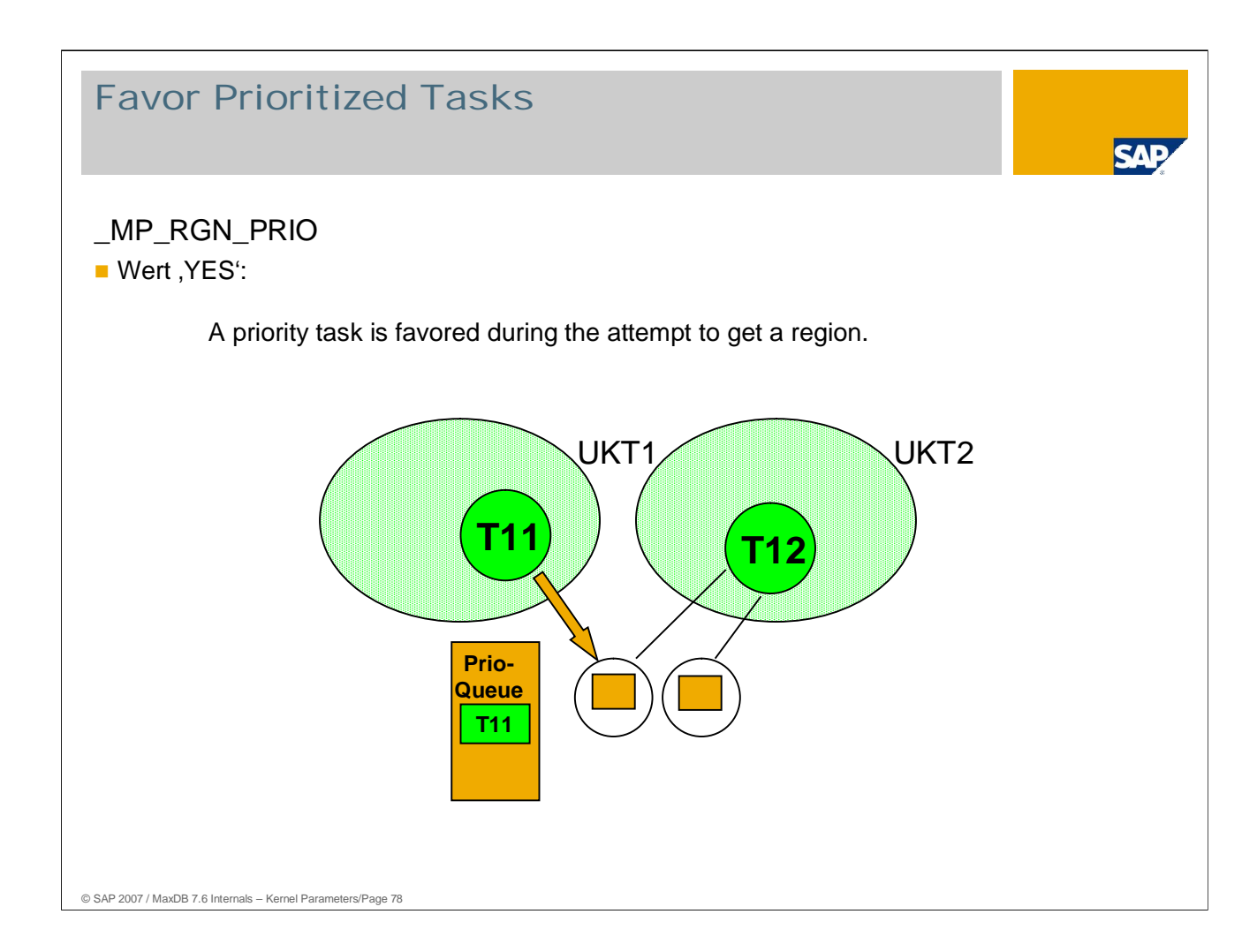

If a prioritized task attempts to get a region that is being used by another task (collision), it immediately joins a special queue for the respective region rather than first having to make \_MP\_RGN\_LOOP unsuccessful attempts (see also \_XP\_MP\_RGN\_LOOP).

Values: Default 'YES' if MAXCPU > 1 'NO' if MAXCPU = 1 Online change: Yes

## **Optimizer**

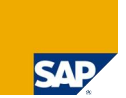

- 
- **OPTIM\_INV\_ONLY** Index Only Strategy
- **OPTIMIZE\_MIN\_MAX** Min and max optimization
- OPTIMIZE\_AGGREGATION Aggregation through BD layer
- OPTIMIZE\_FETCH\_REVERSE Allow reverse index scan
- 
- 
- 
- **JOIN\_MAXTAB\_LEVEL4** Number of join tables
- **JOIN\_MAXTAB\_LEVEL9**
- 
- OPTIMIZE\_JOIN\_PARALLEL\_SERVERS Parallel I/O for index transitions
- OPTIMIZE\_JOIN\_HASHTABLE Use of hash joins MAX\_HASHTABLE\_MEMORY
- 
- 
- OPTIM\_MAX\_MERGE Max. number of index pages for the creation of
	- a merge list
	-
	-
	-
	-
- **OPTIM\_CACHE Determination of a strategy per statement**
- HASHED\_RESULTSET Create aggregates via hash tables
- **JOIN\_SEARCH\_LEVEL** Join sequence algorithms dependent of the
	-

**OPTIMIZE\_OPERATOR\_JOIN** Join processing without temporary result sets

**UPDATESTAT\_PARALLEL\_SERVERS** Number of server tasks for Update Statistics UPDATESTAT\_SAMPLE\_ALGO Sampling algorithm for determining statistics

© SAP 2007 / MaxDB 7.6 Internals – Kernel Parameters/Page 79

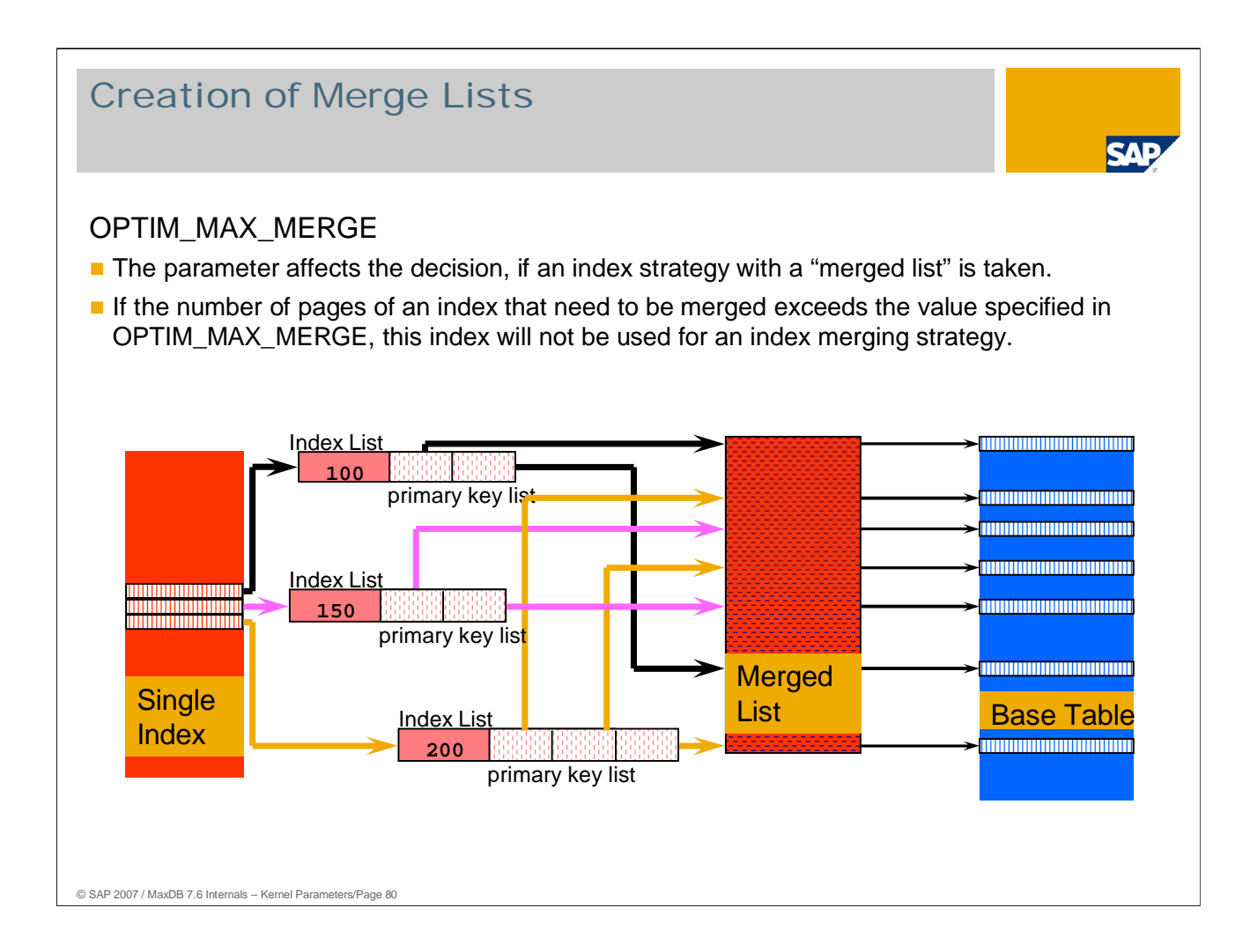

When employing an index strategy with a "merged list", the system does not immediately access the base table with each primary key value it finds in the index list; rather, it first generates a list of all the primary key values found and sorts them in the order of the primary keys.

Now the system can access the base table in the order of the primary keys. The time saved by this process has to be set against the cost of generating the "merged list."

Values:

Default: 500

1 <= OPTIM\_MAX\_MERGE Online change: Yes

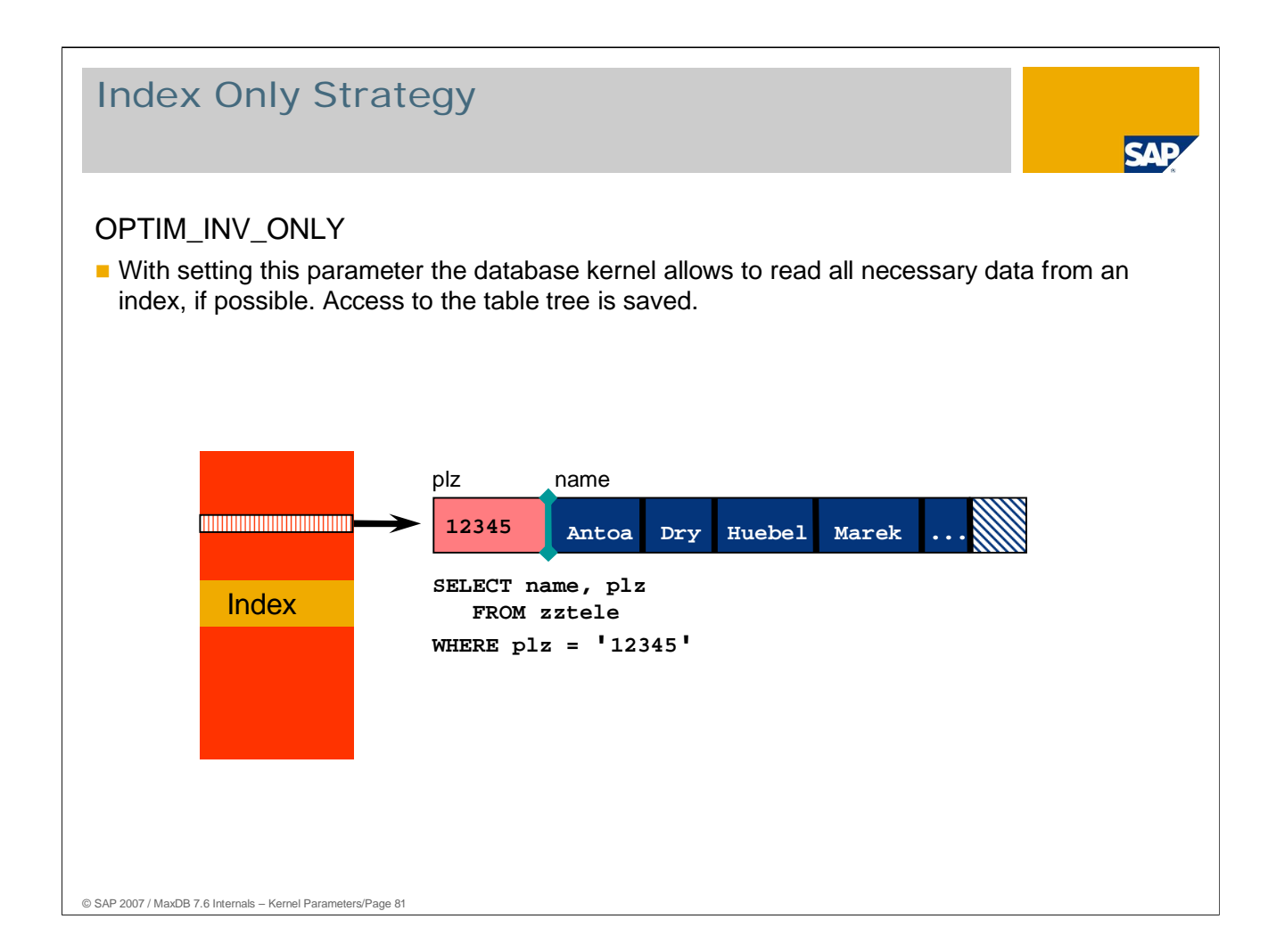

If the parameter OPTIM\_INV\_ONLY is set to YES, the INDEX ONLY is employed.

Values:

Default: YES

NO

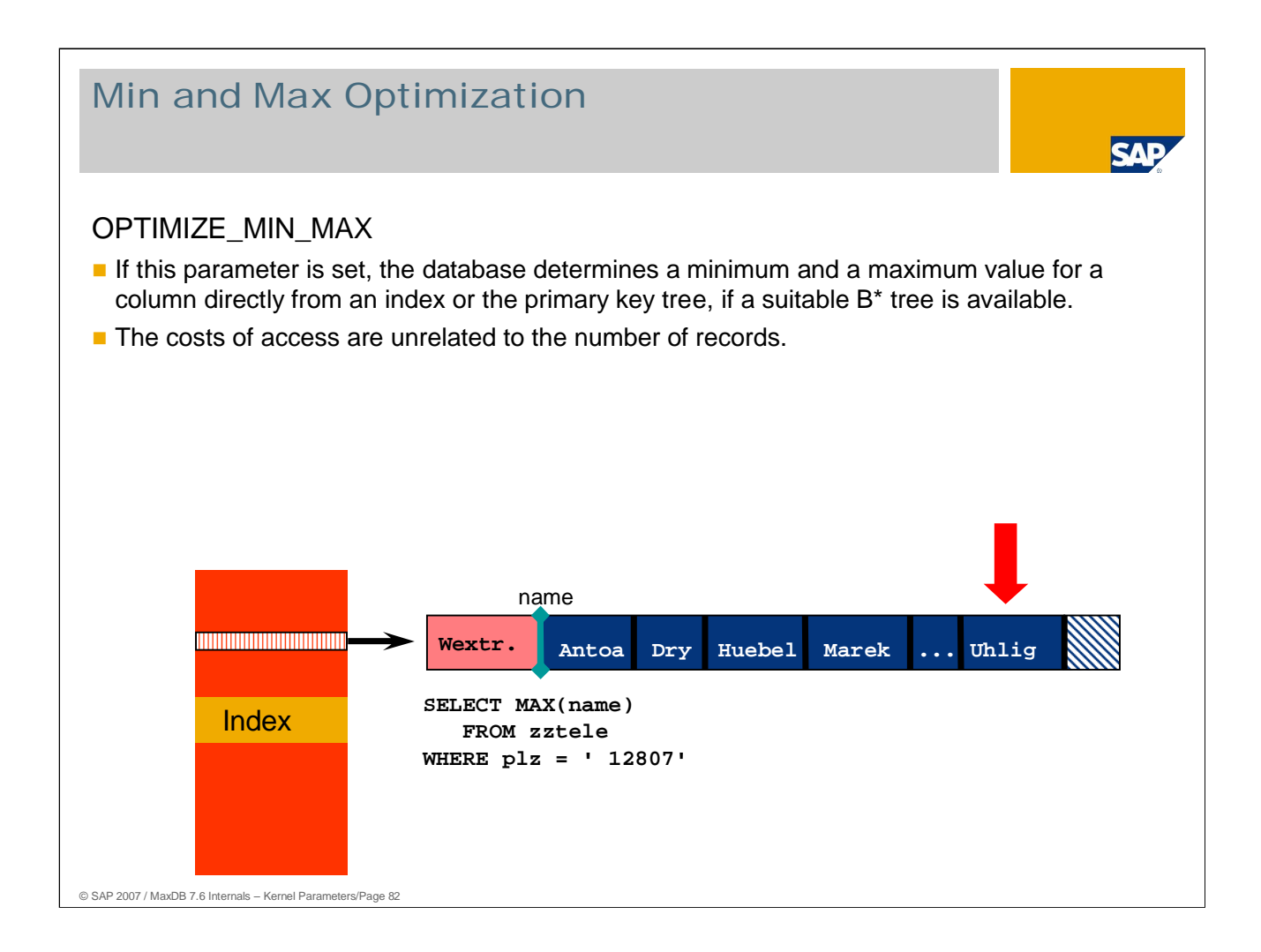

Values:

Default: YES NO Online change: Yes

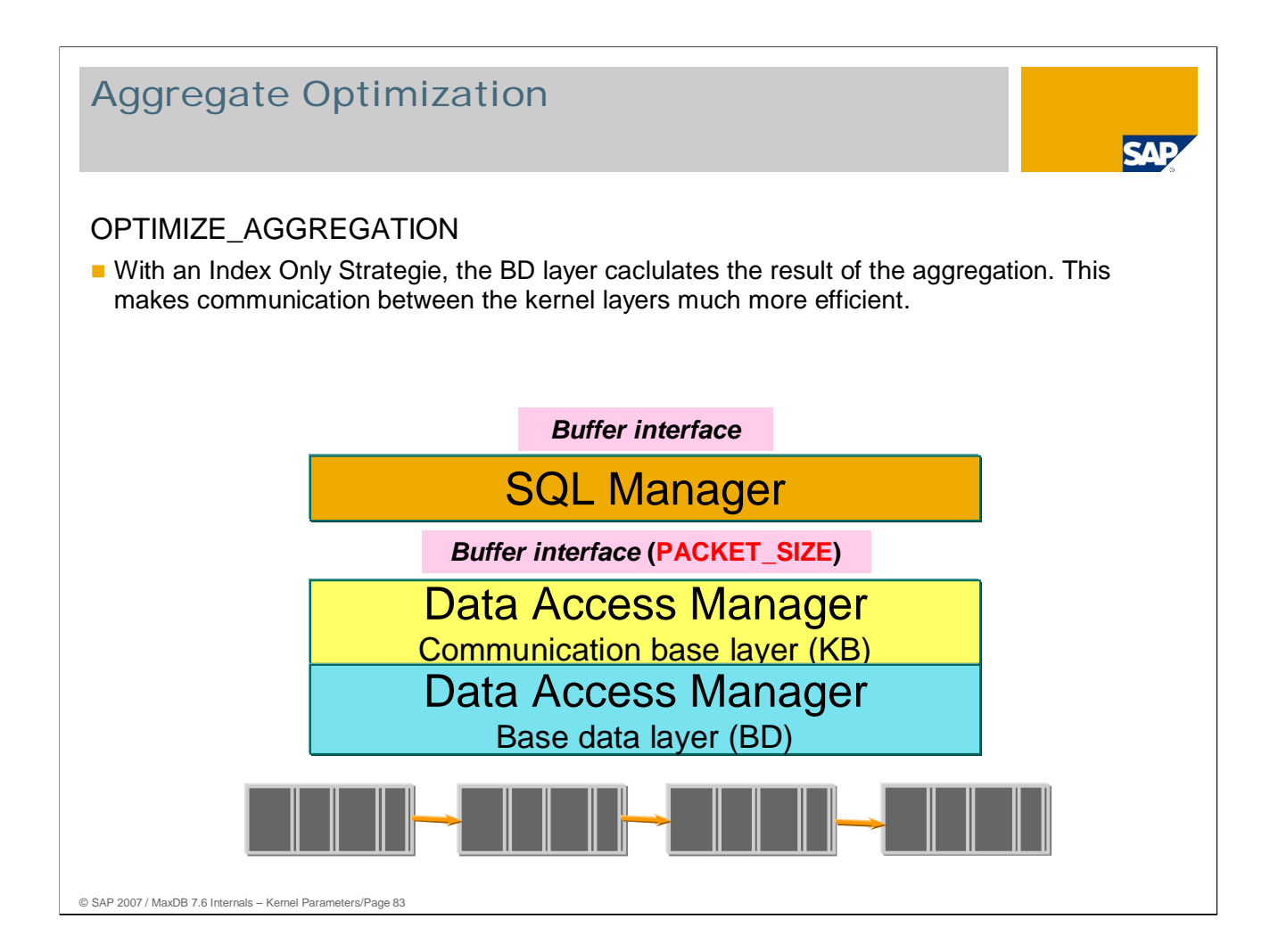

Without aggregate optimization, the BD layer packs the determined individual individual values from the records into the request packet and thus transfers them to the SQL Manager. The SQL Manager then calculates the result.

With aggregate optimization, the BD layer directly calculates the result and returns it to the SQL Manager. This optimization significantly reduces the CPU load.

Values:

Default: YES

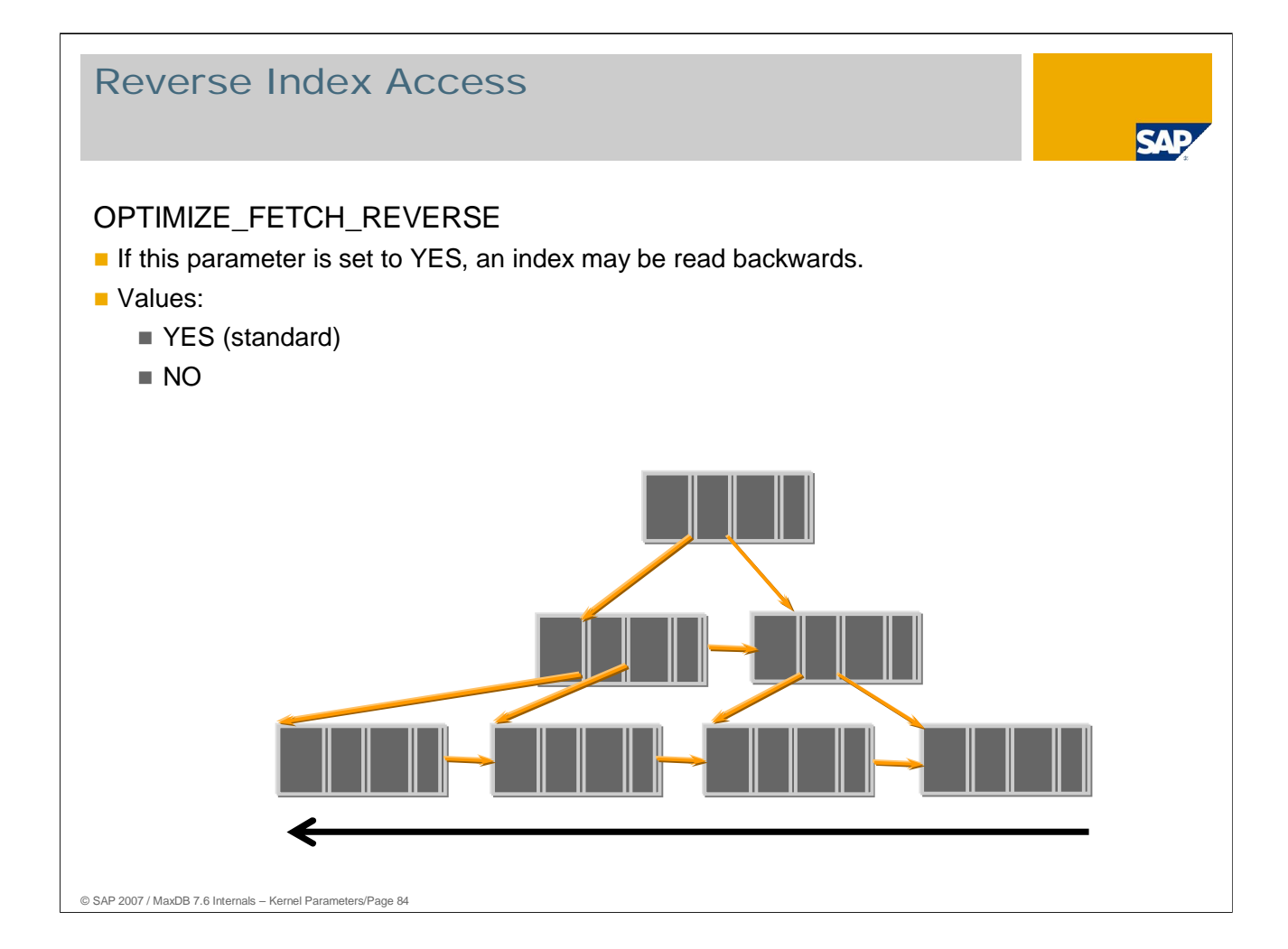

Example: explain select \* from zztele where plz like '1%, order by plz **desc**

MaxDB allows you to backward scan an index. Backward scans place a greater load on the CPU than forward scans because the data pages do not have reverse chaining. To obtain access to the data in the index, the index pages of the tree must be read as well.

The database creates an internal sorted result table with OPTIMIZE\_FETCH\_REVERSE=NO. Creating an internal result table stresses the system more than performing a backward scan.

Values:

Default: YES

NO

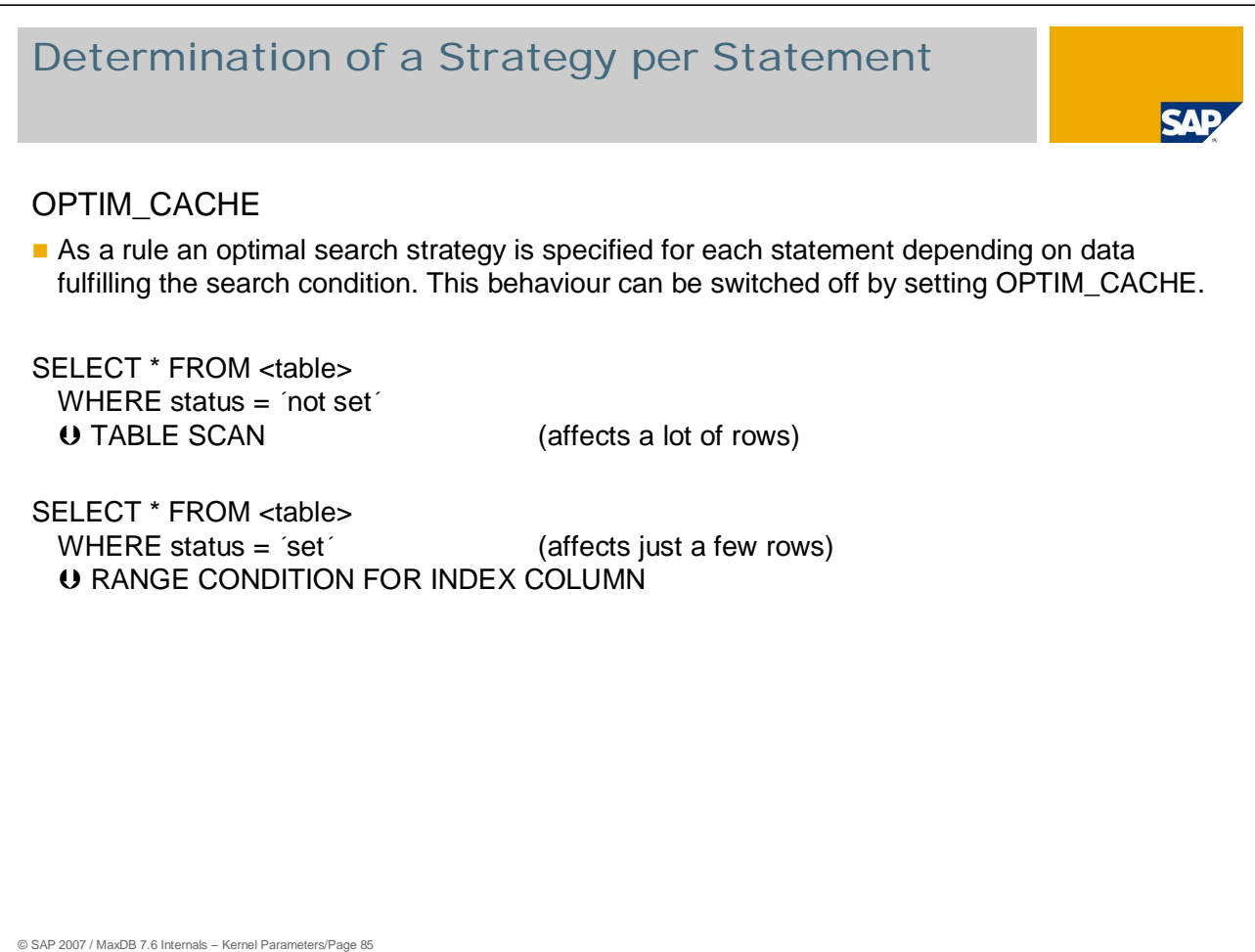

If more than one search strategy is possible, it is a good idea to determine the best search strategy for each statement. This behavior can be switched off with the value YES for the parameter OPTIM\_CACHE.

Values:

Default: NO: The optimal search strategy is determined for each statement.

YES: The optimal strategy is determined just once when the statement is

parsed.

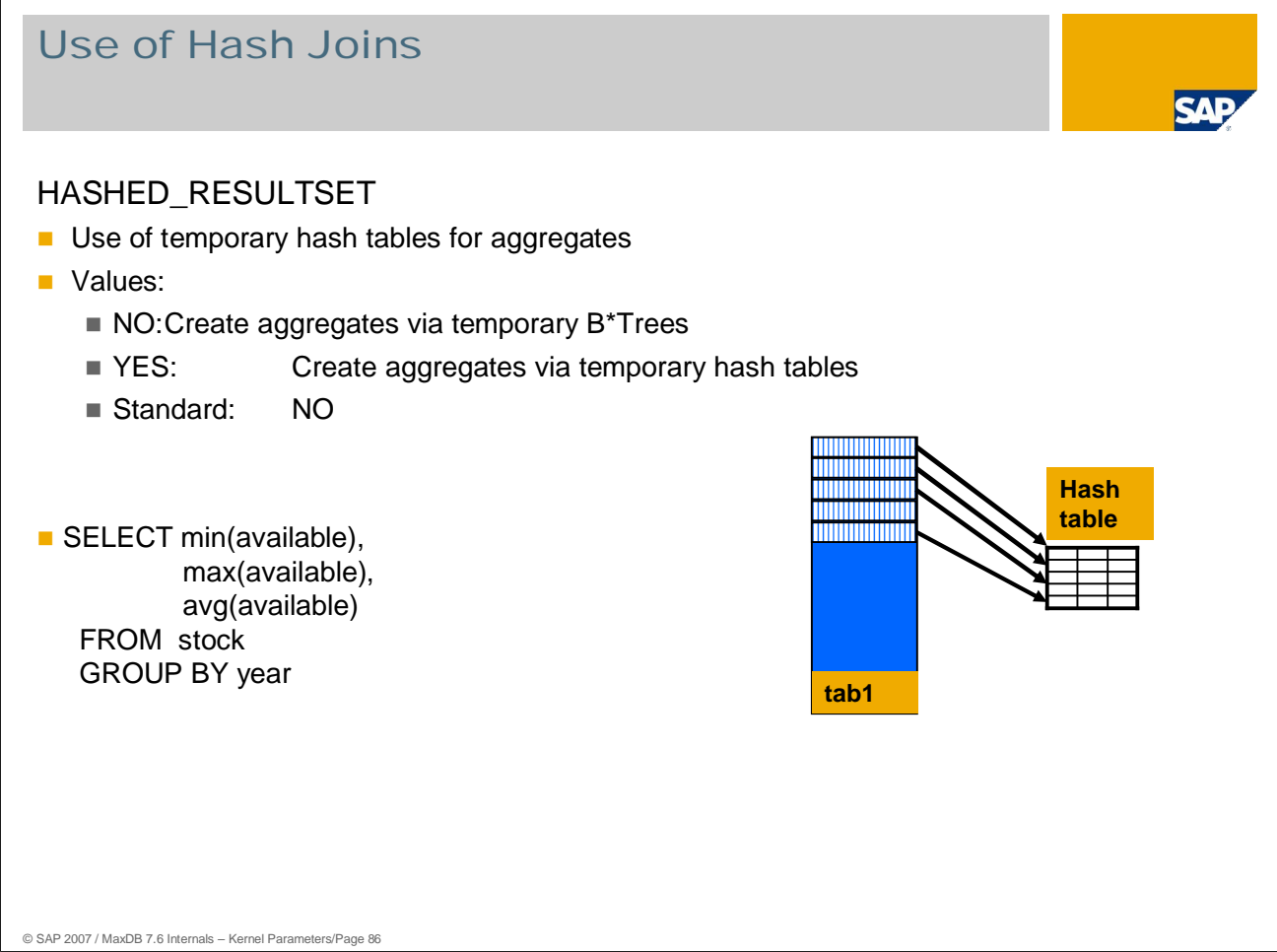

Using hash tables to calculate aggregates is faster than creating a temporary B\*Tree.

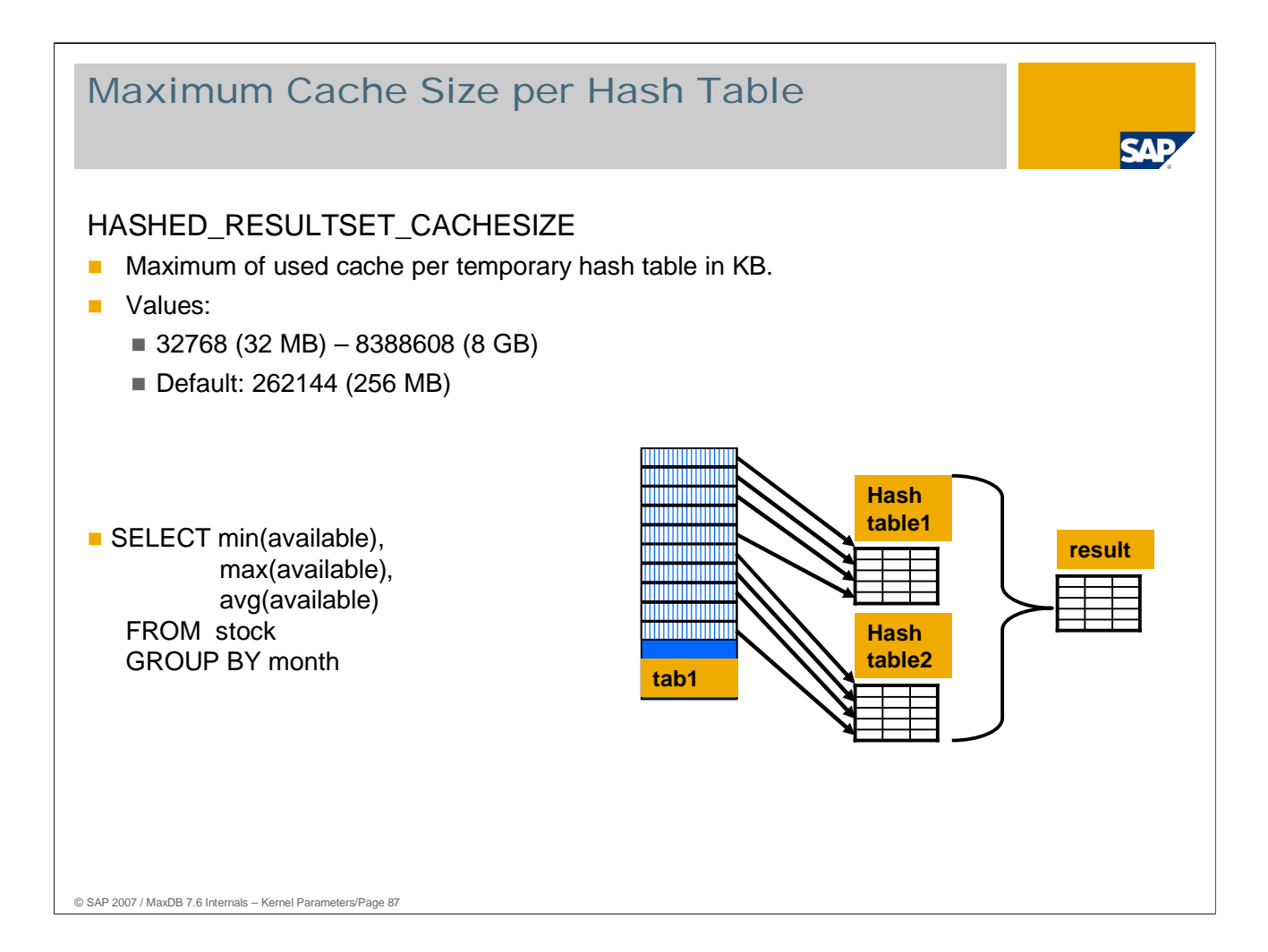

For performance reasons temporary hash tables need to remain in the main memory. The parameter HASHED\_RESULTSET\_CACHESIZE limits the size of those hash tables.

MaxDB stores the data of one hash table into a sorted page chain in the data cache if the hash table reaches the limit. It uses a new hash table in memory to continue with the select.

The last hash table and the data of the swapped out to page chains are joined into one result after all relevant records have been read.

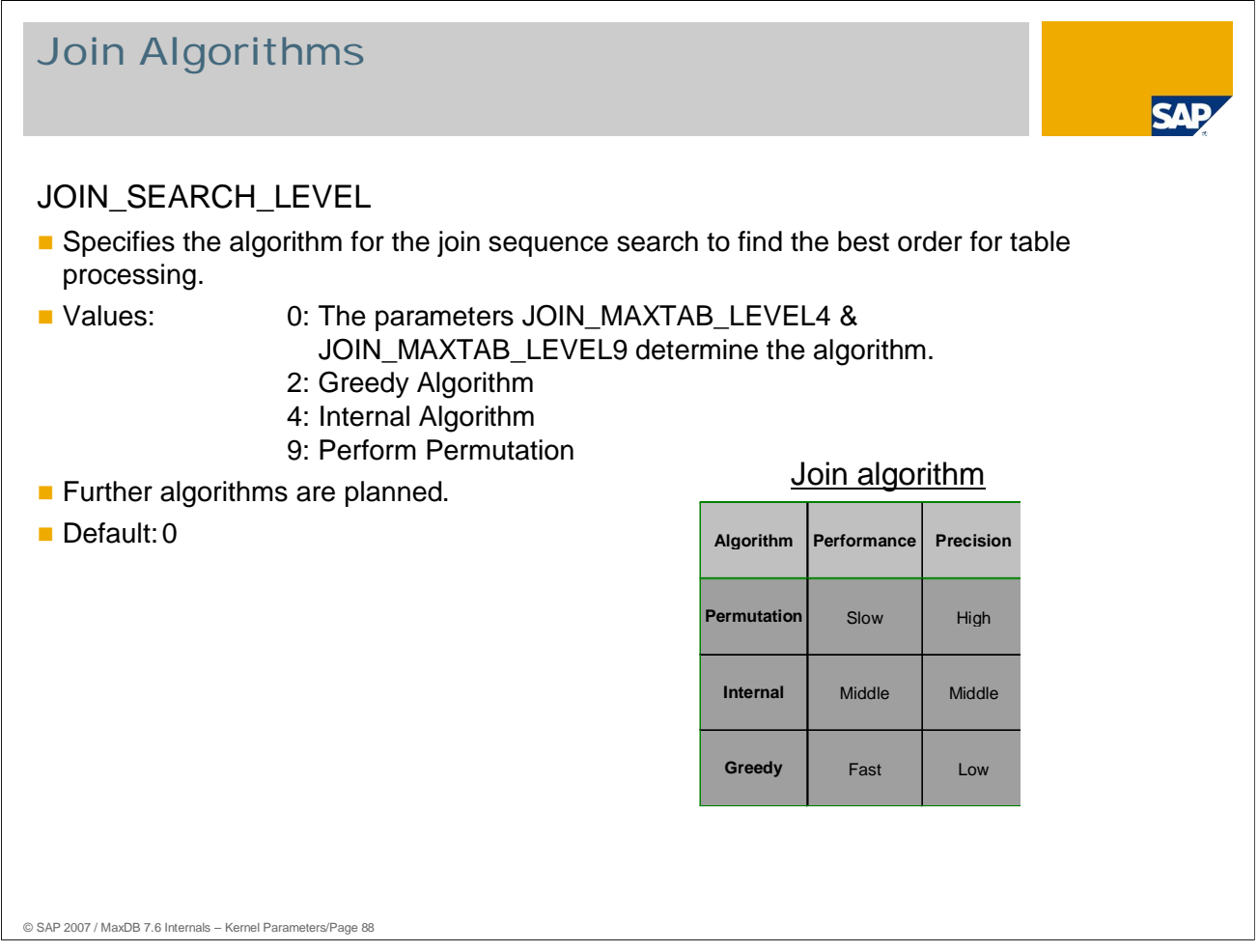

The join optimizer should always determine the optimal sequence of tables. The best sequence depends on the size of the tables and the intermediate result set.

The best strategy is determined when all the possible sequences have been evaluated (permutation). This only makes sense with a small number of tables as permutation is costly. With five tables, 12 combinations have to be evaluated; with six tables, 720 combinations. The number of combinations is calculated according to n!, where n is the number of join tables.

An algorithm developed by the MaxDB team works considerably faster than permutation, but delivers somewhat less precise results.

If there are very many join tables, even the internal algorithm is too slow.

The parameter JOIN\_SEARCH\_LEVEL specifies which algorithm is always to be used independent of the number of join tables. If you want to use different algorithms depending on the number of join tables, set the parameter JOIN\_SEARCH\_LEVEL to 0.

# Join Algorithm Depending on Number of Tables

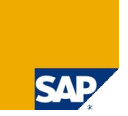

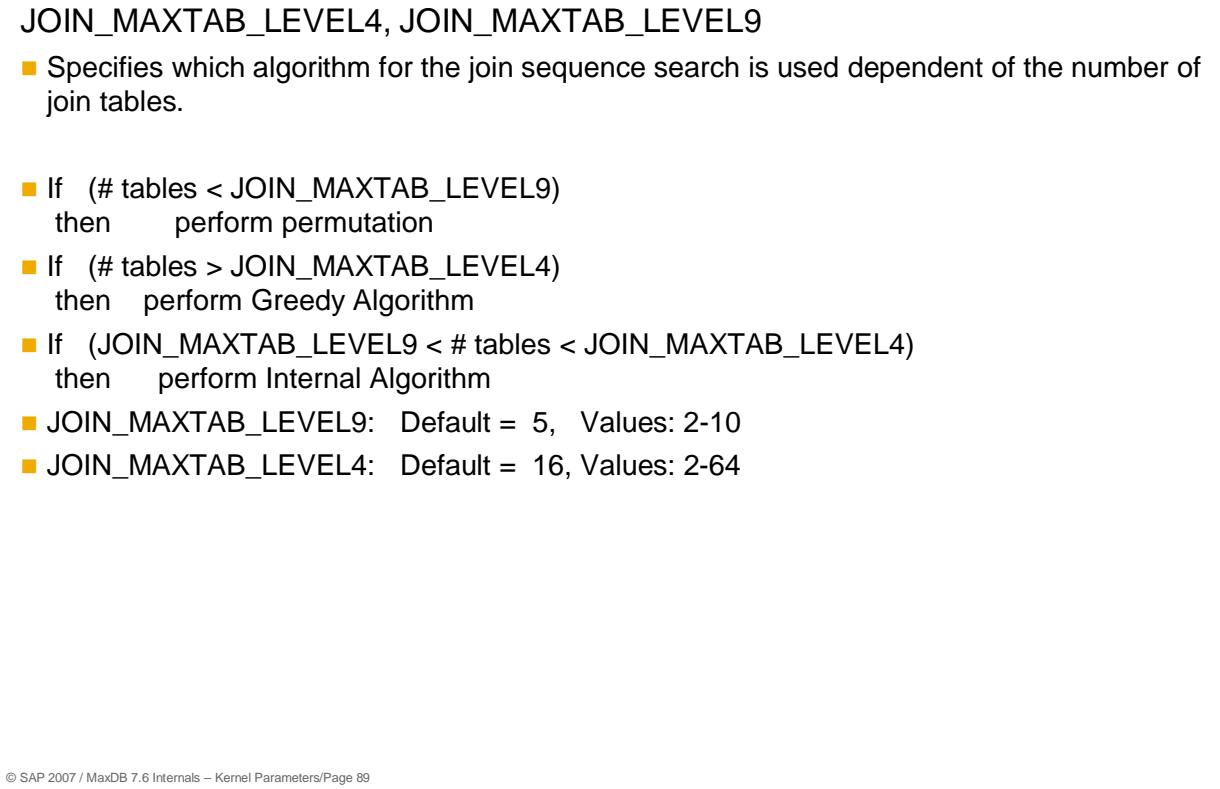

The standard settings are as follows:

If the number of join tables

- $\blacksquare$  is less than 5, a permutation is carried out,
- greater than 5 and less than 17, the internal algorithm is carried out,
- greater than 16, the greedy algorithm is carried out.
- Online change: Yes

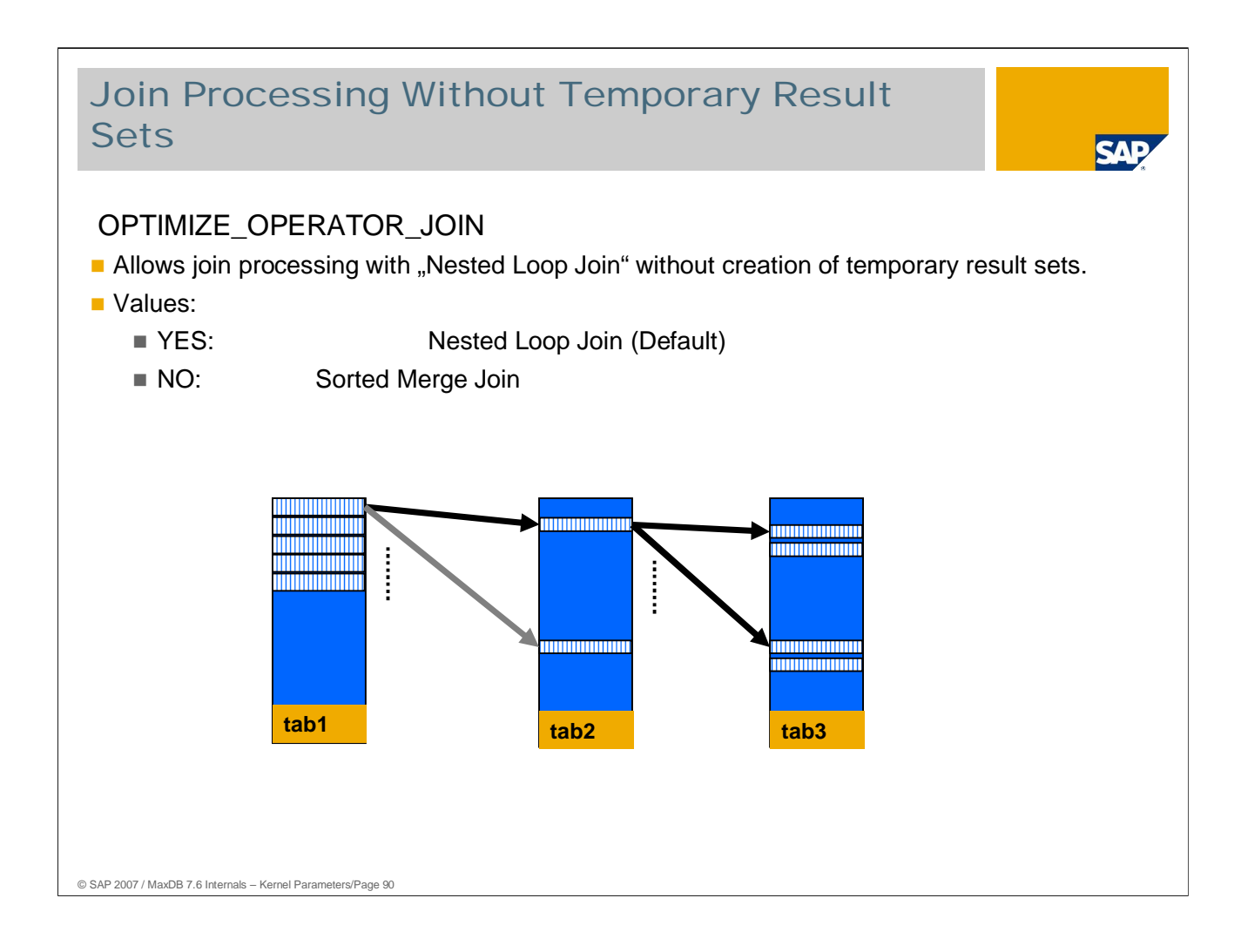

In contrast to sorted merge, with nested loop join a temporary result set is not generated for each join transition. For each record in the first table, the join transition to the next table is processed, and so on.

Particularly when aggregate functions are being used in the selection list and there are few records in the result set, nested loop join works with considerably smaller result sets and thus faster.

The parameter **OPTIMIZE\_OPERATOR\_JOIN\_COSTFUNC** determines whether an additional CPU-conserving algorith (improved) should be used.

If the parameter **OPTIMIZE\_JOIN\_OPERATOR\_SORT** is set and there is no primary key or index for the join transition, then the database first generates a sorted temporary result set of the relevant columns. The join is then executed with the sorted data in the temporary result set. This can lead to major savings of join steps.

The additional parameter **JOIN\_TABLEBUFFER** defines the size of the buffer per user for storage of the table data. 128 KB is the default setting.

Online change: Yes

A change to parameter JOIN\_TABLEBUFFER only goes into effect after restarting the database.

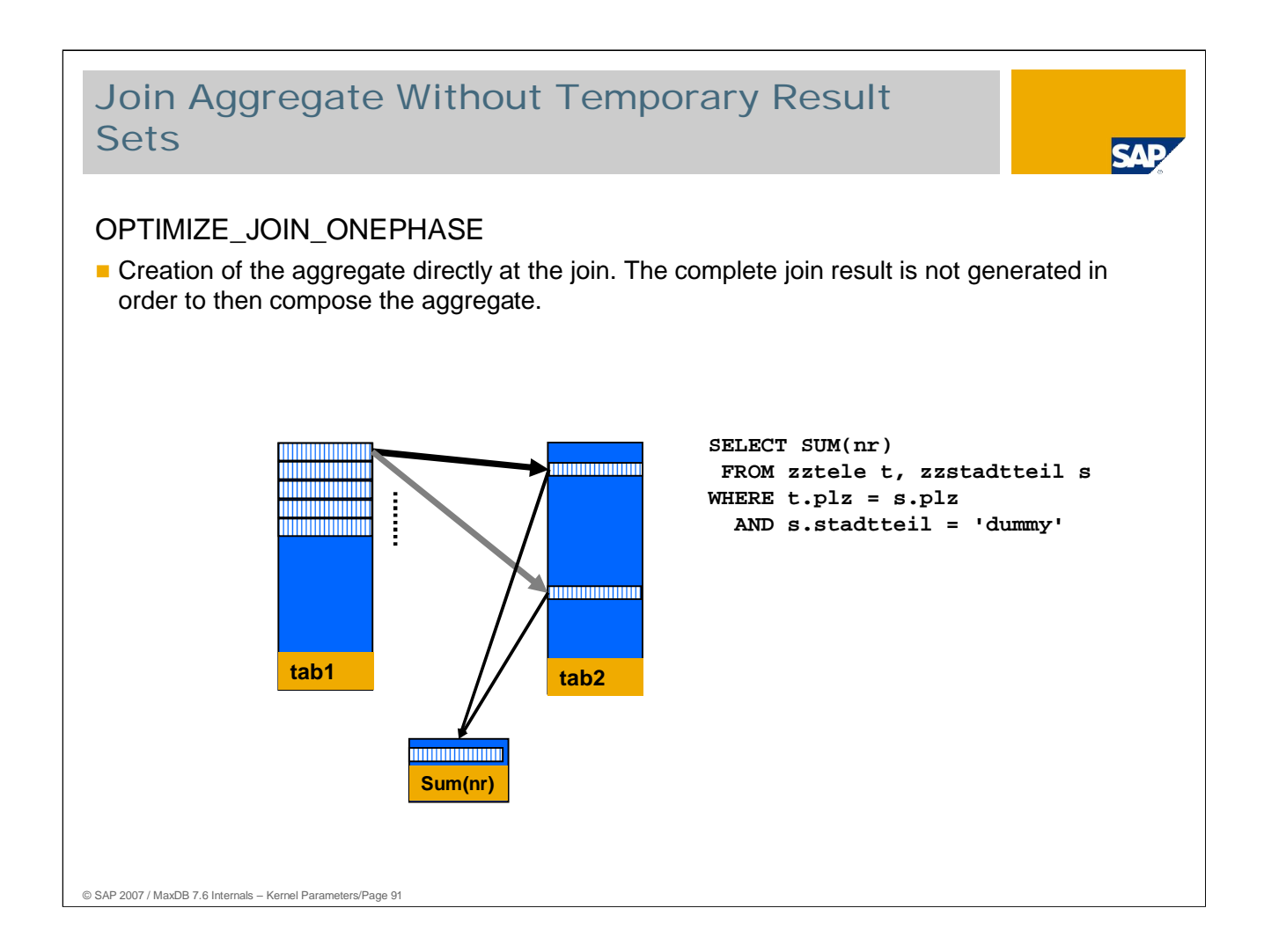

- In the previous procedure, first the join result was generated. Then the aggregate was composed out of the result. Processing was multi-phase.
- Now MaxDB can create a join during execution of the join. This leads to reduced memory requirements - and thus better performane - since the result set of the joins is not generated. Processing is done is one phase.

Values:

Default: YES: Single-phase processing

NO: Multi-phase processing

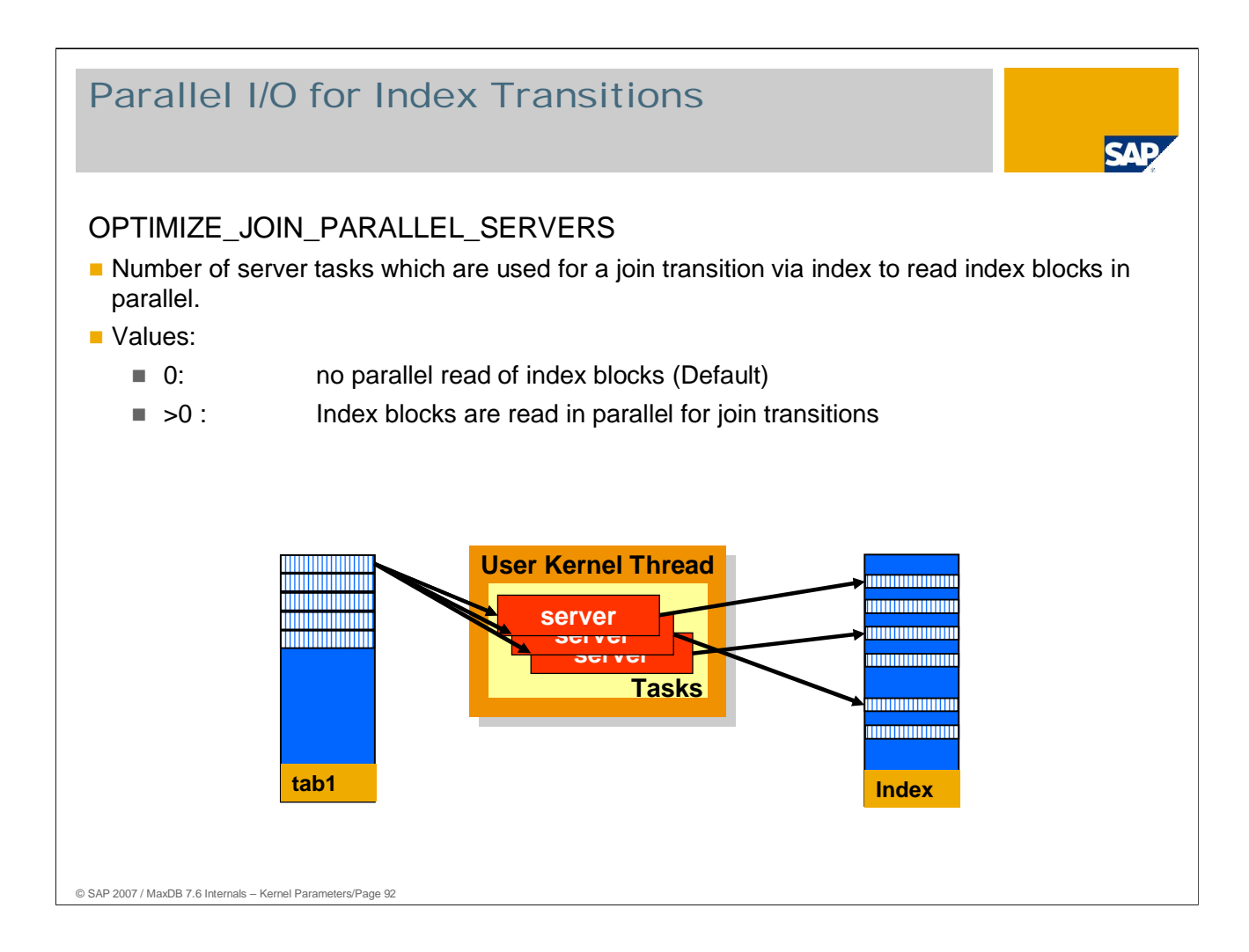

For join transitions that are to be processed via an index, importing index blocks in parallel can improve performance considerably.

Depending on the number of server tasks specified, the corresponding Selects can strain the I/O system, putting other users at a disadvantage. The value of OPTIMIZE\_JOIN\_PARALLEL\_SERVERS should by lower than the number of configured data volumes.

The parameter **OPTIMIZE\_JOIN\_PARALLEL\_MINSIZE** determines when the parallel read algorithm can become active based on the size of linked tables.

# Determination of the Order of Table Processing

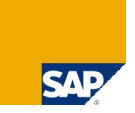

#### OPTIMIZE\_JOIN\_OUTER

- **Specifies if the optimizer determines the order of tables for outer join processing.**
- Values:
	- YES: The optimizer determines the order.
	- NO : The order is taken from the select.

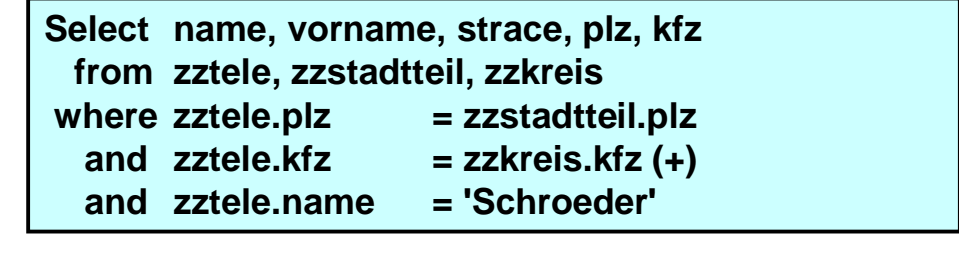

© SAP 2007 / MaxDB 7.6 Internals – Kernel Parameters/Page 93

With outer joins, the result can vary depending on the processing sequence. For this reason, the parameter OPTIMIZE\_JOIN\_OUTER allows you to specify whether the database should choose the best sequence or if the sequence is to be taken from the Select statement.

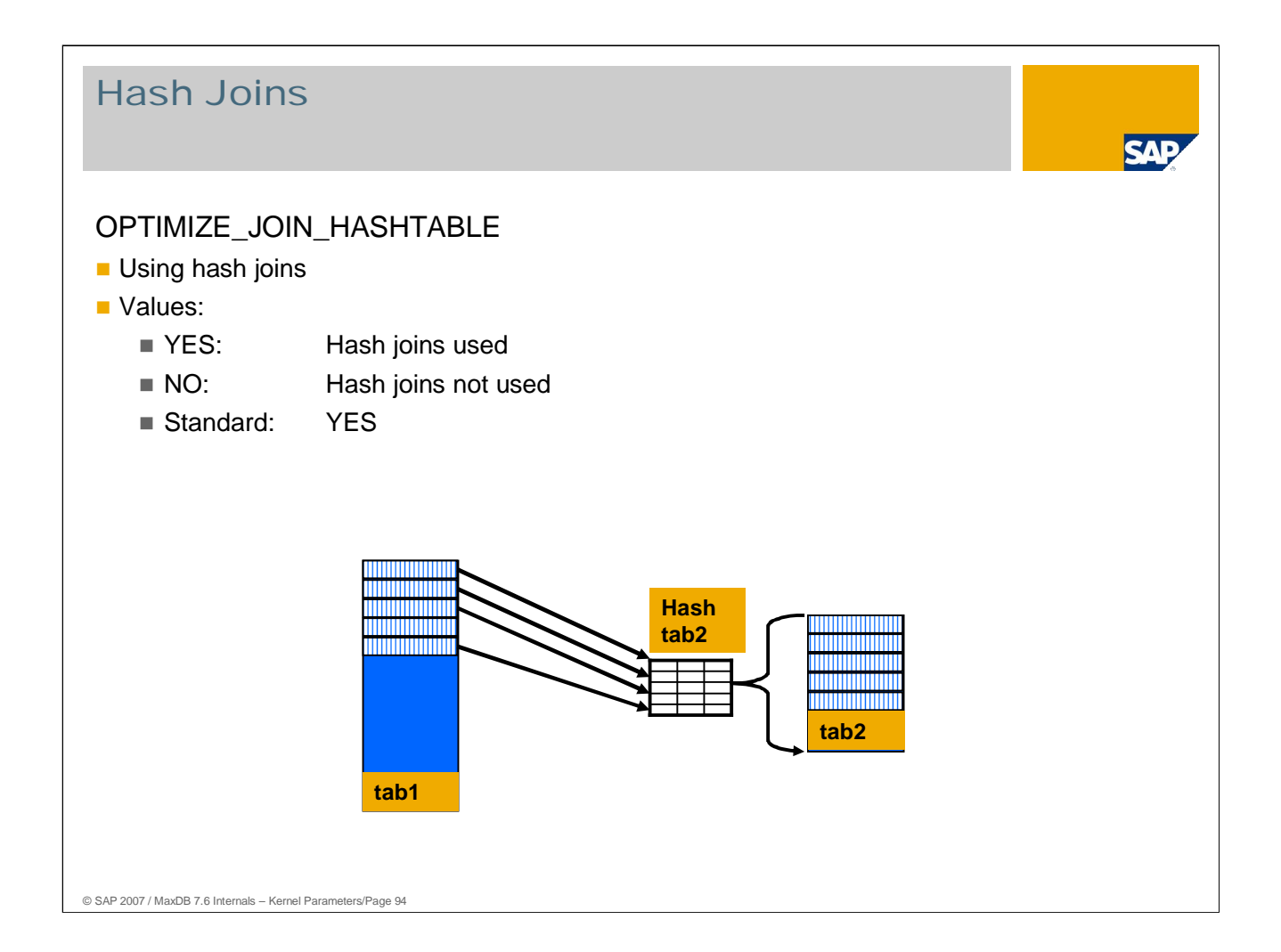

Using the parameter OPTIMIZE\_JOIN\_HASHTABLE you can activate and deactivate the use of hash joins online.

The parameter OPTIMIZE\_JOIN\_HASH\_MINIMAL\_RATIO defines the minimum ratio of output amount to the table for the next join step, after which hash joins are used. The deafult value is 1%.

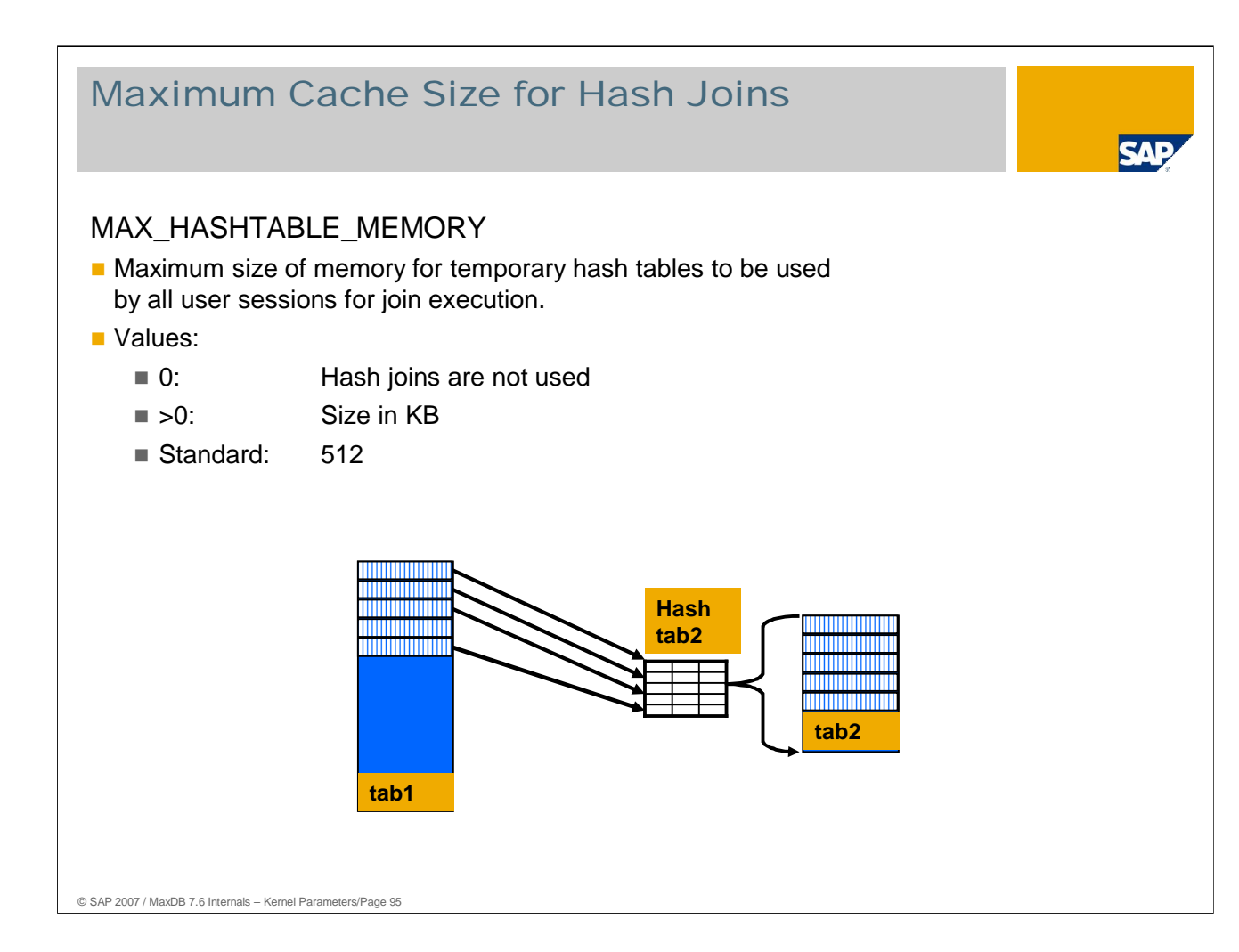

The parameter **MAX\_SINGLE\_HASHTABLE\_SIZE** defines the maximum number of pages a table may have for a join transition. The standard setting sets a limit of 512 KB.

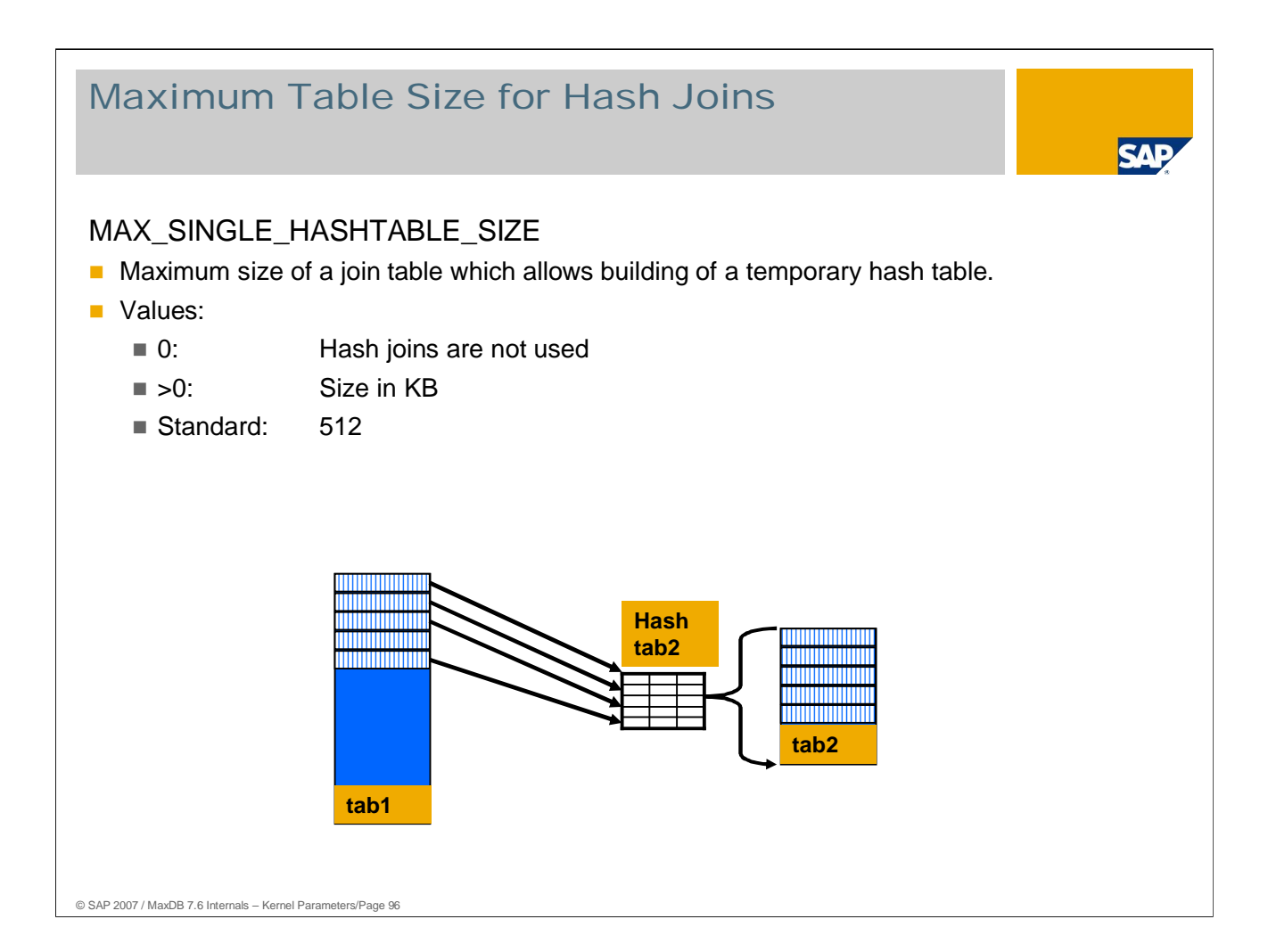

It is only sensible to generate temporary hash tables for join tables below a certain size. With large tables, you lose more time with the scan than you gain through the better search algorithm on the temporary hash table.

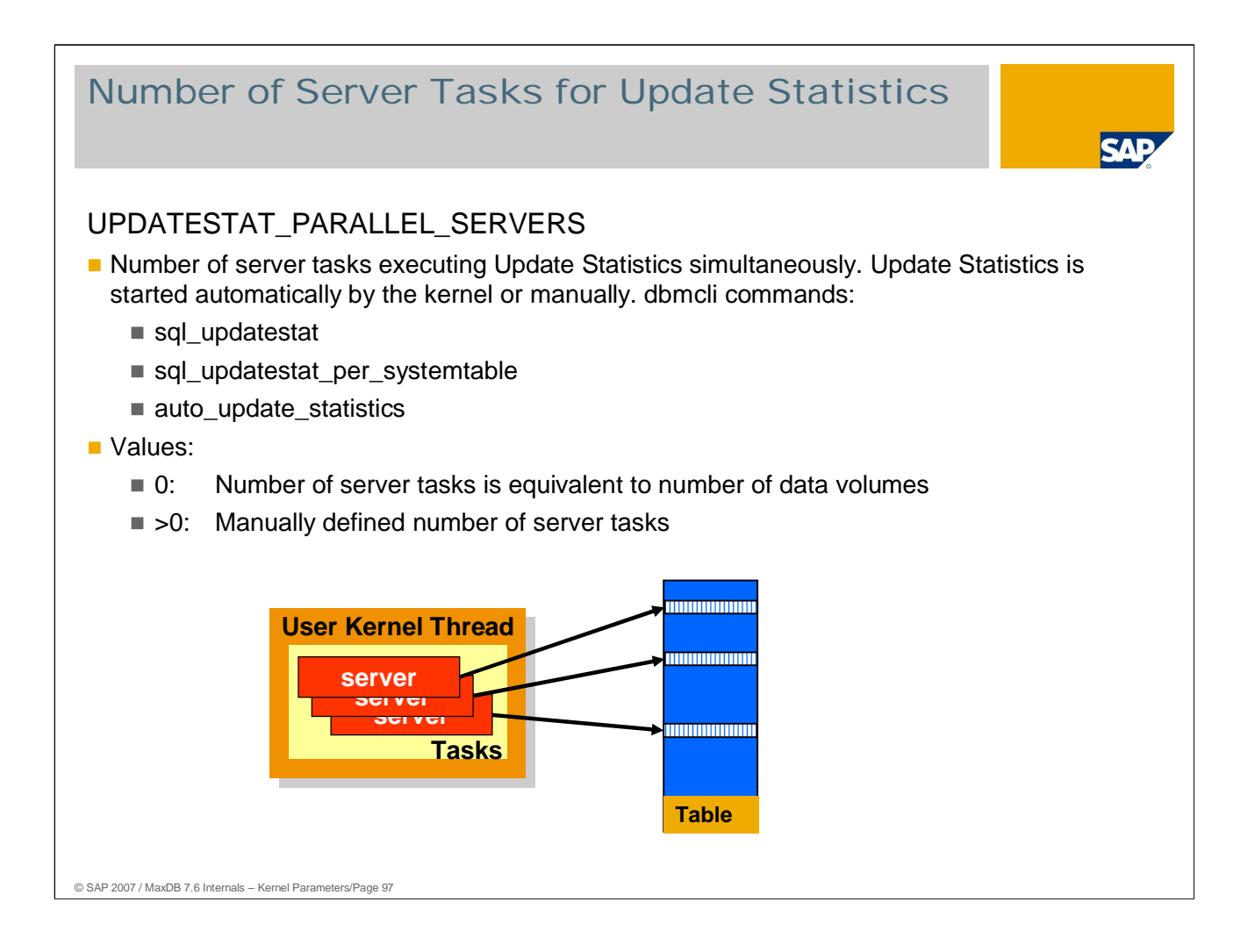

As of version 7.6, parallelization for Update Statistics also occurs for single tables. This reduces the runtime for collecting data per table.

In the standard, the Update Statistics run uses as many server tasks as data volumes are defined. If the system load caused by the parallel I/O is too high, you can use the parameter UPDATESTAT\_PARALLEL\_SERVERS to reduce the number of parallel I/O for Update Statistics.

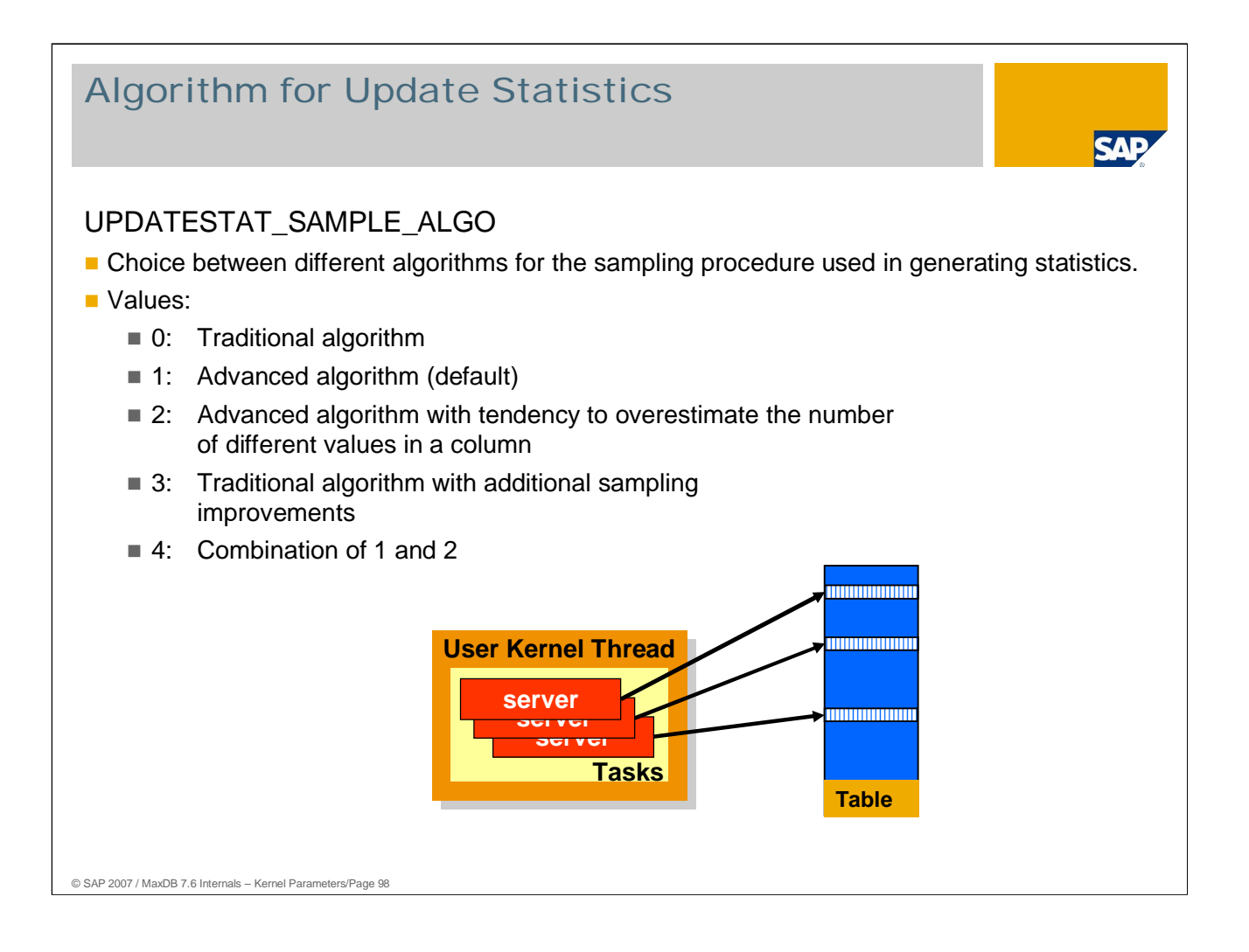

- Because of previously unstatisfactory results for determining statistics using the sampimg method, new algorithms were introduced in 7.5 and 7.6. As of version 7.6, the database default is the new algorithm 1.
- Results to this point show that importing 5% of table data is sufficient with the new algorithm. With the traditional algorithm, at least 10% were necessary. Often it was necessary to read much more than 10% of the table data to get reliable statistics.

Online change: Yes

In Version 7.5, the new algorithms are available as of 7.5.00 Build 34.

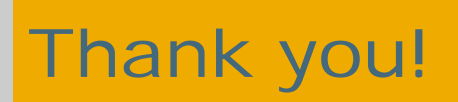

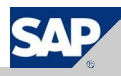

### Copyright 2007 SAP AG All rights reserved

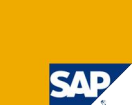

No part of this publication may be reproduced or transmitted in any form or for any purpose without the express permission of SAP AG. The information contained herein may be changed without prior notice.

Some software products marketed by SAP AG and its distributors contain proprietary software components of other software vendors.

SAP, R/3, mySAP, mySAP.com, xApps, xApp, SAP NetWeaver, Duet, Business ByDesign, ByDesign, PartnerEdge and other SAP products and services mentioned herein as well as their<br>respective logos are trademarks or registered tra

The information in this document is proprietary to SAP. This document is a preliminary version and not subject to your license agreement or any other agreement with SAP. This document<br>contains only intended strategies, dev

SAP shall have no liability for damages of any kind including without limitation direct, special, indirect, or consequential damages that may result from the use of these materials. This limitation<br>shall not apply in cases

The statutory liability for personal injury and defective products is not affected. SAP has no control over the information that you may access through the use of hot links contained in these<br>materials and does not endorse

Weitergabe und Vervielfältigung dieser Publikation oder von Teilen daraus sind, zu welchen Zweck und in welcher Form auch inmer, ohne die ausdrückliche schriftliche Genehmigung durch<br>SAP AG nicht gestattet. In dieser Publi Einige von der SAP AG und deren Vertriebspartnern vertriebene Softwareprodukte können Softwarekomponenten umfassen, die Eigentum anderer Softwarehersteller sind.

SAP, R3, mySAP, mySAP.com, xApps, xApp, SAP NetWeaver, Duet, Business ByDesign, PartnerEdge und andere in diesem Dokument enterpretation and the same that we are the same to produce an experiment produce and provide and pr

Die in diesem Dokument enthaltenen Informationen sind Eigentum von SAP. Dieses Dokument ist eine Vorabversion und unterliegt nicht alteration and the World with the Lizenzvereinbarung oder einer anderen<br>Geschäftsweg, eine

SAP übernimmt keine Haftung für Schäden jeglicher Art, einschließlich und ohne Einschränkung für direkte, spezielle, indirekte oder Folgeschäden im Zusammenhang mit der Verwendung<br>dieser Unterlagen. Diese Einschränkung gil

Die gesetzliche Haftung bei Personenschäden oder die Produkthaftung bleibt unberührt. Die Informationen, auf die Sie möglicherweise über die in diesem Material enthaltenen Hotlinks<br>zugreifen, unterliegen nicht dem Einfluss

Alle Rechte vorbehalten.

© SAP 2007 / MaxDB 7.6 Internals – Kernel Parameters/Page 100